République Algérienne Démocratique et Populaire Ministère de l'Enseignement Supérieur et de la Recherche Scientifique

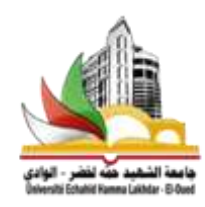

#### **Mémoire de Fin d'Étude**

Présenté à

#### **L'Université Echahid Hamma Lakhdar d'El Oued**

Faculté de Technologie Département de Génie Electrique En vue de l'obtention du diplôme de

#### **MASTER ACADEMIQUE**

En Commande Electrique

Présenté par

#### **OBEIDI Nabil ET BOUGUETTAYA Tarak**

# **Thème**

### **Commande d'un Moteur à Courant Continu Alimenté par un Hacheur avec la Carte Arduino**

Soutenu le 25/05/2016. Devant le jury composé de :

Dr. TIR Zoheir Maitre de conférences Président Dr. BEKAKRA Youcef Maitre de conférences Rapporteur Mr. ALLALE Abderrahim Maitre de conférences Examinateur

**Année Universitaire 2015/2016**

## **Dédicace**

**Ma Mère, Mon Père Affable, honorable, aimable : vous représentez pour moi Le symbole de la bonté par excellence, la source de tendresse et l'exemple du dévouement qui n'a pas cessé de m'encourager et de prier pour moi. Soyez sûrs que je continuerai mon chemin. Je vous dédie ce travail en témoignage de mon profond amour. Puisse Dieu, le tout puissant, vous préserver et vous accorder santé, longue vie et bonheur. à mes sœurs à mes frères En témoignage de l'attachement, de l'amour et de L'affection que je porte pour vous. à tous les membres de ma famille, petits et grands à tous mes amis de proches : Veuillez trouver dans ce modeste travail l'expression de mon Affection**

*BOUGUETTAYA Tarek* 

## **Dédicace**

**Ma Mère, Mon Père Affable, honorable, aimable : vous représentez pour moi Le symbole de la bonté par excellence, la source de tendresse et l'exemple du dévouement qui n'a pas cessé de m'encourager et de prier pour moi. Soyez sûrs que je continuerai mon chemin. Je vous dédie ce travail en témoignage de mon profond amour. Puisse Dieu, le tout puissant, vous préserver et vous accorder santé, longue vie et bonheur. à mes sœurs à mes frères En témoignage de l'attachement, de l'amour et de L'affection que je porte pour vous. à tous les membres de ma famille, petits et grands à tous mes amis de proches : Veuillez trouver dans ce modeste travail l'expression de mon Affection**

*OBEIDI Nabil*

# **Remerciements**

*Avant tout, nous remercions Dieu le tout puissant de nous avoir donné le courage, la volonté, la patience, et la santé durant toutes ces longues années d'étude.* 

*Nous adressons nos sincères remerciements à touts nos enseignants de l'université d'EL OUED, notamment à notre encadreur Dr.Youcef Bekakra d'avoir proposé le sujet sur lequel nous avons travaillé, et qui a assuré la direction et l'encadrement du travail présenté dans ce*

*Enfin, mes remerciements vont à tous ceux qui m'ont soutenu de prés ou de loin à réussir ce travail.*

**Nos vives salutations.**

#### Résumé

#### **ملخــــص**

العمل المقدم في هذه المذكرة هو إنجاز المطبر الخافظ للتوتر بناء على البطاقة Arduino تحت بيئة Simulink . بعد الدراسة النظرية للمطبر الخافظ للتوتر وأساليب عمله مع المعادلات النظرية

سنقوم بمحاكاة المطبر باستخدام برنامج Matlab/Simulink، بعد تحجيم عناصر هذا المطبر . الجزء الأخير من هذه المذكرة يهدف إلى إنجاز بطاقة الكترونية للمطبر، و تحقيق المطبر ببطاقة Arduino. مع ملاحظة نتائج المحاكاة والتطبيق العملي، ومقارنتها مع النتائج النظرية.

كما سنقوم في الجزء الأخير من هذه المذكرة بالغوص في عالم التواصل من أجل الوصول إلى إنشاء بطاقة إلكترونية تربط بين الهاتف الذكي وبطاقة الاردوينو والمنفذات.

المهدف الأول من هذا المشر و ع هو إنقان لغة البر مجة من أجل الوصول إلى إِنشاء تطبيق أندر وبد قادر ٍ على إر سال أوامر من طرف مستخدم هذا التطبيق المثبت على الهاتف الذكي إلى المحركات ذات النيار المستمر وأجهزة كهربائية أخرى .

فهم مختلف بروتوكولات الاتصال واستعمال المنفذ التسلسلي كمنفذ لإرسال البرنامج إلى بطاقة الأردوينو ِ

في هذا المشروع قمن بإنجاز جهاز إتصال عن بعد عن طريق تقنية البلوتوث من أجل تحقيق التحكم في سيارة صغيرة بأربعة محركات ذات التيار المستمر عن طريق تطبيق أندر ويد مثبت بالهاتف الذكي .

#### **الكلمات المفتاحية** :

تطبيق أندرويد ، بطاقة الأردوينو، المنفذات ، لغة البرمجة ، محركات ذات التيار المستمر ،بروتوكولات الاتصال ، المنفذ التسلسلي .

#### **Résumé :**

 Le travail présenté dans ce mémoire est la réalisation d'un convertisseur DC-DC abaisseur à base de la carte Arduino / Simulink. Après une étude théorique sur le convertisseur DC-DC de type Buck et ses modes de fonctionnement avec les équations théoriques.

 On va simuler le convertisseur à l'aide du logicielle Matlab/Simulink, après le dimensionnement des éléments de ce convertisseur. La dernière partie de ce mémoire fait l'objet de réaliser une carte électronique de convertisseur avec la carte Arduino. Et on va observer les résultats de simulation et pratique et nous les comparons avec les résultats théoriques.

 On va faire aussi dans la dernière partie de ce mémoire de plonger dans le monde d'interfaçage afin d'arriver à réaliser une carte électronique qui communique entre (le système Androïde et la carte Arduino ainsi que les actionneurs).

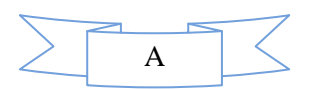

L'objectif principale de ce projet est de manipuler un langage de programmation afin d'arriver à réaliser une application capable de transmettre des ordres émis par l'utilisateur vers des moteurs à courants continus et autre accessoires électriques via un smart phone.

Faire comprendre les différents protocoles de communication et extraire le port série comme étant un port de transfert du programme dans l'Arduino.

**Mots Clés :** système Androïde, carte Arduino, les actionneurs, langage de programmation, moteurs à courants continus, protocoles de communication, port série.

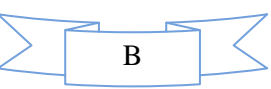

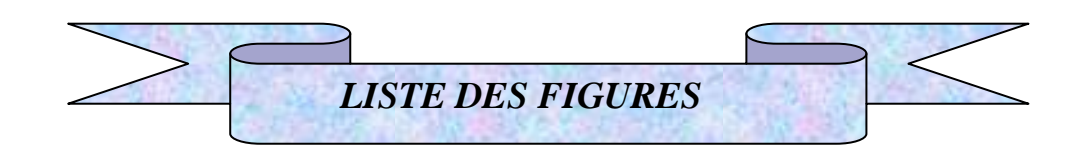

#### **Liste des figures**

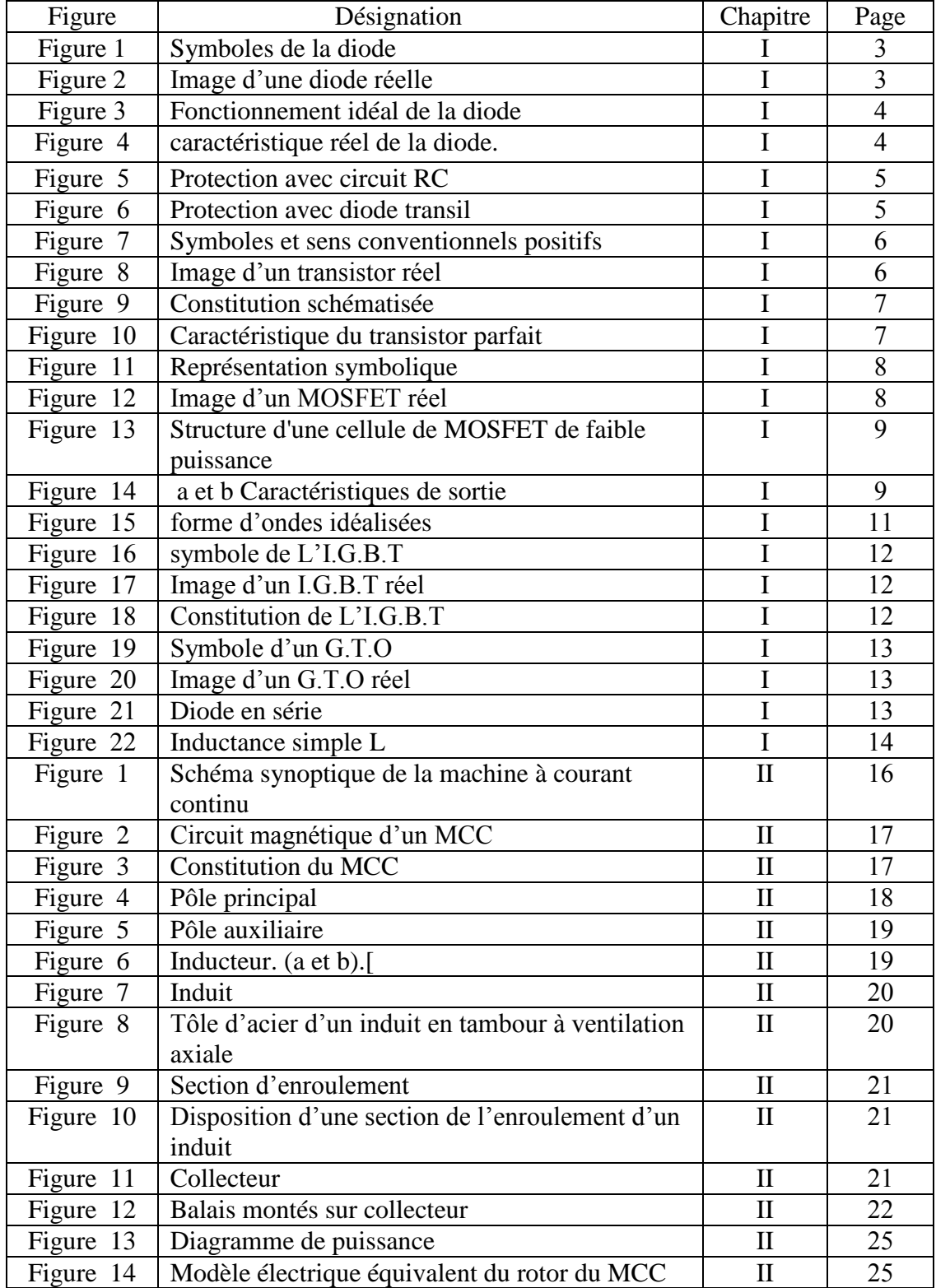

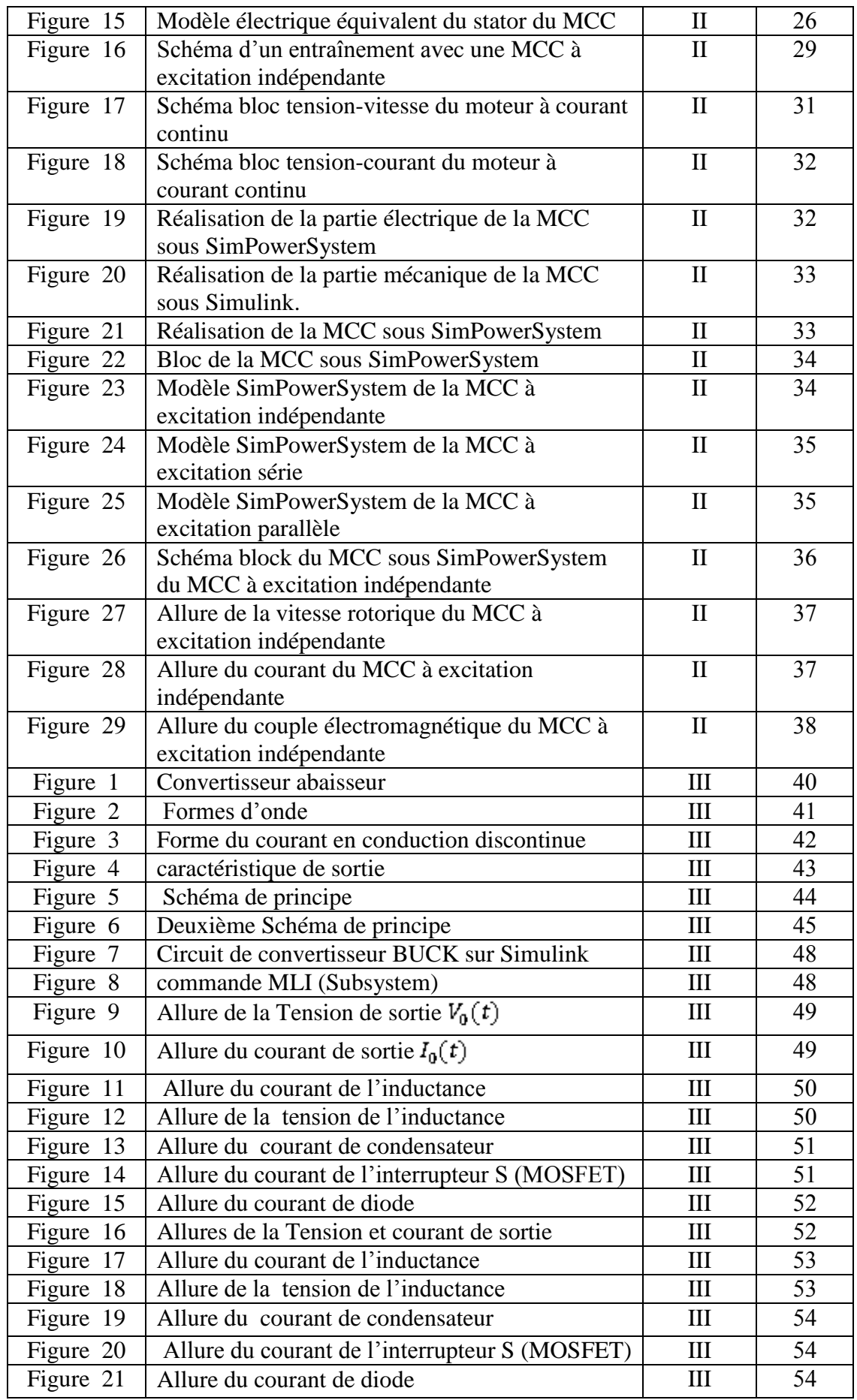

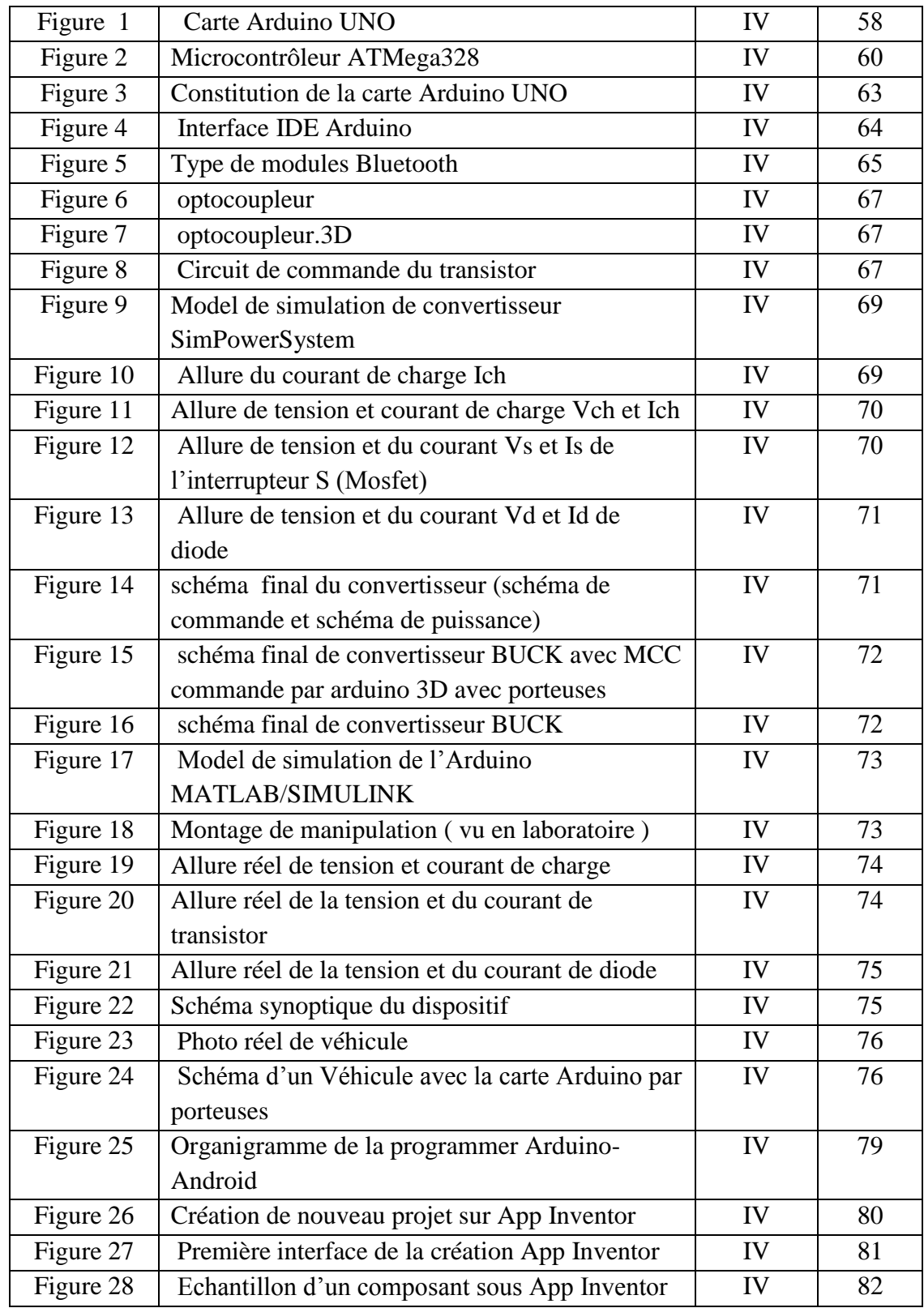

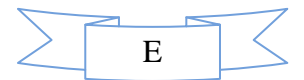

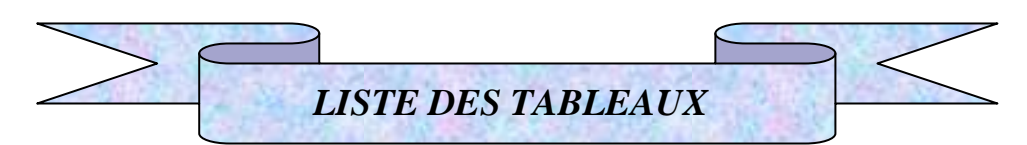

#### **Liste des tableaux**

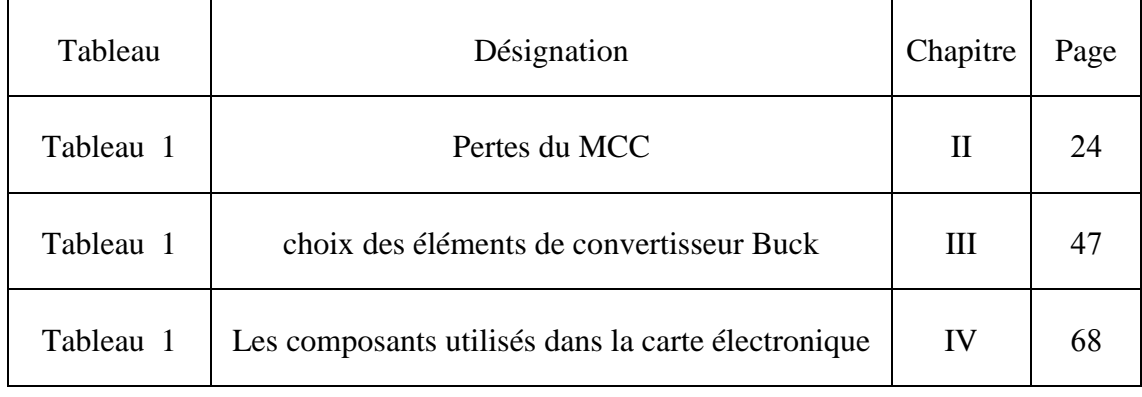

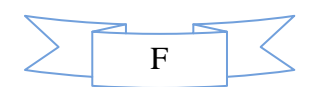

#### **Liste des abréviations**

- **GTO** : Gate-Turn-Off thyristor,
- **MOS** : Metal-Oxide-Semiconductor,
- **FET** : Field Effect Transistor
- **IGBT** : Insulated-Gate-Bipolar-Transistor
- **M à CC** : Moteur à Courant Continu.
- **MLI** : Modulation de Largeur d'Impulsion
- **DC-DC** : Direct Current-Direct Current
- **CCM** : Mode de Conduction Continue
- **CDM** : Mode de Conduction Discontinue

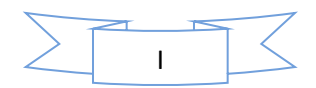

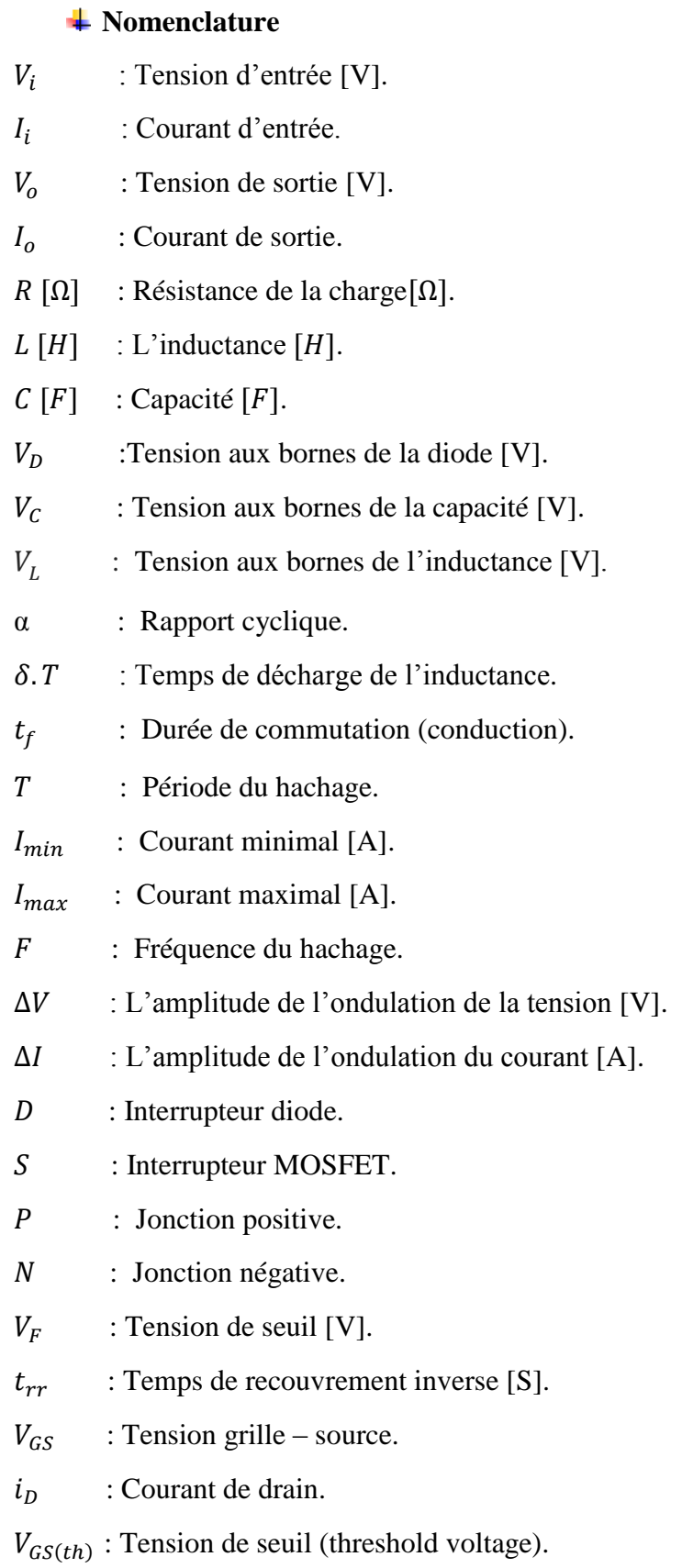

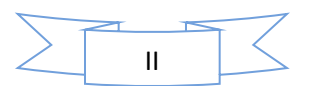

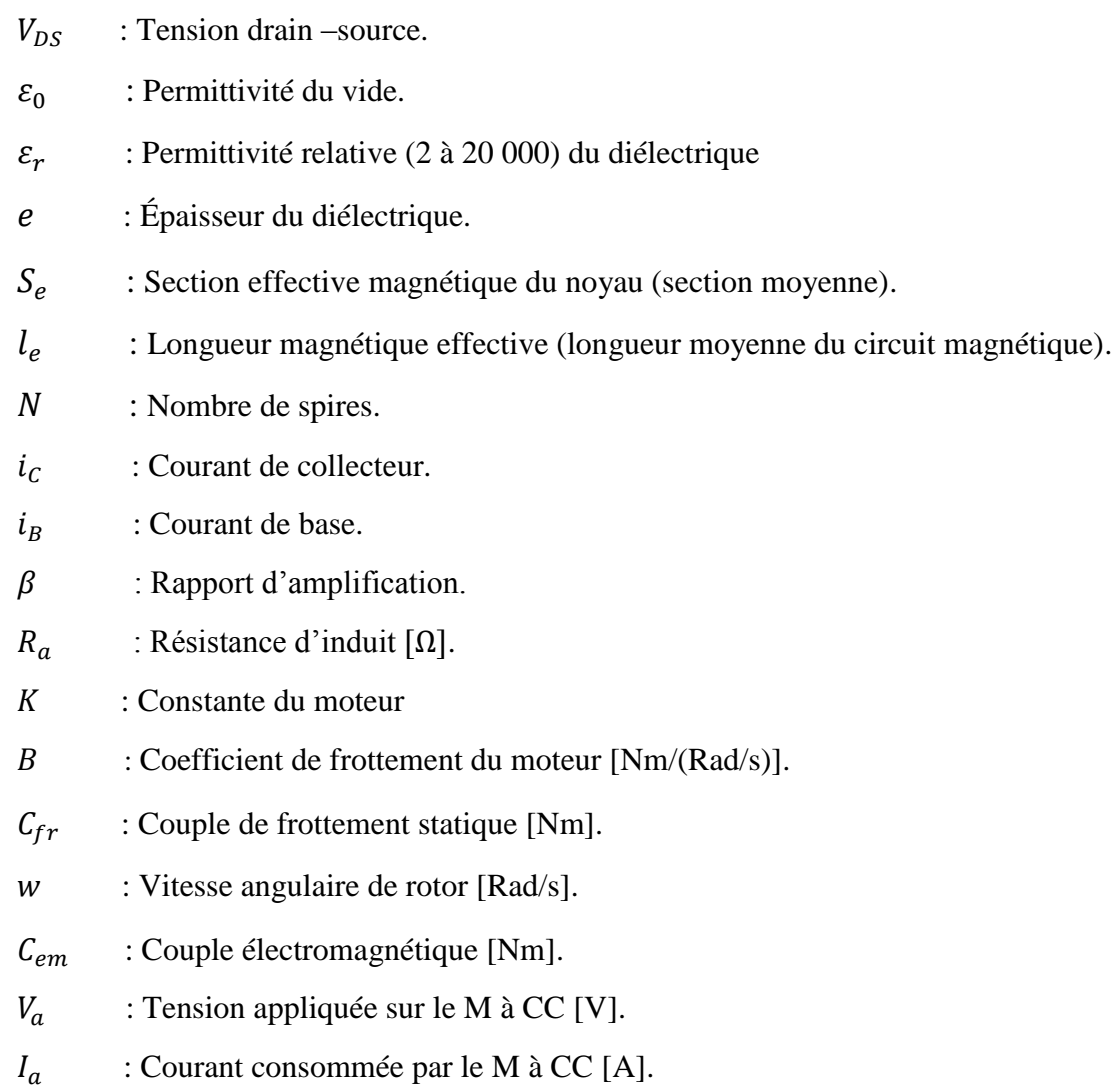

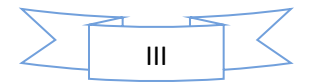

# **Sommaire**

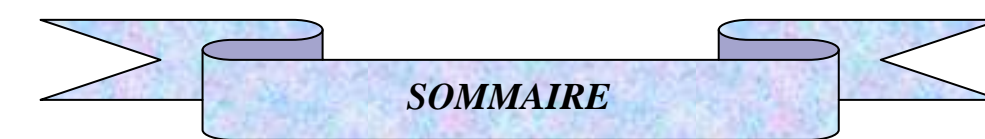

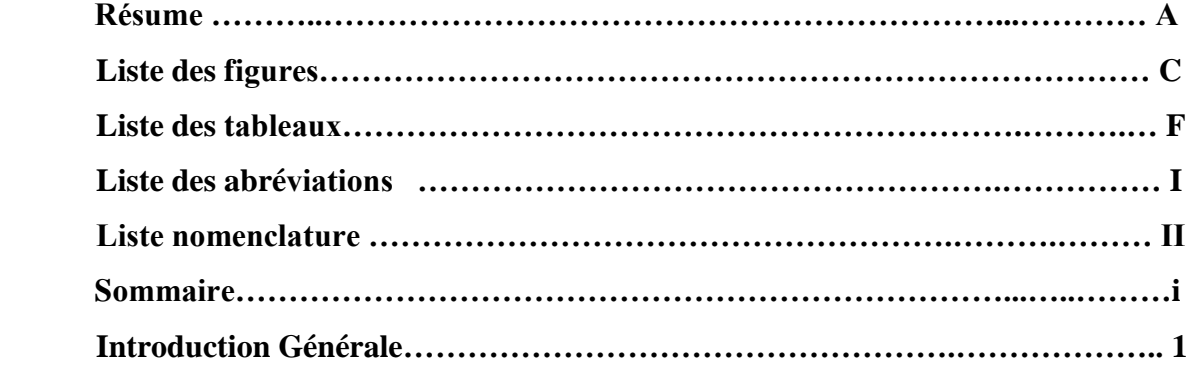

#### **CHAPITRE I : Semi-conducteurs**

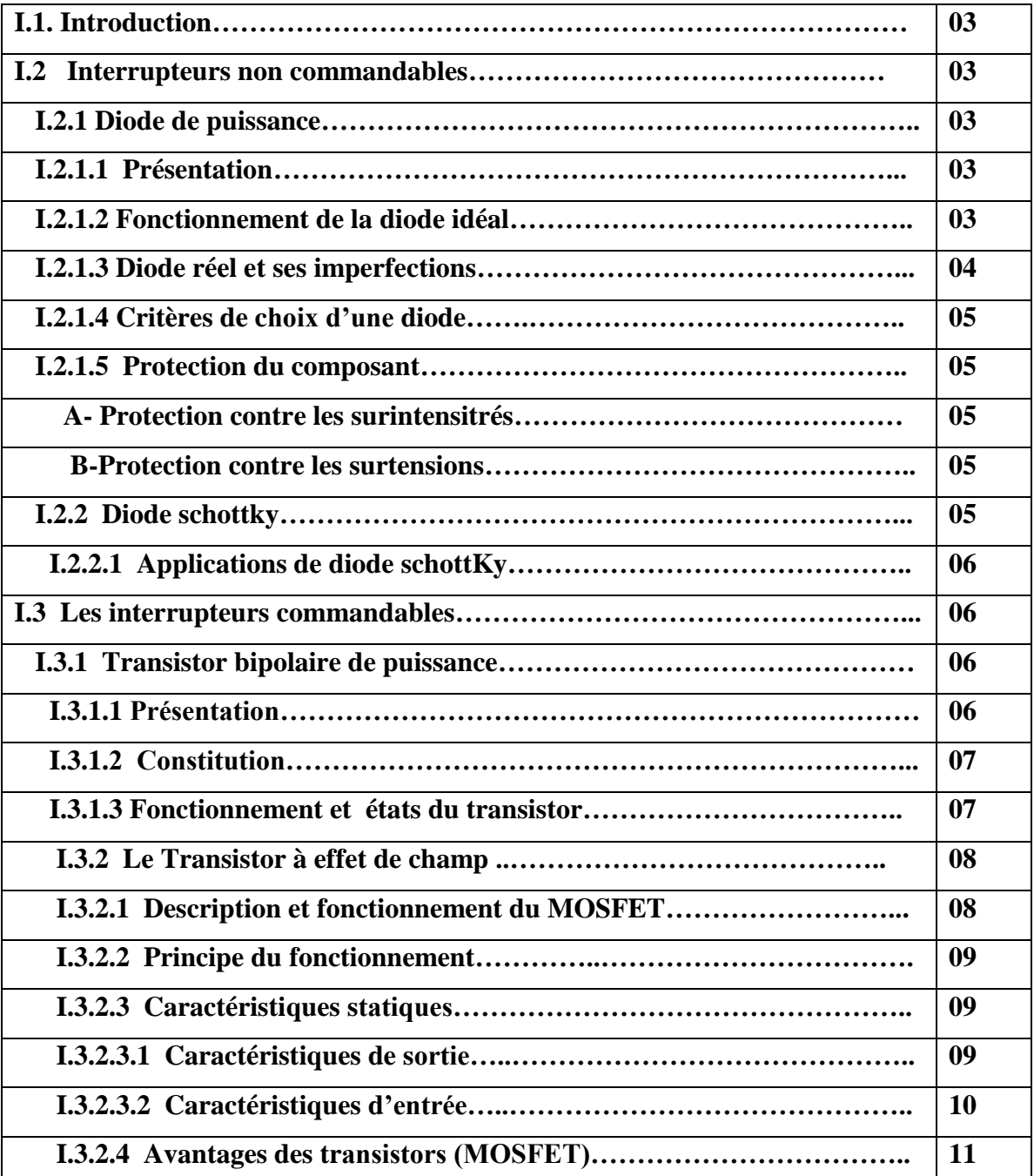

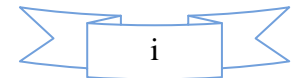

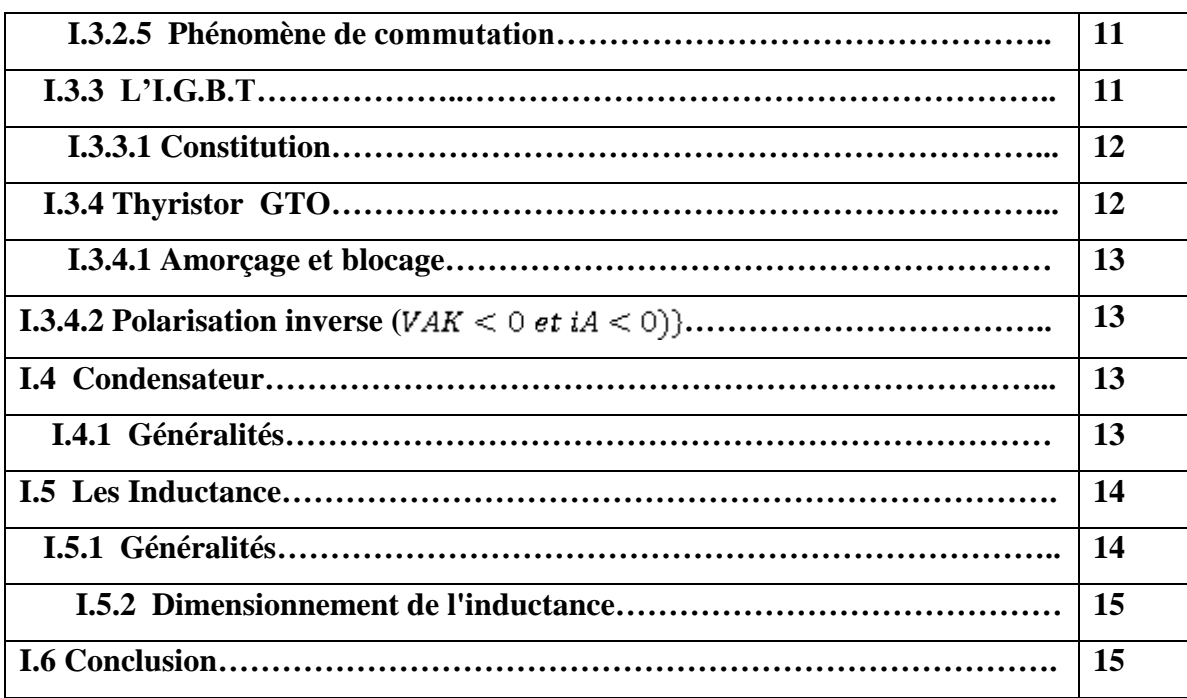

#### **CHAPITRE II : Modélisation du moteur à courant continu**

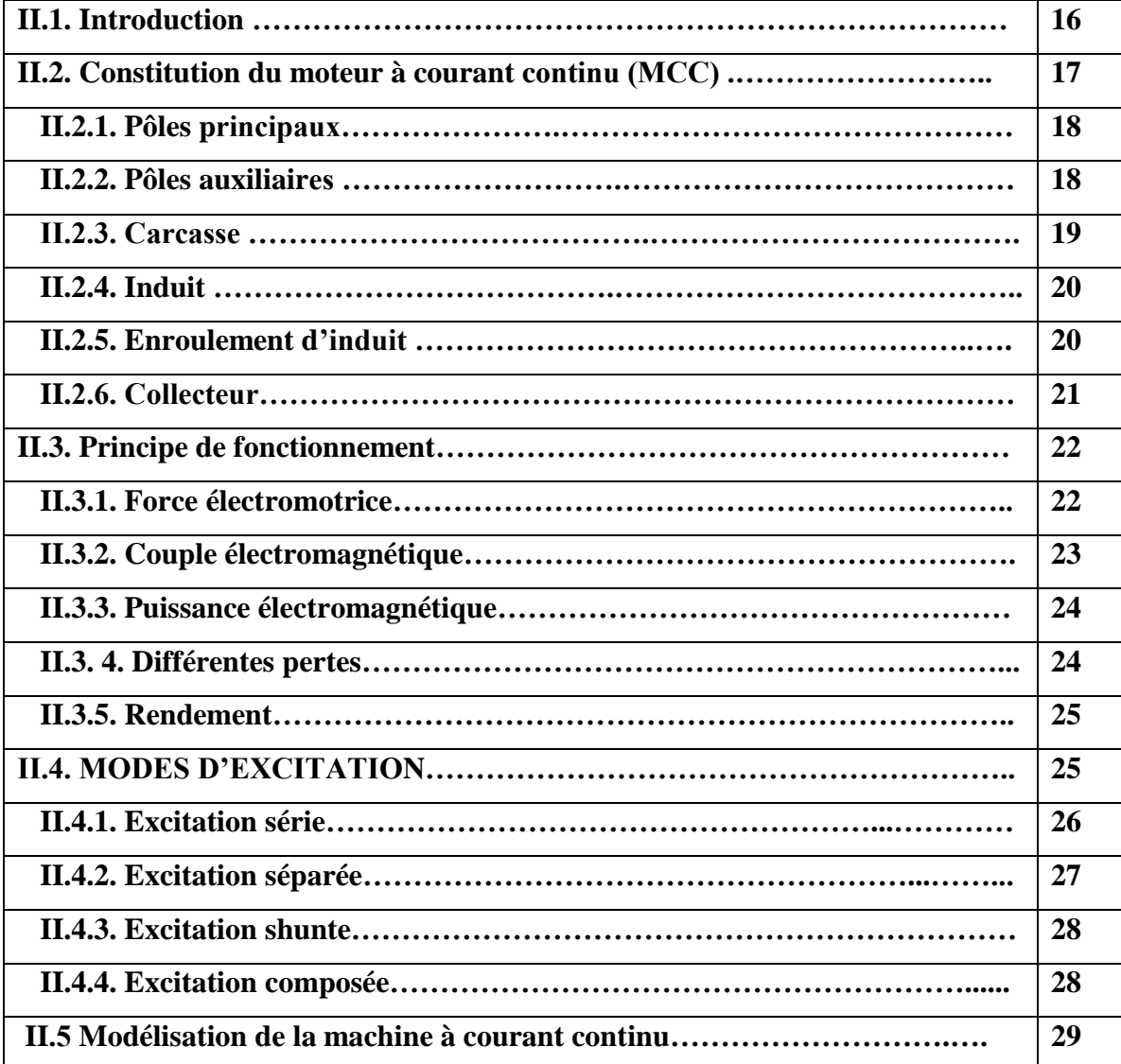

ii

 $\mathcal{I}$ 

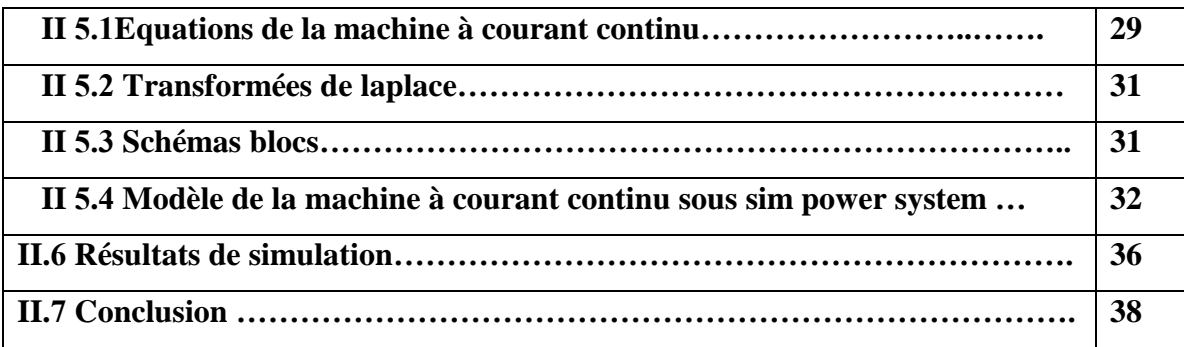

#### **CHAPITRE III : Modélisation du convertisseur buck**

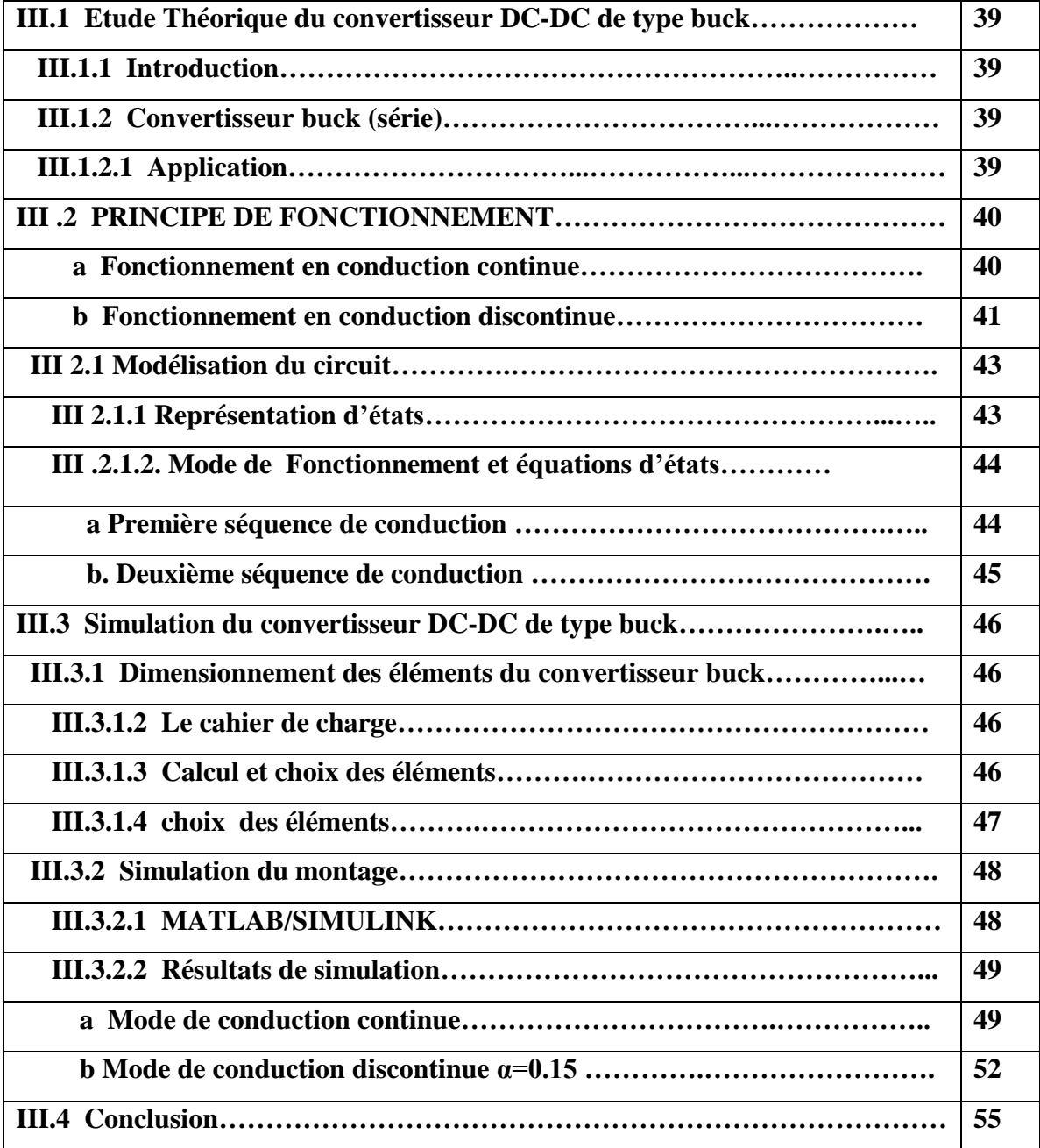

**CHAPITRE IV : Réalisation expérimental du hacheur commandé par l'Arduino**

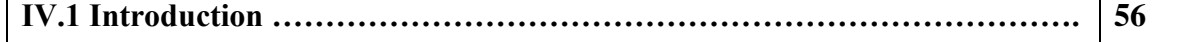

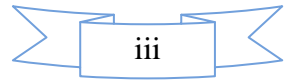

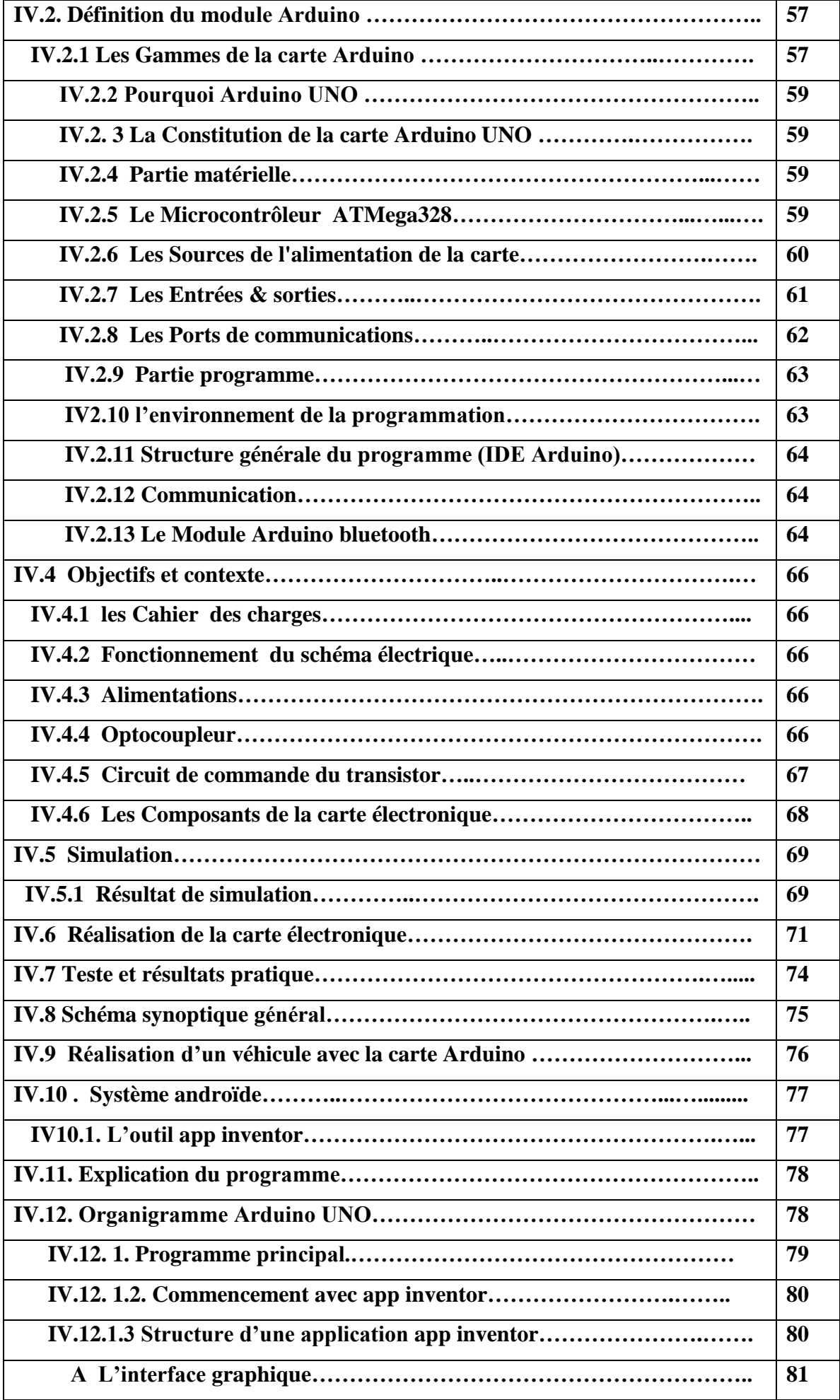

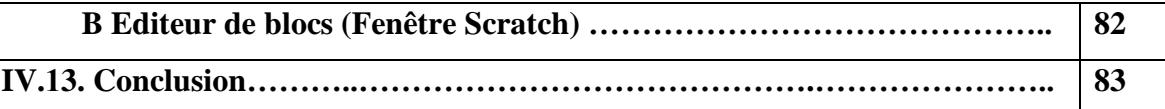

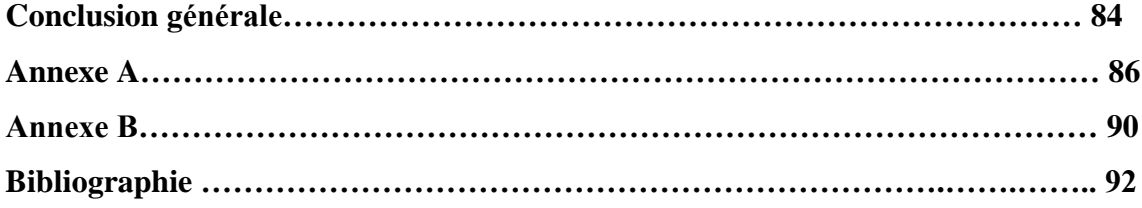

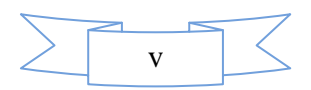

# **Introduction générale**

#### Introduction générale

 Les convertisseurs continu-continu permettent (DC-DC) d'obtenir une tension continue fixe ou variable à partir d'une tension continue quelconque. La tension continue de départ peut provenir : une source continue, de type batterie par exemple ou une source d'alimentation alternative. La conversion d'énergie peut se réaliser alors en deux étapes :

- Conversion alternative continue par un convertisseur de courant.
- Conversion continue-continue, pour ajuster les valeurs des grandeurs de sortie continues.

La tension de sortie délivrée par les convertisseurs continu-continu est généralement réglable et maintenue constante par un circuit de régulation.

Nous distinguons deux types de convertisseurs continus-continus :

- Les convertisseurs appelés « hacheurs », qu'ils soient abaisseurs, élévateurs ou bien dévolteurs-survolteurs, qui correspondent aux applications moyenne et forte puissance.
- Les alimentations à découpage, qui correspondent aux applications petites puissances de la conversion DC/DC. Elles constituent l'alimentation de tout matériel électronique en général.

La structure du convertisseur DC/DC est constituée, des composants à semi-conducteurs fonctionnent en commutation (ils se comportent comme des commutateurs « interrupteurs » et un filtre LC du type passe-bas pour limiter les ondulations du courant dans la charge, ainsi que les ondulations de la tension aux bornes de la charge.

Notre travail consiste à l'étude théorique et à la simulation de la topologie d'un hacheur abaisseur (*buck converter*) pour une application de tension et du courant de sortie  $V_0 = 0$  à 20V,

 $I_0$  =1.38A où la tension d'entrée redressé et filtrée  $V_i$ =20V.

Les moteurs à courant continu sont des appareils qui transforment l'énergie électrique qu'ils reçoivent en énergie mécanique. La construction des moteurs est identique à celle des génératrices, de sorte qu'une machine à courant continu peut servir indifféremment comme moteur ou comme génératrice.

Dans ce travail, on va réaliser expérimentalement un hacheur de type Buck (série) pour commander au un seul moteur à courant continu. Pour faire une commande de 4 moteurs dans les deux sens de

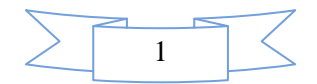

rotation, on a utilisé le circuit intégré L293D où nous avons exploité cette commande de 4 moteurs à la réalisation d'un petit véhicule.

Le module Arduino est un circuit imprimé en matériel libre (plateforme de contrôle) dont les plans de la carte elle-même sont publiés en licence libre dont certains composants de la carte : comme le microcontrôleur et les composants complémentaires qui ne sont pas en licence libre. Un microcontrôleur programmé peut analyser et produire des signaux électriques de manière à effectuer des tâches très diverses.

De plus, l'Arduino est utilisé dans beaucoup d'applications comme l'électrotechnique industrielle et embarquée ; le modélisme, la domotique mais aussi dans des domaines différents comme l'art contemporain et le pilotage d'un robot, commande des moteurs et faire des jeux de lumières, communiquer avec l'ordinateur, commander des appareils mobiles (modélisme).

Chaque module d'Arduino possède un régulateur de tension +5 V et un oscillateur à quartez16MHz (ou un résonateur céramique dans certains modèles). Pour programmer cette carte, on utilise logiciel IDE Arduino.

Pour ce faire, le travail est organisé en quatre chapitres.

- $\checkmark$  Le premier chapitre représente une idée sur les semi-conducteurs et le choix des éléments passifs qui sont utilisés pour les convertisseurs continu-continu.
- $\checkmark$  Le deuxième chapitre sera consacré à la théorie sur la machine à courant continu (MCC), sa constitution physique élémentaire, son fonctionnement et ses différents modes d'excitations (MCC à excitation indépendante, série et parallèle).
- $\checkmark$  Dans le troisième chapitre, on va présenter une étude théorique sur les convertisseurs DC-DC de type Buck pour construire une source de tension continu réglable et détaillé. L'étude sur le convertisseur DC-DC dans les deux modes de conduction pour obtenir les relations entre les déférents paramètres nécessaires du convertisseur; où on a présenté le dimensionnement et la simulation du convertisseur DC-DC de type Buck et on a présenté aussi les résultats de simulation dans les deux modes de fonctionnement continue discontinue.
- $\checkmark$  Dans le quatrième chapitre, on fait la simulation du hacheur « Buck » en boucle ouverte qui ayant les caractéristiques définies par le cahier des charges. De plus, nous avons expliqué le principe de fonctionnement de la carte Arduino sans oublier ses caractéristiques et on a présenté la réalisation d'un dispositif de commande domotique comme une première phase et une deuxième phase de commande à distance des véhicules gérés par un smart phone.

Enfin, nous clôturons ce travail par une conclusion générale.

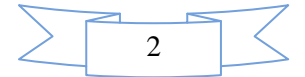

# **chapitre I**

#### **I.1 Introduction :**

 L'électronique de puissance étudie les convertisseurs statiques d'énergie électrique. Elles utilisent des composants de l'électronique à semi-conducteurs et des éléments linéaires. Pour contrôler des puissances électriques importantes, les composants sont parcourus par des courants élevés atteignant le kilo ampère sous des tensions importantes avoisinant aisément le kilovolt [1].

 Dans un convertisseur, le choix d'un type de composant est basé sur sa commandabilité à l'ouverture et à la fermeture, en tension ou en courant, et sa réversibilité. La réversibilité en tension est l'aptitude à supporter des tensions directes et inverses à l'état bloqué, tandis qu'en courant, il s'agit de l'aptitude à laisser passer des courants directs et inverses à l'état passant [2].

#### **I.2 les interrupteurs non commandables :**

#### **I.2.1 Diode de puissance** :

#### **I.2.1.1 Présentation** :

 La diode de puissance (Figure I.1) est un composant non commandable (ni à la fermeture ni à l'ouverture). Elle n'est pas réversible en tension et ne supporte qu'une tension anodecathode négative ( $V_{AK}$ < 0) à l'état bloqué. Elle n'est pas réversible en courant et ne supporte qu'un courant dans le sens anode-cathode positif à l'état passant  $(i_{AK} > 0)$ .

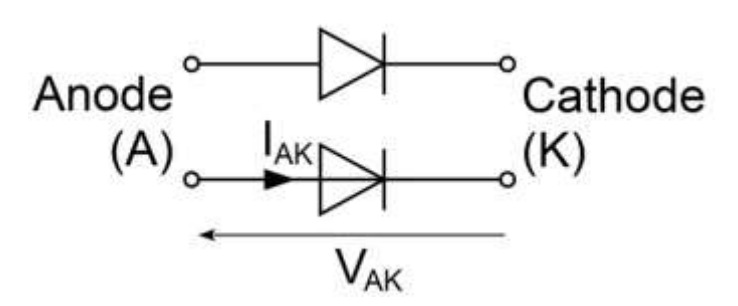

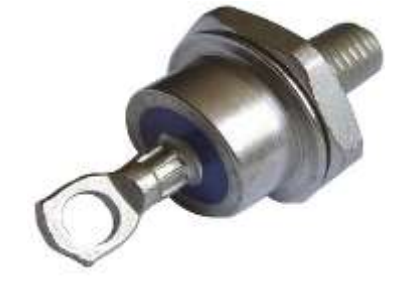

*Figure.I.1* Symboles de la diode *Figure.I.2* Image d'une diode réelle

#### **I.2.1.2 Fonctionnement de la diode idéal**

Le fonctionnement de la diode s'opère suivant deux modes Fig. I.2 :

- $\triangleright$  diode passante (ou ON), tension  $V_{AK} = 0$  pour  $i_{AK} > 0$
- $\triangleright$  diode bloquée (ou OFF), courant  $i_{AK} = 0$  pour  $V_{AK} < 0$

On dit aussi que la diode a une caractéristique à deux segments.

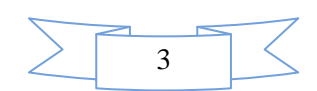

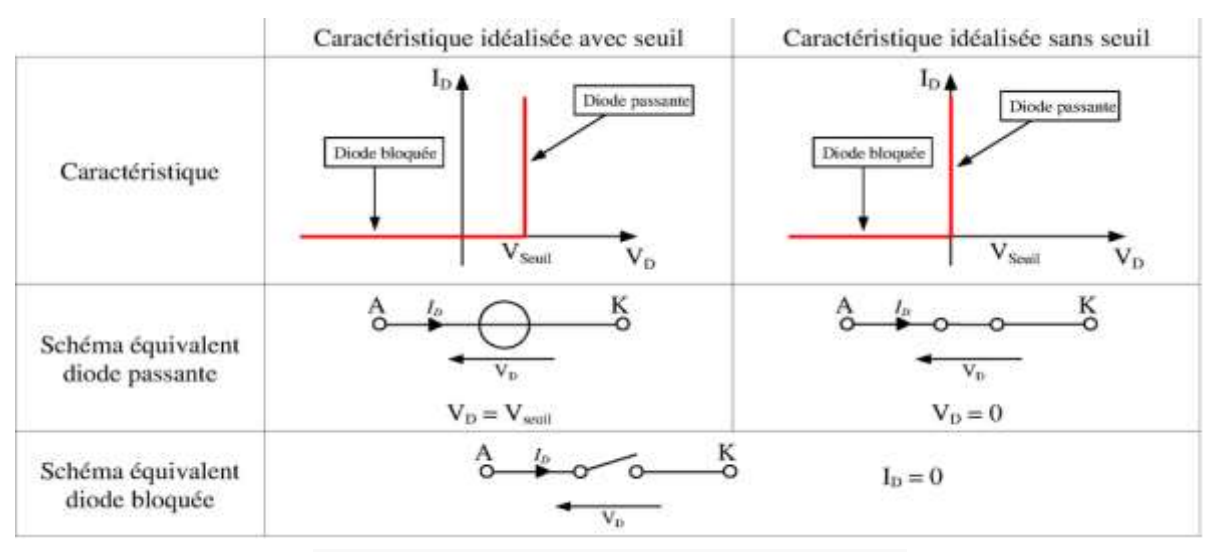

*Figure . I.3* Fonctionnement idéal de la diode

En résumé, une diode se comporte comme un interrupteur parfait dont les commutations sont exclusivement spontanées :

- $\geq$  il est fermé ON tant que le courant qui le traverse est positif (conventions de la Figure I.1).
- $\triangleright$  il est ouvert OFF tant que la tension à ses bornes est négative.

#### **I.2.1.3 Diode réell et ses imperfections :**

Le fonctionnement réel est toujours caractérisé par ses deux états (voire figure I.3) :

- $\triangle$  à l'état passant :  $V_{AK} \approx 0$ , le courant direct est limité au courant direct maximal
- $\cdot$  à l'état bloqué:  $i_{AK} \approx 0$ , la tension inverse est limitée (phénomène de claquage par avalanche) à la tension inverse maximale.

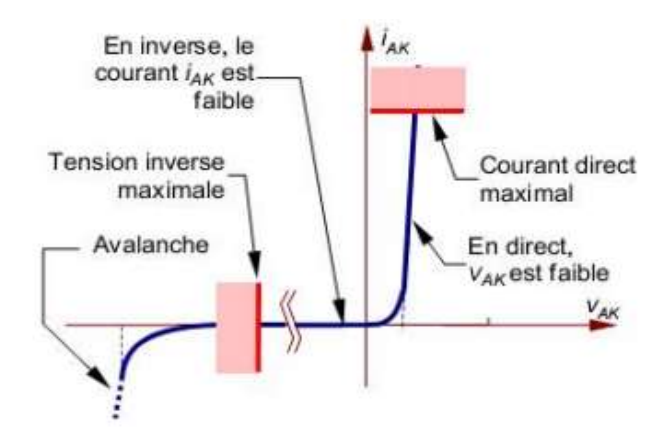

*Figure. I.4* Caractéristique réell de la diode.

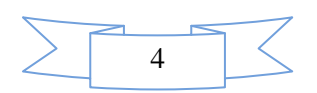

#### **I.2.1.4 Critères de choix d'une diode** :

 Avant tout dimensionnement en vue de choisir les composants, l'étude du fonctionnement de la structure de conversion d'énergie permet de tracer les chronogrammes de :  $V_{AK}$  et  $i_{AK}$ . Ce sont les valeurs extrêmes de ces grandeurs qui sont prises en considération :

- $\triangleright$  la tension inverse de  $V_{AK}$  à l'état bloqué.
- $\triangleright$  le courant moyen de  $i_{AK}$  à l'état passant.
- éventuellement, le courant maximal répétitif (sans durée prolongée).

Par sécurité de dimensionnement, on applique un coefficient de sécurité (de 1,2 à 2) à ces grandeurs.

#### **I.2.1.5 Protection du composant :**

#### **A) Protection contre les surintensités :**

Cette protection est assurée par un fusible ultra rapide(UR) dont la contrainte thermique  $(I^2)$ . est plus faible que celle de la diode.

#### **B) Protection contre les surtensions** :

 Les surtensions peuvent être atténuées en insérant un circuit RC-série en parallèle avec le commutateur (Figure I.5) ou un élément non linéaire supplémentaire, la diode transil (Figure I.6) : placée en parallèle avec l'élément ou en tête de l'installation, elle dissipe l'énergie de la surtension [1].

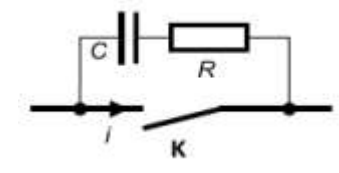

*Figure. I.5* Protection avec circuit RC *Figure. I.6* Protection avec diode transil [1]

#### **I.2.2 Diode schottky :**

La diode Schottky présente deux avantages par rapport aux diodes classiques :

- $\checkmark$  caractéristique électrique : tension de blocage de 600 V.
- $\checkmark$  tension de seuil plus faible ( $V_F = 0.3$ V).

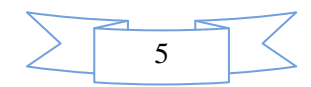

Les diodes Schottky ont des temps de recouvrement inverse très courts ( $t_{rr}$  de 0,15 à 0.35μs).

#### **I.2.2.1 Applications de diode schottky :**

 Les diodes Schottky sont utilisées en basse tension dans les circuits nécessitant une grande vitesse de commutation, par exemple dans les montages redresseurs à haute fréquence que l'on rencontre dans les alimentations à découpage [3].

#### **I.3 Les Interrupteurs commandables :**

 À l'opposé de la diode, dont toutes les commutations sont spontanées l'électronique de puissance dispose d'une gamme de composants, qui sont commandable à l'amorçage ainsi qu'au blocage. Ce sont des interrupteurs à deux segments [4].

Nous proposons de présenter ici :

- $\triangleright$  le transistor bipolaire
- > le MOSFET
- l'IGBT
- $\triangleright$  le GTO

#### **I.3.1 Transistor bipolaire de puissance :**

#### **I.3.1.1 Présentation :**

 Le transistor est un composant totalement commandé : à la fermeture et à l'ouverture. Il n'est pas réversible en courant, ne laissant passer que des courants de collecteur  $i_c$  positifs. Il n'est pas réversible en tension, n'acceptant que des tensions  $V_{CE}$  positives lorsqu'il est bloqué.

 Parmi les deux types, NPN et PNP, le transistor de puissance existe essentiellement dans la première catégorie (NPN) voir figure I.6 [1].

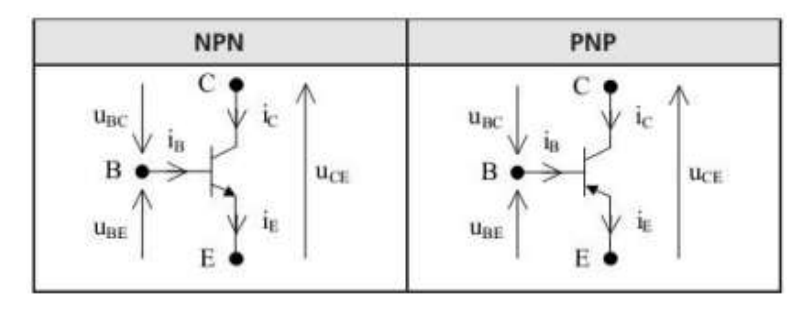

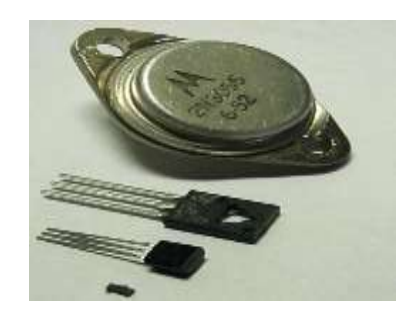

*Figure. I.7* Symboles et sens conventionnels positifs [5] *Figure.I.8* Image d'un transistor réel

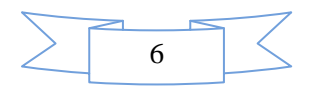

#### **I.3.1.2 Constitution :**

 Le transistor bipolaire ou B.J.T. (Bipolar Junction Transistor), ou encore transistor bi jonction, est un semi-conducteur présentant trois zones dopées N, P et N, ou P, N et P. voire figure I.6.

 La zone du milieu, mince, constitue la base. Les deux extrémités, aux géométries et aux dopages différents, constituent l'émetteur et le collecteur. Les trois zones ainsi dopées forment deux jonctions : la jonction base-émetteur (BE) dite jonction de commande, et la jonction basecollecteur (BC) [5].

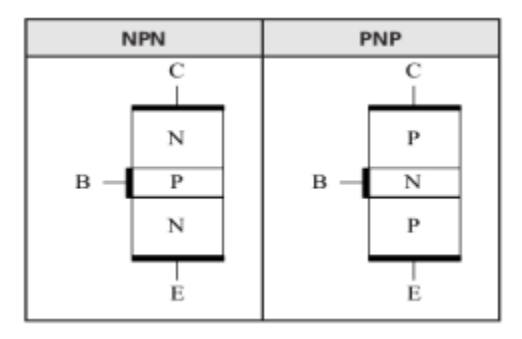

*Figure. I.9* Constitution schématisée [5]

#### **I.3.1.3 Fonctionnement et etats du transistor :**

- Transistor bloqué ou OFF : état obtenu en annulant le courant  $i_B$  de commande, ce qui induit un courant de collecteur nul et une tension  $V_{CE}$  non fixée. L'équivalent est un commutateur ouvert.
- Transistor saturé ou ON : ici, le courant  $i_B$  est tel que le transistor impose une Tension  $V_{CE}$  nulle tandis que le courant  $i_c$  atteint une valeur limite dite de saturation,  $i_{\text{Csat}}$  l'équivalent est un commutateur fermé [1].

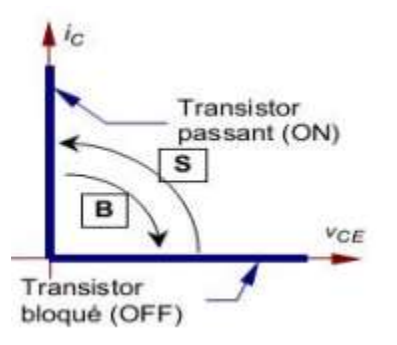

*Figure. I.10* Caractéristique du transistor parfait

Le transistor est un composant « deux segments » en raison de la forme de sa caractéristique.

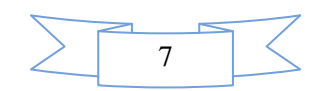

#### **I.3.2 Le Transistor à effet de champ :**

 Le transistor à effet de champ, en anglo-saxon FET (Field Effect Transistor), peut fonctionner en interrupteur, comme le transistor bipolaire. Le principe de fonctionnement étant très différent, ce composant présente des avantages et des inconvénients par rapport au transistor bipolaire pour la réalisation de convertisseurs de puissance peu élevée.

Il existe deux types de transistors à effet de champ:

- $\triangleright$  les transistors à jonction ou JFET
- $\triangleright$  les transistors à grille isolée ou MOSFET.

On donne dans la suite les caractéristiques de MOSFET.

#### **I.3.2.1 Description et fonctionnement du MOSFET :**

 Le MOSFET de faible puissance (Métal Oxyde Semi-conducteur Field Effect Transistor) La figure I.9 a donne la représentation symbolique usuelle. La connexion partant de la borne reliée au substrat (bulk) B se termine par une flèche indiquant le sens passant des deux jonctions substrat source et substrat - drain.

 D'ordinaire le substrat et la source sont reliés. La figure I.9.b indique les notations utilisées.

 Dans un semi-conducteur dopé de type P (figure I.10), on a diffusé deux zones de type N sur les quelles sont soudés les deux contacts de source S et de drain D. Une couche d'oxyde recouvre la zone P située entre la source et le drain; sur cette couche est soudé le contact de grille (gate) G. C'est la succession Métal-Oxyde-Semi-conducteurs qui donne le préfixe MOS utilisé pour caractériser ce type de transistor.

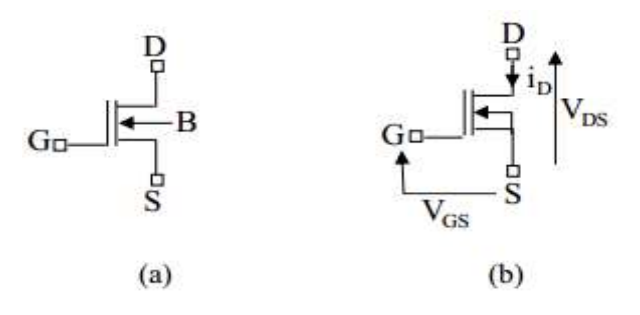

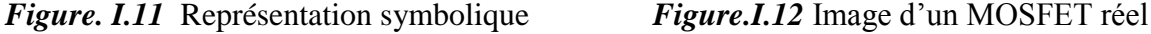

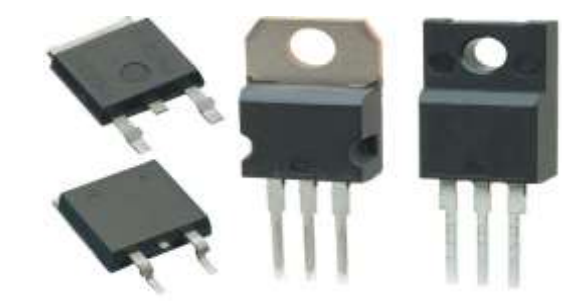

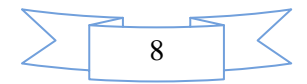

notation pour le MOSFET à canal N

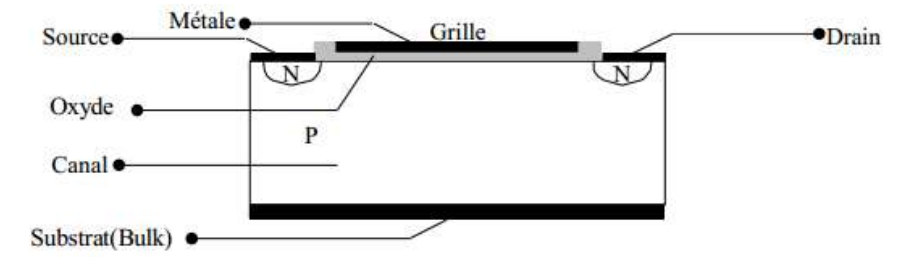

*Figure.I.13* Structure d'une cellule de MOSFET de faible puissance.

#### **I.3.2.2 Principe du fonctionnement :**

Si on applique une tension  $V_{GS}$  positive entre grille et source, le champ électrique qui, à travers la couche d'oxyde apparaît à la surface de la couche P entre drain et source, éloigne de cette zone les porteurs majoritaires (charges positives) et y attire les porteurs minoritaires.

A partir d'une certaine valeur de  $V_{GS}$ , appelée tension de seuil  $V_{GS(th)}$  (threshold voltage), au voisinage immédiat de la couche d'oxyde , il y a plus de charges négatives que de charges positives. Cette zone du type N ainsi formée constitue un canal reliant la source et le drain.

Si on applique alors une tension  $V_{DS}$  positive entre le drain et la source, un courant de drain  $i_D$ peut passer par ce canal dont la section, et donc la résistance, dépend de l'écart entre $V_{GS}$  et la tension de seuil.

#### **I.3.2.3 Caractéristiques statiques :**

#### **I.3.2.3.1 Caractéristiques de sortie :**

Les caractéristiques donnant le courant de drain  $i<sub>D</sub>$  en fonction de la tension drain-source  $V_{DS}$ , pour diverses valeurs de la tension grille-source  $V_{GS}$ , ont l'allure représentées sur la figure I.11.b. La figure I.11.a dilate leurs parties initiales.

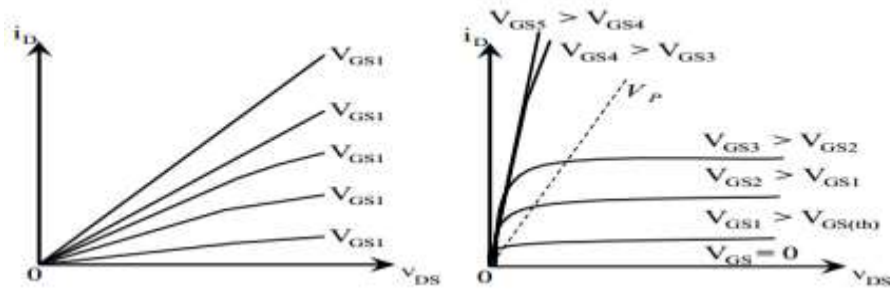

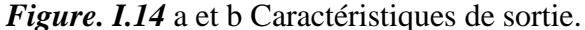

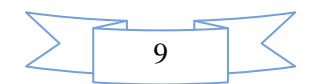

٦

Le courant  $i_D$  ne peut passer que si la tension $V_{GS}$ , supérieure à la tension de seuil  $V_{GS(th)}$ , crée des canaux de type N. La section de ces canaux est alors fonction, de l'écart  $V_{GS} - V_{GS(th)}$ 

Pour les faibles valeurs de  $V_{DS}$ , inférieures à quelques volts, le courant  $i<sub>D</sub>$  est faible, son passage dans les canaux n'en modifie pas la résistivité, le courant  $i<sub>D</sub>$  croît proportionnellement à  $V_{DS}$ .

Lorsque  $i<sub>D</sub>$  est assez grand pour que les flux d'électrons saturent les canaux,  $i<sub>D</sub>$  reste pratiquement constant lorsque  $V_{DS}$  augmente; les caractéristiques sont horizontales. La valeur de  $V_{DS}$  correspondant à la saturation des canaux est appelée tension de "pincement"  $V_{P}$ .

 En électronique linéaire (amplification), on travaille dans la zone où les caractéristiques  $i_D = f(V_{DS})$  sont horizontales.

En électronique de puissance. On demande au transistor de fonctionner en interrupteur:

- $\checkmark$  L'interrupteur sera ouvert pour  $V_{GS}$  inférieur à  $V_{GS(th)}$ ; en fait, on réalisera l'ouverture en faisant  $V_{GS} = 0$ . La résistance  $R_{DS\,OFF}$  entre drain et source est alors pratiquement infinie.
- $\checkmark$  L'interrupteur sera fermé lorsque  $V_{GS}$  sera suffisant pour qu'à  $i_D$  donné la chute de tension  $V_{DS}$ soit minimale. L'augmentation de  $V_{GS}$  rédui  $V_{DS}$ , toutefois, au-delà d'une tension de l'ordre de la dizaine de volts, la réduction de  $V_{DS}$  à  $i_D$  donné n'est plus sensible.

#### **I.3.2.3.2 Caractéristique d'entrée :**

 La grille étant isolée, il n'y a théoriquement pas de courant circulant entre grille et source en régime statique. En fait, il y a un petit courant de fuite très inférieur au microampère. L'impédance d'entrée très élevée, supérieure au még-ohm, constitue le principal avantage du transistor MOSFET sur le transistor bipolaire. On verra que l'impédance d'entrée est essentiellement capacitive.

On peut tracer des caractéristiques de transfert donnant  $i<sub>D</sub>$  en fonction de  $V<sub>GS</sub>$  à  $V<sub>DS</sub>$  constant. Elles montrent comment, dès que  $V_{GS}$  a dépassé la tension de seuil  $V_{GS(th)}$ , généralement comprise entre 2 et 4 volts, le courant  $i<sub>p</sub>$  croît rapidement. La pente des caractéristiques de transfert est appelée transconductance directe  $g_{FS}$  [5].

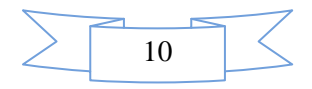

#### **I.3.2.4 Avantages des Transistors (MOSFET) :**

On peut classer les avantages de MOSFET suivants :

- Le bruit intrinsèque est toujours très faible.
- Ce type de transistor est simple à fabriquer et par suite peu onéreux.
- La densité d'intégration autorisée par ce type de composant est très importante : on dépasse aujourd'hui le nombre de  $10<sup>7</sup>$  transistors sur une seule puce.

#### **I.3.2.5 Phénomène de commutation :**

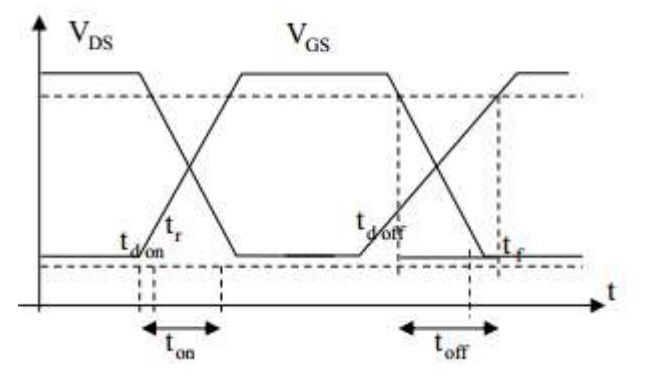

*Figure. I.15* forme d'ondes idéalisées

 $t_{d,on}$ : Temps de retard à l'enclenchement.

 $t_r$ : Temps de croissance.

 $t_{on}$ : Temps total d'enclenchement.

De même manière ( $t_{d \text{ off}} + t_f = t_{off}$ ) sont les temps de d'enclenchement [2].

#### **I.3.3 L'I.G.B.T :**

 L'I.G.B.T (Insulated Gate Bipolar Transistor) est un interrupteur électronique unidirectionnel de puissance commandé par une tension. G: Grille (Gate), C : Collecteur (Collector), E : Émetteur (Emitter). La figure I.13 représente un I.G.B.T idéal.

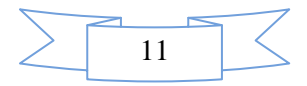

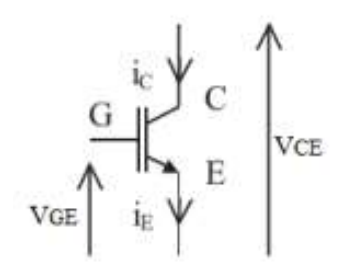

*Figure. I.16* symbole de *L'I.G.B.T Figure.I.17* Image d'un I.G.B.T réel

#### **I.3.3.1 Constitution :**

 L'I.G.B.T. est constitué d'un transistor bipolaire PNP et d'un MOSFET canal N (NMOS) (figure I.14), l'objectif étant de combiner les avantages des transistors bipolaires (commutation de forts courants sous des tensions élevées) et des MOSFET (commande en tension sans courant).

Fonctionnement normal. Si la tension  $V_{GE}$  est supérieure à la tension de seuil du NMOS, le NMOS conduit, entraînant la conduction du PNP par extraction de son courant de base. Si le NMOS est suffisamment conducteur ( $V_{DS\,on}$  faible), le PNP se sature. Au contraire, si la tension  $V_{GE}$  est inférieure à la tension de seuil du NMOS, le NMOS est bloqué, entraînant le blocage du PNP. Le tout se comporte comme un transistor NPN commandé par une tension (le courant de commande est quasi nul en dehors des commutations).

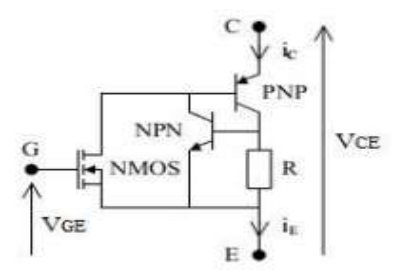

*Figure. I.18* Constitution de L'I.G.B.T

#### **I.3.4 Thyristor GTO :**

 Le G.T.O. Thyristor (Gate-Turn-Off Thyristor) ou S.C.R blocable est un interrupteur électronique unidirectionnel à fermeture et ouverture commandées. Il est aussi appelé G.C.O. (Gate-Cut-Off) ou G.C.S. (Gate-Controlled-Switch). Ce composant est surtout destiné à travailler avec des sources de tensions continues, comme, par exemple, dans les onduleurs en pont (figure I.15).

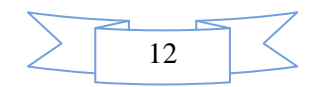

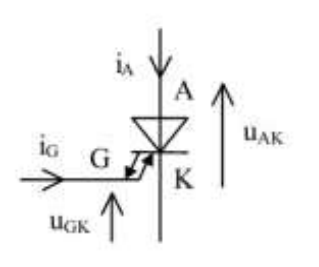

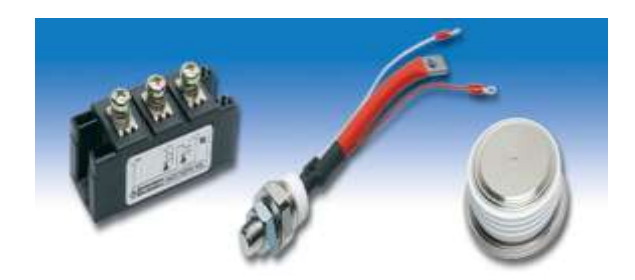

*Figure. I.19 :* Symbole d'un G.T.O. *Figure.I.20* Image d'un G.T.O réel

#### **I.3.4.1 Amorçage et blocage :**

Le G.T.O est amorçable comme le S.C.R. Il présente la possibilité supplémentaire d'être blocable par application d'une tension Gâchette-Cathode négative, générant un courant négatif de gâchette élevé (typiquement un tiers du courant d'anode devant être annulé). La tension directe à l'état passant aux bornes d'un G.T.O. est typiquement de 2 à 3 V.

#### **I.3.4.2 Polarisation inverse** ( $V_{AK} < 0$  et  $i_A < 0$ ) :

 En inverse, le G.T.O. est équivalent à une résistance incapable de bloquer une tension et ne permettant pas un courant significatif. Si nécessaire, pour assurer une tenue en tension inverse il faut ajouter une diode en série avec le G.T.O (figure I.16) [5].

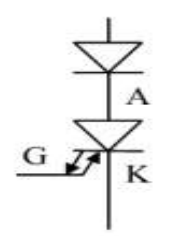

*Figure. I.21* Diode en série

#### **I.4 Les condensateurs :**

#### **I.4.1 Généralités :**

Les condensateurs qui nous rencontrons dans les alimentations à découpage remplissent deux rôles distincts : ils servent d'énergie lors des variations de commande ou de charge, et ils servent également de condensateur de découpage ou filtrage vis-à-vis du fonctionnement en haut fréquence de l'alimentation. Ce sont les condensateurs chimique dits à faible résistance série qui présentent des valeurs de capacité importantes, tout en présentant une excellente tenue en

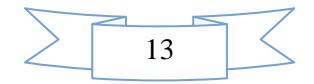

fréquence. Le condensateur se caractérise par 6 grandeurs physiques qui définissent ses domaines d'application. La capacité d'un condensateur est égale au rapport de la charge électrique **Q** emmagasinée à la tension **V** appliquée entre ses armatures : **C(F) = Q(C)/V (V)**

 Dans le cas simplifié d'un condensateur dont la surface S des armatures en regard est plane l'expression de la capacité C'est :

$$
C = \varepsilon_r \cdot \varepsilon_0 \cdot S/e
$$

Avec :

 $\varepsilon_0$ : Permittivité du vide,

 $\varepsilon_r$ : Permittivité relative (2 à 20 000) du diélectrique,

: Épaisseur du diélectrique [2].

#### **I.5 Les inductances :**

#### **I.5.1 Généralités :**

 Le rôle d'une inductance est de stocker une énergie électrique sous forme magnétique, puis de la restituer. On peut naturellement réaliser des bobinages à air. Mais, l'utilisation de circuits magnétiques tels que présentés ci-avant permet :

- 1) de diminuer l'encombrement, à valeur égale, de l'inductance,
- 2) de confiner le flux magnétique dans un espace restreint et ainsi de limiter les rayonnements parasites.

 Les inductances sont utilisées essentiellement dans des applications de filtrage, de conversion d'énergie (alimentations à découpage...), et d'interrupteur magnétique (inductances saturables).

Le schéma électrique équivalent d'une inductance simple L est le suivant :

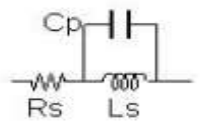

*Figure. I.22* inductance simple L

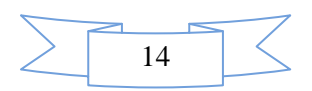

Où  $R<sub>S</sub>$  s représente la résistance série du fil bobiné et Cp les capacités parasites inter spires.

#### **I.5.2 Dimensionnement de l'inductance :**

La valeur de l'inductance est obtenue par :

 ………………………………………………………….(I.01)

Avec :  $\mu_0 = 4 \pi 10^{-7}$  (

 $\mu_e$ : Perméabilité effective (y compris entre fer éventuel)

- $S_e$ : Section effective magnétique du noyau (section moyenne)
- $l_e$ : Longueur magnétique effective (longueur moyenne du circuit magnétique)
- N : Nombre de spires [4].

Le calcul de l'inductance et de la capacité est représenté sur le chapitre II

#### **I.6 Conclusion :**

 Nous avons consacré dans ce chapitre les principales généralités sur les semi-conducteurs de puissance. Les interrupteurs de puissance sont conçus avec des matériaux semi-conducteurs.

 Tous ces composants fonctionnent en commutation entre deux états, ouvert (ou bloqué) et fermé (ou passant). Et selon leurs commutations peuvent être classés en deux catégories :

- les éléments non commandables (diodes),
- les éléments commandables à la fermeture et à l'ouverture (transistors bipolaires, MOSFETs, IGBTs, GTOs).

 Dans le cas des alimentations à découpage, il est nécessaire de placer un filtre LC du type passebas de dimensionner l'inductance et le condensateur. Donc on donne des généralités sur l'inductance et le condensateur et comment dimensionner ces deux éléments.

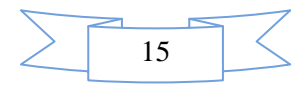
**chapitre II**

#### **II.1. Introduction :**

Les machines à courant alternatif, synchrone ou asynchrone, utilisées de façon conventionnelle, se prêtent bien à des applications où la vitesse est à peu près constante. La machine à courant continu est plus facile à régler lorsque la vitesse doit varier sur une grande plage. En effet, la machine à courant alternatif requiert une commande beaucoup plus complexe pour réaliser un entraînement à vitesse variable et le convertisseur doit fournir une tension alternative d'amplitude et de fréquence variable. Ces inconvénients réduisent donc son attrait dans les applications à vitesse variable, malgré les avantages qu'elle possède sur la machine à courant continu : robustesse est plus facile de commande ….

 Les moteurs à courant continu sont des appareils qui transforment l'énergie électrique qu'ils reçoivent en énergie mécanique. La construction des moteurs est identique à celle des génératrices, de sorte qu'une machine à courant continu peut servir indifféremment comme moteur ou comme génératrice [6].

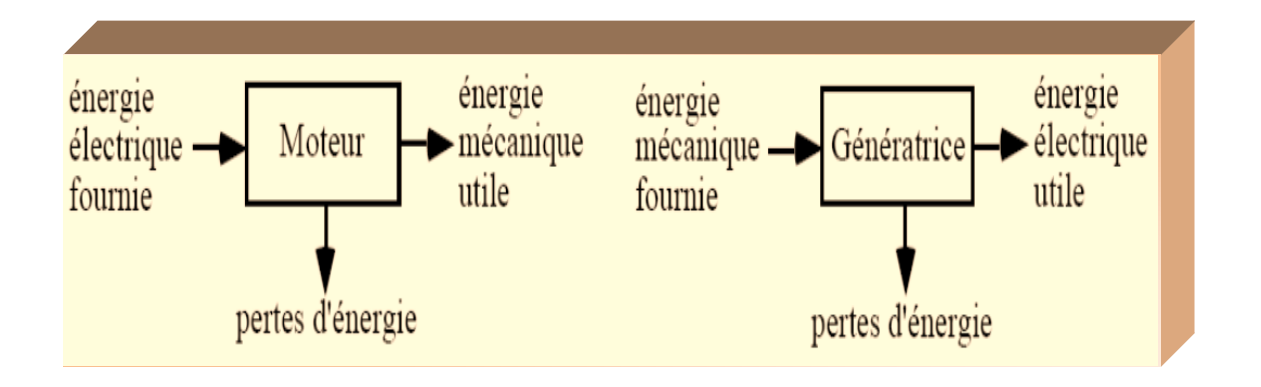

*Figure II.1* : Schéma synoptique de la machine à courant continu [6].

 Beaucoup d'applications nécessitent un couple de démarrage élevé. Or, le moteur à courant continu, par nature, possède une caractéristique couple/vitesse de pente importante, ce qui permet de vaincre un couple résistant élevé, et d'absorber facilement les coups de charge ; la vitesse du moteur s'adapte à sa charge [7], [6]. D'autre part, la miniaturisation recherchée par les concepteurs trouve dans le moteur à courant continu une solution idéale, puisque présentant un rendement élevé, en comparaison aux autres technologies.

 Le choix d'un moteur à courant continu s'est donc imposé comme la meilleure solution pour le réglage de la vitesse et du couple mécanique, les domaines d'application du moteur à courant alternatif étant encore restreints (environnements viciés, endroits difficilement accessibles…) [8].

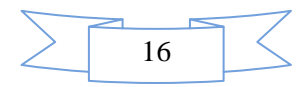

# **II.2. Constitution du moteur à courant continu (MCC) :**

Le moteur comprend :

 un circuit magnétique [9] comporte une partie fixe, le stator, une partie tournante, le rotor et l'espace entre les deux parties, l'entrefer. .

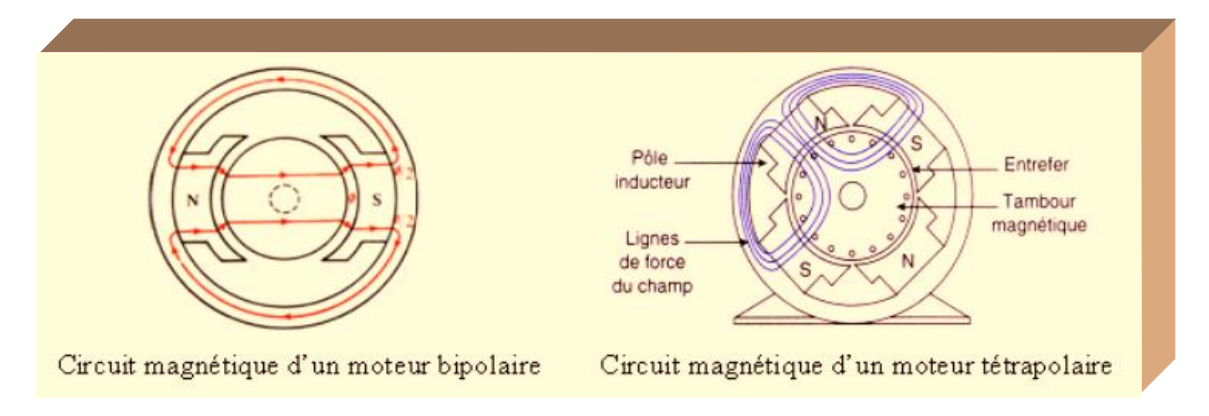

*Figure II.2* : Circuit magnétique d'un MCC [9].

- Une source de champ magnétique nommée l'inducteur (le stator) créé par un bobinage ou des aimants permanents.
- Un circuit électrique induit (le rotor) subit les effets de ce champ magnétique.
- Le collecteur et les balais permettent d'accéder au circuit électrique rotorique.

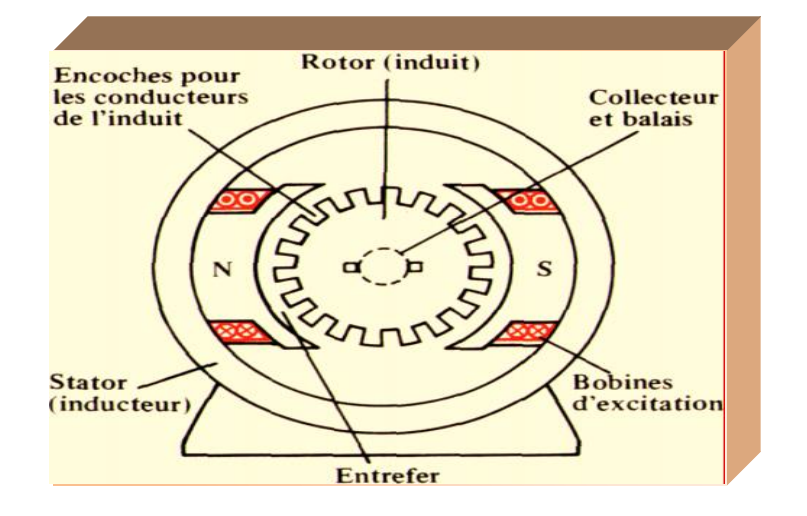

*Figure II.3* : Constitution du MCC [9].

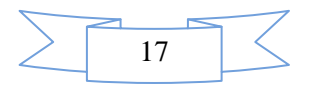

## **II.2.1. Pôles principaux :**

 Le pôle principal (fig.II.4) comprend un noyau , **1** en tôles d'acier électromagnétique de 1mm d'épaisseur. Du côté dirigé vers l'induit le noyau a un épanouissement polaire **2** servant à faciliter le passage du flux magnétique par l'entrefer. On place sur le noyau du pôle une bobine de l'enroulement d'excitation **3** par laquelle passe un courant continu. La bobine enroulée sur un fourreau **4** fabriqué soit en tôle d'acier de 1 ou 2mm d'épaisseur sur laquelle est collé une couche de 2 ou 3mm épaisseur, soit en matière plastique ou en papier bakélisé [8].

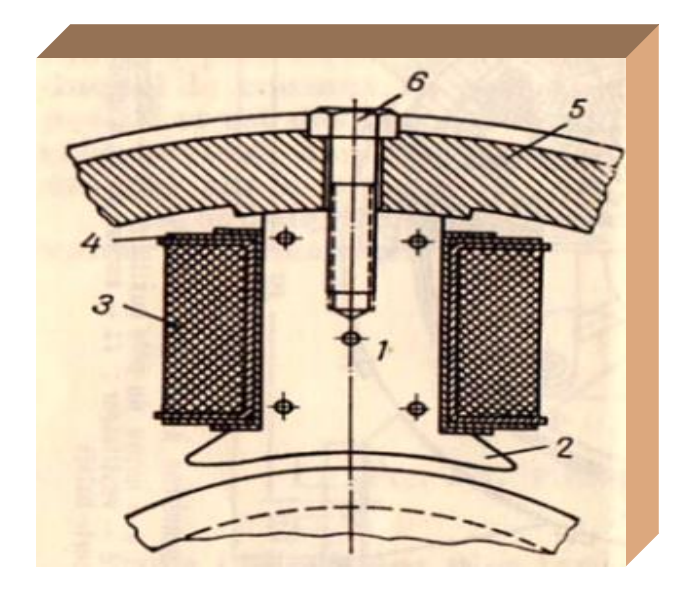

*Figure II.4* : Pôle principal[8].

 Afin de réduire l'hygroscopicité et d'augmenter la conduction de la chaleur, les bobines sont imprégnées à plusieurs reprises de vernis chauds et sont ensuite séchées au four. Pour un meilleur refroidissement , on divise souvent la bobine en deux ou plusieurs parties en hauteur entre lesquelles on laisse des canaux de ventilation de largeur suffisante. Les pôles sont fixés à la cardasse **5** à l'aide de boulons spéciaux **6**.

#### **II.2.2. Pôles auxiliaires** :

 Le pôle auxiliaire comme le pôle principal comprend un noyau **1** qui s'achève par un épanouissement polaire de telle ou autre forme et une bobine **2** enroulée sur le noyau.

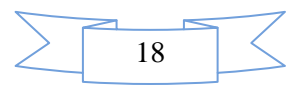

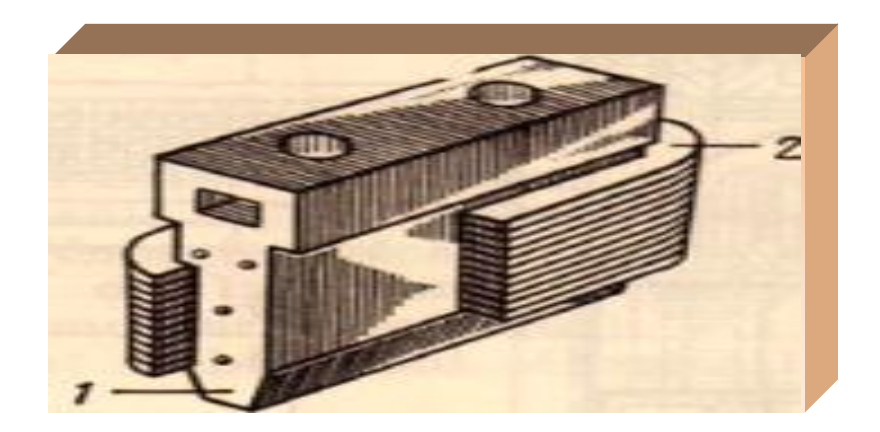

*Figure II.5* : Pôle auxiliaire<sup>[8]</sup>.

 Les pôles auxiliaires sont installés exactement au milieu de la distance qui sépare les pôles principaux et sont fixés à la carcasse par des boulons [8].

# **II**.**2.3. Carcasse :**

On appelle carcasse la partie de la machine à laquelle sont fixés les pôles principaux et auxiliaires et à l'aide de laquelle la machine est réunie à la fondation, une partie de la carcasse qui sert au passage du flux produit par les pôles principaux et auxiliaires est appelée culasse. La carcasse et les pôles (principal et auxiliaire) forment ce qu'on appelle inducteur (stator), comme on peut trouver des inducteurs à aiment permanent [8].

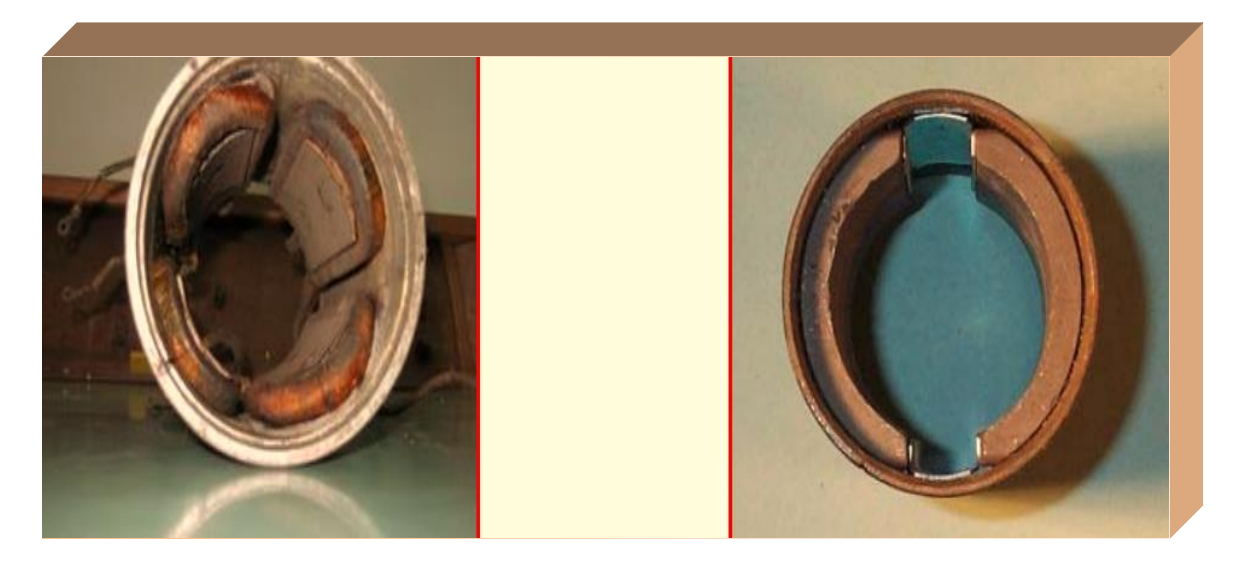

 **a) bobiné. b) à aiment permanent.**

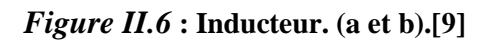

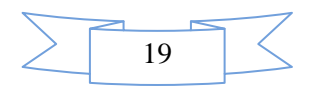

.

# **II.2.4. Induit :**

La partie tournante qui porte l'enroulement actif complète le circuit magnétique, car c'est par elle que se ferment les lignes d'inductions issues des pièces polaires

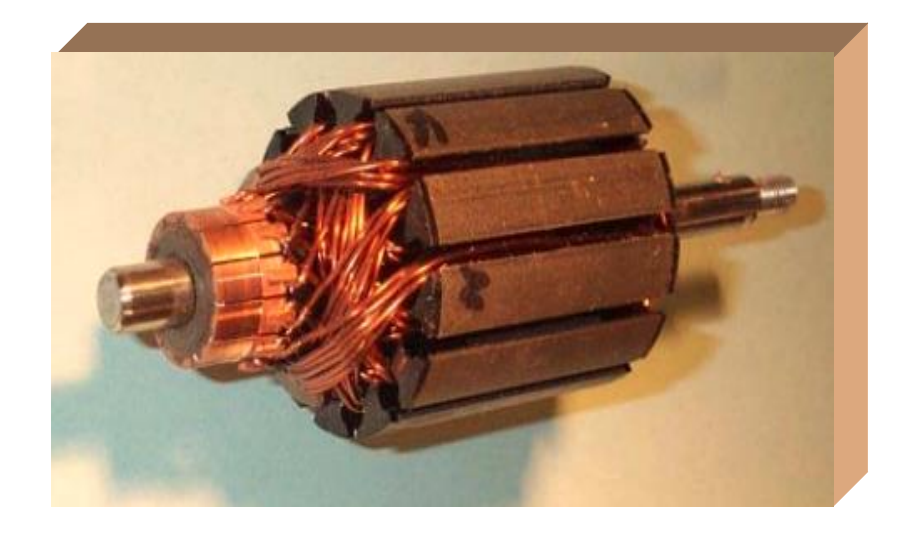

*Figure II.7* **:** Induit. [9]

C'est un cylindre centré sur l'axe de la machine, de même longueur axiale que les pièces polaires, mais d'un diamètre légèrement inférieur à celui de leur alésage.

Il est fait de tôles d'acier magnétique de 0.5mm d'épaisseur. Pour réduire les pertes par courants de Foucault et par hystérésis on les isole au vernis ou au papier de 0.03mm à 0.05mm d'épaisseur [10].

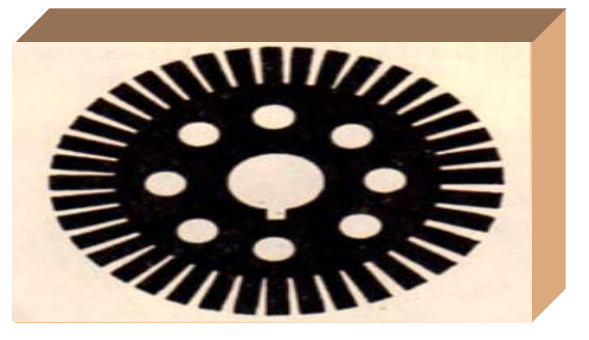

*Figure II.8* **:** Tôle d'acier d'un induit en tambour à ventilation axiale. [6]

**II.2.5. Enroulement d'induit :** L'enroulement d'induit d'une machine à courant continu a également évolué. Les enroulements d'un induit en tambour utilisés actuellement, se composent de sections **(fig.***II***.9)** fabriquées le plus souvent sur des gabarits spéciaux et placés dans les rainures de l'armature d'induit **(fig.***II***.10).**

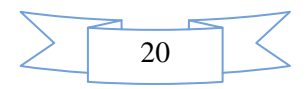

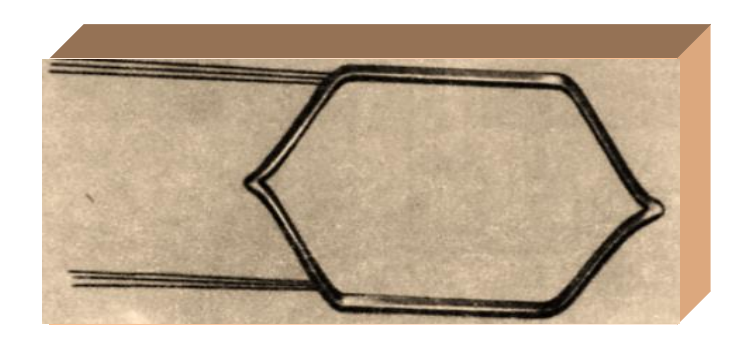

*Figure II.9* **:** Section d'enroulement. [6]

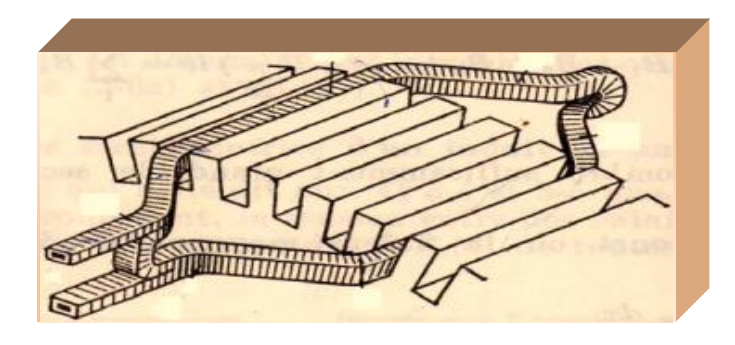

*Figure II.10* : Disposition d'une section de l'enroulement d'un induit. [6]

**II.2.6. Collecteur :** C'est un cylindre centré sur l'axe de la machine et placé devant l'une des faces de l'armature

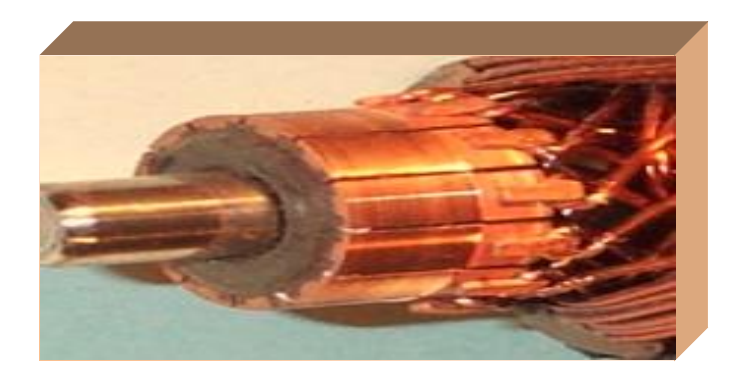

*Figure II.11* : Collecteur. [9]

Il est fait de lames de cuivre en forme de coin, isolées les une des autres par des feuilles de mica. Chacune des lames porte une ailette sur laquelle sont soudées l'entrée d'une section et la sortie de la suivante.

Dans le moteur à courant continu c'est le collecteur qui remplit la fonction capitale (Alimenté par les balais, il distribue successivement le courant aux différentes bobines de l'induit).

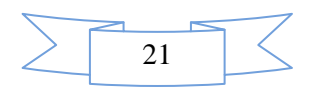

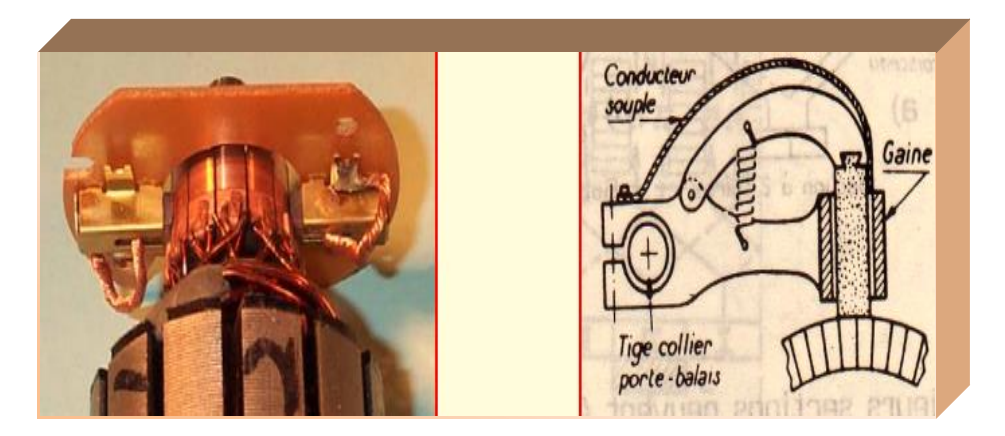

*Figure II.12* : Balais montés sur collecteur. [9] ; [6].

Les balais sont faits de graphite, leur pression doit être soigneusement réglée par un ressort pour obtenir un bon fonctionnement en charge.

#### **II.3. Principe de fonctionnement :**

#### **II.3.1. Force électromotrice :**

 L'inducteur (ou stator) crée un champ magnétique fixe B. Ce stator peut être à aimants permanents ou constitué (fig.*II*.6).

 L'induit (ou rotor) porte des conducteurs parcourus par un courant continu (alimentation du moteur) ; ces spires, soumises à des forces (forces dites « de Laplace »), entraînent la rotation du rotor. Il en résulte une variation du flux du champ magnétique à travers chaque spire ; elle engendre une f.é.m qui est redressée par l'ensemble {collecteur + balais}. [8]

 La valeur moyenne E de cette f.é.m est proportionnelle à la vitesse angulaire de rotation du rotor, au flux maximal du champ magnétique créé par l'inducteur à travers une spire  $(\phi = B \cdot S)$  et à une constante K qui dépend des caractéristiques de la conception du moteur (nombre de conducteurs, surface de chaque spire, nombre de paires de pôles...)

$$
(K = p. N / 2. \pi.a)
$$

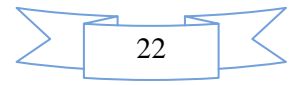

## **Avec:**

- $\checkmark$  p : le nombre de paires de pôles
- $\checkmark$  a : le nombre de paires de voies d'enroulement
- $\checkmark$  N : le nombre de conducteurs (ou de brins deux par spires)
- $\checkmark$   $\phi$ : flux maximum à travers les spires (en Webers Wb)
- $\checkmark$   $\Omega$ : vitesse de rotation (en rad.s-1)

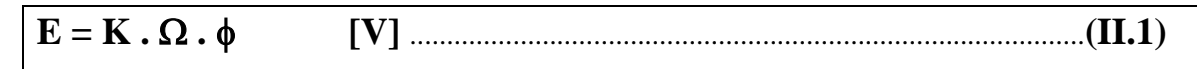

## **II.3.2. Couple électromagnétique :**

Pour une spire : les deux brins d'une spire placées dans le champ magnétique B, subissent des forces de

#### Laplace **F1** et **F2**

formant un couple de force  $(\mathbf{F1} = -\mathbf{F2} = \mathbf{I} \cdot \mathbf{l} \wedge \mathbf{B}$  ?). Pour une spire :

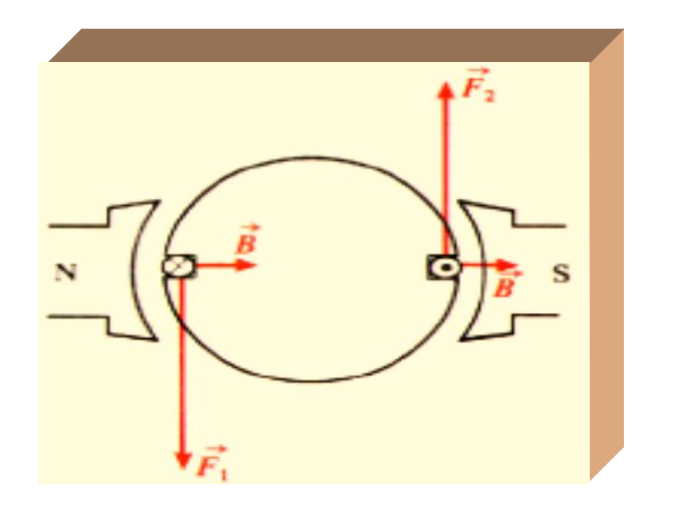

 $\Gamma = 2rF = 2rIBI = SBI = \Phi I$ 

Donc le couple électromagnétique total développé est :

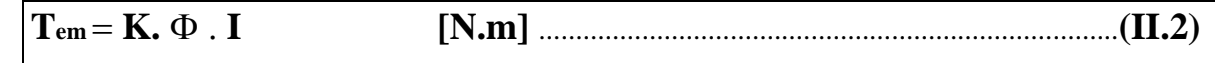

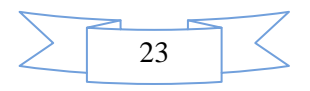

## **II.3.3. Puissance électromagnétique :**

 Si l'induit présente une f.é.m E et s'il est parcouru par le courant I, il reçoit une puissance électromagnétique ( $Pem = E. I$ )

 D'après le principe de conservation de l'énergie cette puissance est égale à la puissance développée par le couple électromagnétique. [6].

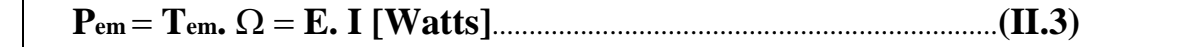

# **II.3. 4. Différentes pertes :**

Les différentes pertes sont groupées dans le tableau ci-dessous

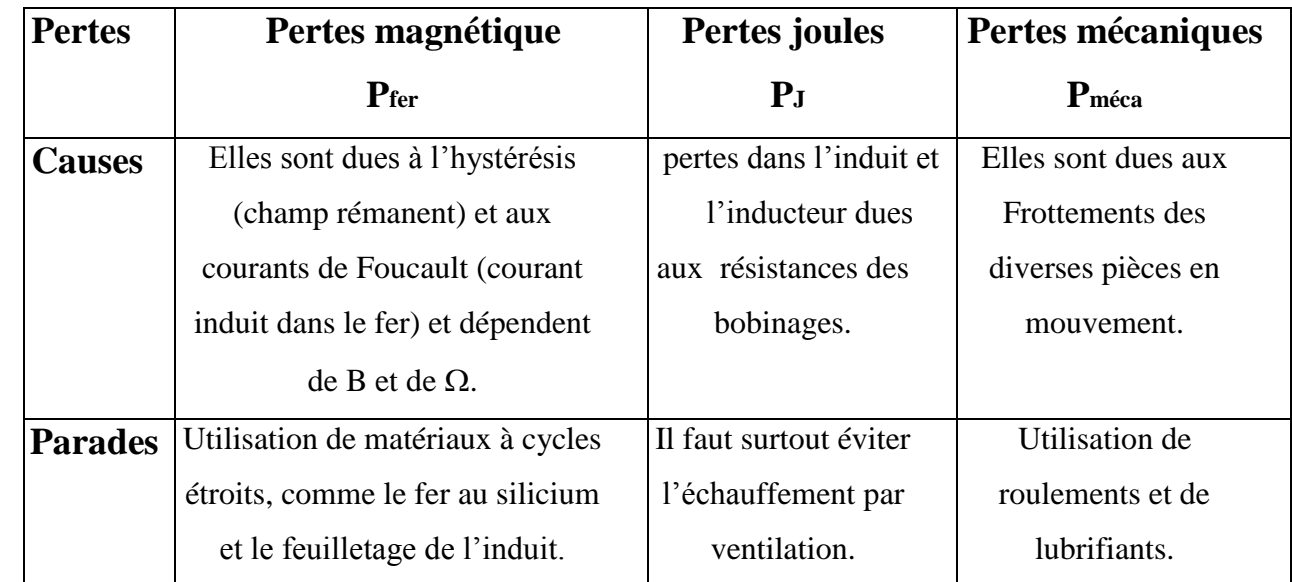

#### *Tableau II.1* **:** Pertes du MCC.

**Remarque :** La somme des pertes mécaniques et fer est appelée pertes constantes Pc, Comme elles dépendent de la vitesse de rotation et de l'état magnétique de la machine, on peut déterminer T. p appelé couple de pertes avec :

```
T p = Pc /  [N.m] ...............................................................................(II.4)
```
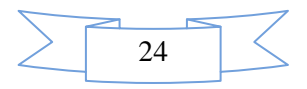

La figure suivante résume les différents types de puissance et l'emplacement de leur production.

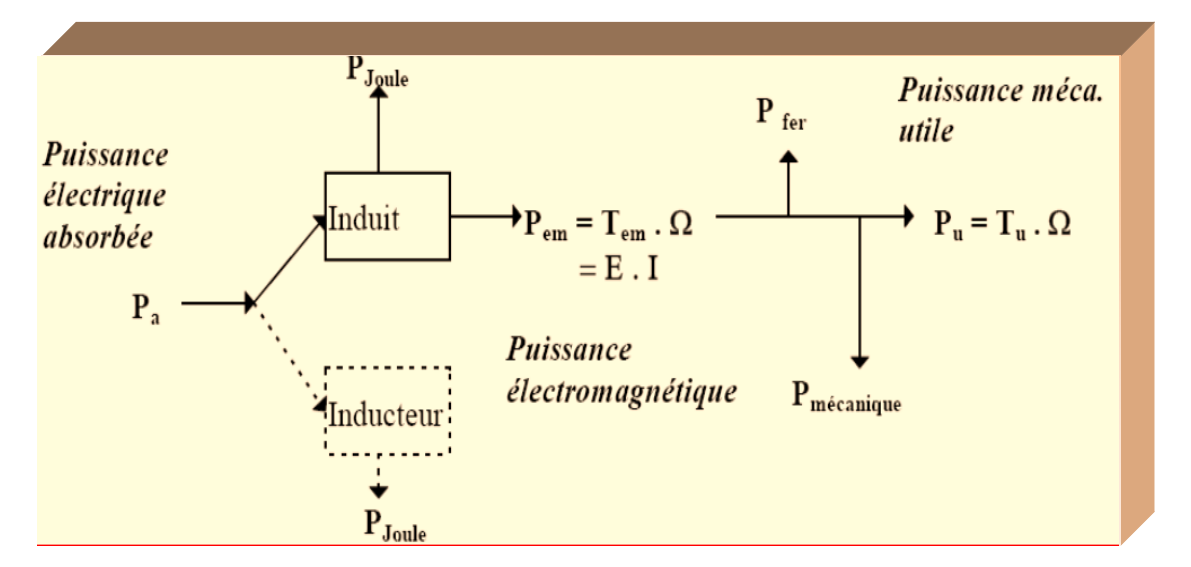

*Figure II.13* : Diagramme de puissance.

#### **II.3.5. Rendement :**

 Du fait de ces différentes pertes, le rendement d'une machine à courant continu varie entre 80 et 95 %.

# **II.4. MODES D'EXCITATION :**

 On peut donner un modèle électrique équivalent de l'induit (fig.*II*.14), **E** représente la force électromotrice; **L** représente la self équivalente de l'enroulement d'induit; **R** représente la résistance équivalente de l'induit (résistance des fils du bobinage et résistance de contact au niveau des balais).

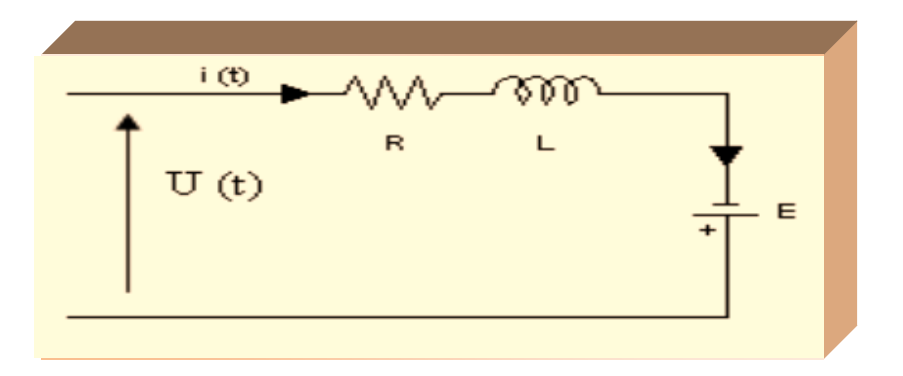

**Figure II.14 :** Modèle électrique équivalent du rotor du MCC.

Le schéma électrique équivalent de l'inducteur est donné sur la figure suivante :

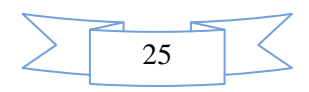

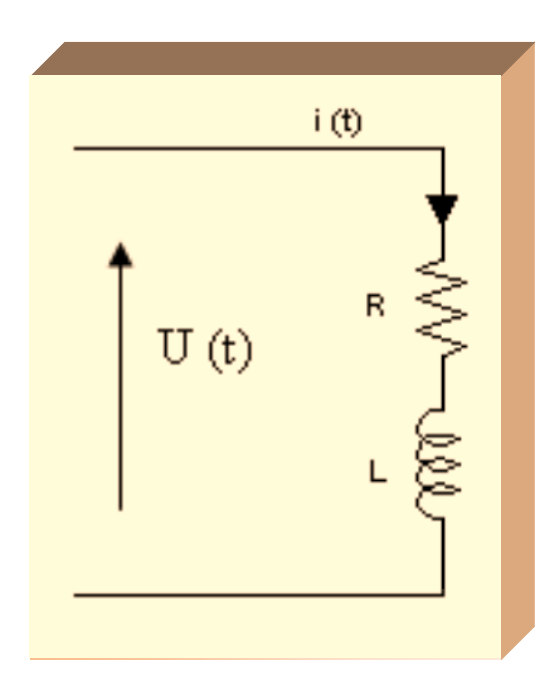

*Figure II.15* **:** Modèle électrique équivalent du stator du MCC.

D'où **L** représente la self équivalente de l'enroulement inducteur; **R** représente la résistance équivalente de l'inducteur (résistance des fils du bobinage).

#### **II.4.1. Excitation série :**

 L'inducteur de ce moteur est en série avec l'induit : le courant d'induit est également le courant d'excitation comme le montre la figure suivante :Le bobinage inducteur comporte dans ce cas peu de spires, mais il est réalisé avec du fil de gros diamètre. Cette conception lui procure une très bonne robustesse face aux vibrations et lui a valu un succès inégalé en traction ferroviaire.

# **Équations caractérisant le MCC à excitation série :**

La loi d'Ohm appliquée à la maille définie par l'induit et l'inducteur permet d'écrire :

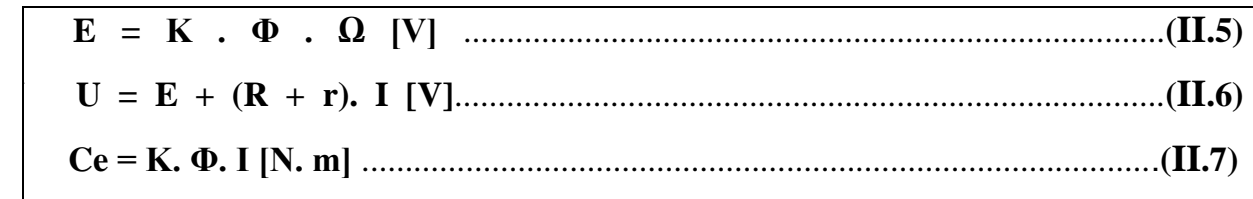

Où « *r* » est la résistance de l'inducteur, et « *R* » la résistance de l'induit.

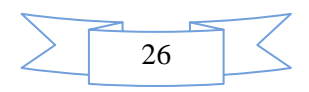

### **Caractéristiques :**

÷ Démarrage fréquent avec couple élevé; couple diminuant avec la vitesse.

÷ Ne jamais faire fonctionner le moteur série à vide car si « I = 0 [A] », alors «  $\Omega$  » tend vers l'infini.

 $\downarrow$  Toujours mettre le moteur en charge mécanique car si le couple est faible, alors Ω tend vers l'infini.

#### **Domaines d'emploi :**

Engins de levage (grues, palans, ponts roulants) ventilateurs, pompes, centrifuges, traction.

#### **II.4.2. Excitation séparée :**

 Dans un moteur à excitation séparée, l'inducteur et l'induit sont alimentés par deux sources distinctes. Les cas fréquents où la tension d'excitation est constante sont équivalents à ceux des moteurs à aimants permanents, dont le flux est constant.

# **Équations caractérisant le MCC à excitation séparée :**

La loi d'Ohm appliquée à la maille définie par l'induit et l'inducteur permet d'écrire :

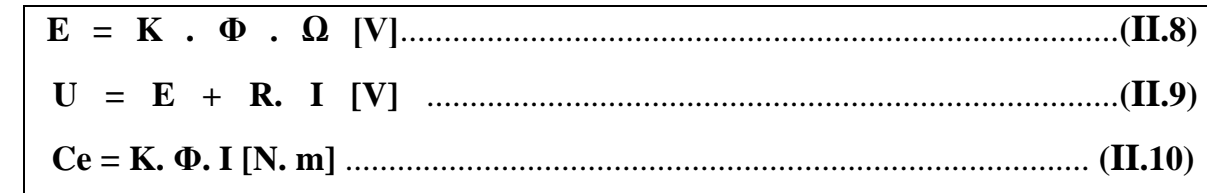

#### **Caractéristiques :**

- **E** L'inducteur est alimenté par une source indépendante.
- Grande souplesse de commande.
- $\leftarrow$  Large gamme de vitesse.
- Utilisé en milieu industriel, associé avec un variateur électronique de vitesse et surtout sous la forme moteur d'asservissement.
- a. Fourni un couple important à faible vitesse.

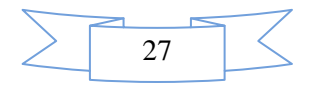

# **II.4.3. Excitation shunte :**

 Dans un moteur à excitation shunte, l'inducteur et l'induit sont connectés en parallèle et alimentés par une seule source de tension continue

# **Équations caractérisant le MCC à excitation shunte :**

La loi d'Ohm appliquée à la maille définie par l'induit et l'inducteur permet d'écrire :

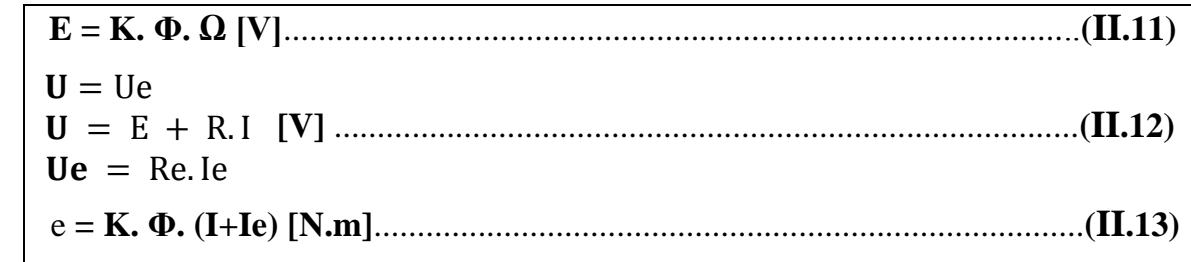

**Remarque :** On remarque qu'il n'y a aucune différence entre le mode d'excitation shunte et

l'excitation séparée, en vue des équations mathématiques malgré la grande différence au niveau du câblage (raccordement physique).

# **Caractéristiques :**

 $\leftarrow$  couple constant quelque soit la charge.

# **Domaines d'emploi :**

Machines outils, appareil de levage (ascenseur).

# **II.4.4. Excitation composée :**

 Dans le mode composé, l'inducteur est divisé en deux parties, l'une connectée en série et l'autre en parallèle.

# **Caractéristiques :**

- ↓ Le MCC à excitation composée réuni les avantages du série et du shunte toute en éliminant le phénomène d'emballement du série.
- **Entraînements de grande inertie.**

Couple très variable avec la vitesse.

# **Domaines d'emploi :**

Petit moteur à démarrage direct, ventilateur, pompes, machines de laminoirs, volants d'inertie.

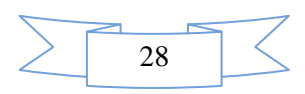

#### **II.5 Modélisation de la machine à courant continu :**

 La machine à courant continu peut être modélisée par le biais d'équations électrique, électromécanique et mécanique.

Ces trois groupes d'équations nous permettrons de mieux appréhender la machine à courant continu dans son fonctionnement réel.

 Du côté électrique , nous pouvons dire que la machine à courant continu se définit par un circuit d'induit et un circuit inducteur ; l'induit de la MCC peut être vu comme une résistance **Ra** et une inductance **La** en série avec une source de tension commandée  $e_m(t)$ proportionnelle à la vitesse **ω (t)** .

 Du côté mécanique, nous représentons la machine à courant continu par l'inertie de l'induit augmentée de celui de la charge entraînée.

# **II 1.5Équations de la machine à courant continu :**

 Notons d'abord que dans notre modélisation , nous allons utiliser le moteur à courant continu afin d'établir les équations et ce qui s'en suit. Du fait que, par des changements de connexions entre l'induit et l'inducteur on aboutit aux autres types de MCC (par rapport à l'excitation) et que les MCC sont réversibles, nous pourrons donc obtenir les autres modèles moyennant des modifications à partir du premier. Le schéma technologique d'une MCC est représenté sur la figure suivante :

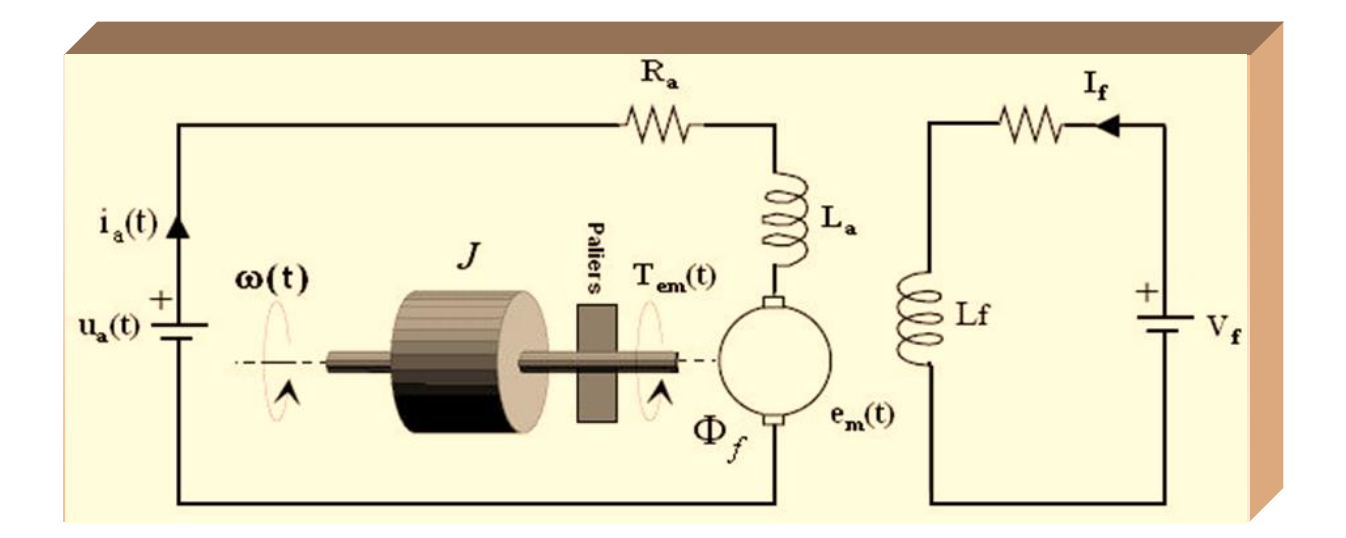

*Figure II.1***<sup>6</sup> :** Schéma d'un entraînement avec une MCC à excitation indépendante.

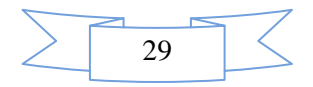

Les signaux y intervenant sont les suivants :

- La tension aux bornes de l'induit  $u_a(t)$  (l'indice 'a' correspond à Anker, c'est à dire

induit en langue allemande) ;

- le circuit électrique de l'induit, faisant apparaître :

- La résistance de l'induit  $R_a$ ;

- L'inductance de l'induit  $L_a$ ;

- Une tension  $e_m(t)$  appelée f.e.m. (force électro-motrice), proportionnelle à la vitesse angulaire **ω (t)** ;

- Le courant traversant le circuit d'induit  $I_a(t)$ ;

- Le couple électromagnétique instantané  $T_{em}$  (t) produit ;

- L'inducteur, fixé au stator, créant un flux magnétique d'excitation  $\Phi_f$ ;

- La charge mécanique, dépendante de l'application (inertie J , frottement visqueux, élasticité de la transmission, etc.) .

La vitesse **ω(t)** du rotor du moteur.

# **Équations électriques :**

 Prenant en compte la résistance Ra et l'inductance La du circuit d'induit, du collecteur, des balais et des connexions, et en les supposant toutes deux constantes (pas de variation due à l'échauffement ni à la saturation magnétique), l'équation de tension induite s'écrit :

 (t) = \* (t) + = \* (t) + ………………………………………(II.1)

Alors :

 (t) = \* (t) + + (t) …………………………………….……………(II.2)

# **Équations électromécaniques :**

La tension induite  $e_m(t)$ , appelée FEM ("force électromotrice" dans l'optique de l'exploitation en générateur) est proportionnelle à la vitesse angulaire  $\omega(t)$  et au flux inducteur  $\Phi_f(t)$ :

(t) = k (t) ω(t) ……………………………………………………………(II.3)

 k est une constante dépendant de la construction de la machine. La première équation montre que em(t) s'oppose à ua(t) , c'est à dire que le moteur réagit en créant une FEM  $e_m(t)$  tendant à équilibrer à  $u_a(t)$ . Cet effet correspondra à une contre-réaction bien visible dans le schéma fonctionnel du moteur.

Le couple électromagnétique  $T_{em}(t)$  développé a pour expression :

(t) = k (t) \* (t) ………………………...………………………………(II.4)

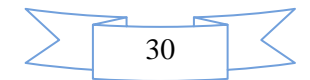

# **Équation mécanique :**

Le moteur en rotation est décrit par l'équation (de la dynamique) d'équilibre suivante :

 = (t) - <sup>ω</sup>(t) - (t) - (t) …………..………………………………(II.5) Où

 $J_t$ : inertie totale entraînée (moteur J m et charge Jch)

 $B_m$ : coefficient de frottement visqueux

 $T_r$ : couple résistant

 $T_t$ : couple de frottement de coulomb (Les lois de Coulomb permettent de déterminer la direction de l'action tangentielle et une relation entre p(M) et q(M) suivant que les deux solides en contact sont ou non en mouvement).

Voilà en somme les équations régissant le fonctionnement du moteur. Mais pour mieux les exploiter, nous allons utiliser leurs transformées de Laplace.

# **II 5.5 Transformées de laplace :**

Les transformées de Laplace des équations sont les suivantes :

$$
u_a(t) = R_a * i_a(t) + L_a \frac{di_a}{dt} + e_m(t) \rightarrow u_a - E_m = R_a * I_a + s * L_a * I_a
$$
  
\n
$$
e_m(t) = k \Phi_f(t) \omega(t) \rightarrow E_m = k \Phi_f(t) * \Omega
$$
  
\n
$$
T_{em}(t) = k \Phi_f(t) i_a(t) \rightarrow E_m = k \Phi_f(t) * I_a
$$
  
\n
$$
J_t \frac{d\omega}{dt} = T_{em}(t) - T_r(t) - B_m \omega(t) - T_t \rightarrow T_{em} - T_r - B_m \omega - T_t = s * J_t * \Omega
$$

# **II 5.5 Schémas blocs :**

Les transformées de Laplace obtenues nous permettent de modéliser le moteur sous forme de schéma bloc ou schéma fonctionnel. Ces schémas présentent les fonctions de transfert suivant les paramètres d'entrée et de sortie considérés.

• Si on considère comme grandeur d'entrée la tension appliquée aux bornes de l'induit et comme grandeur de sortie la vitesse du moteur , nous obtenons le schéma bloc tension – vitesse. Ce dernier nous permet de voir l'évolution de la vitesse avec la tension.

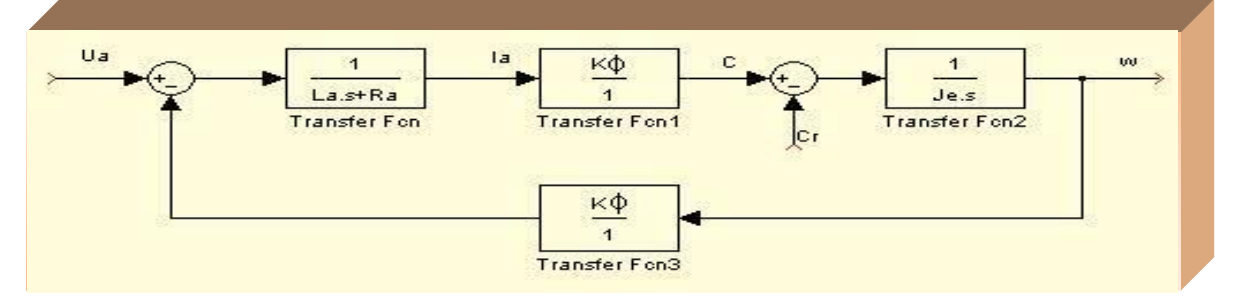

*Figure II.1***7***:* Schéma bloc tension-vitesse du moteur à courant continu.

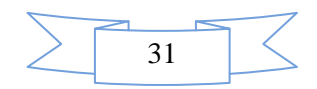

Si le courant à la sortie et gardée toujours la tension à l'entrée, on a :

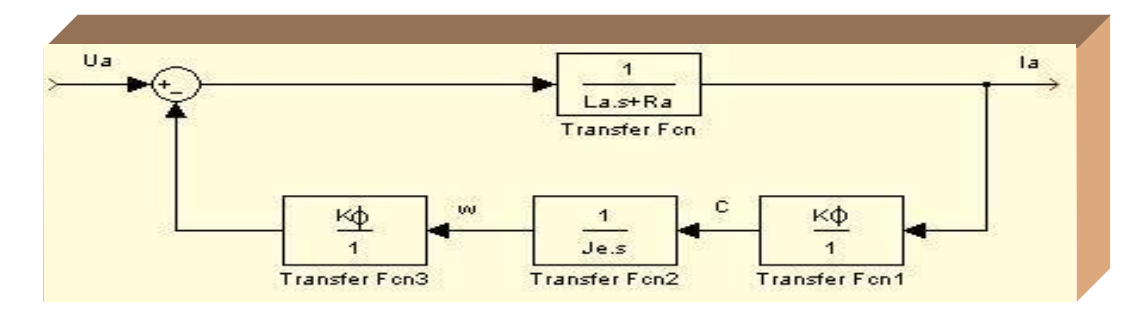

*Figure II.1***<sup>8</sup> :** Schéma bloc tension-courant du moteur à courant continu.

#### **II 1.4 Modèle de la machine à courant continu sous sim power system :**

 L'ensemble de ce qui précède , nous permet de réaliser le modèle simulink (c'est à dire le modèle utilisé en simulation dans MatLab/SimPowerSystem) de la machine à courant continu comme suit :

# **La Partie électrique :**

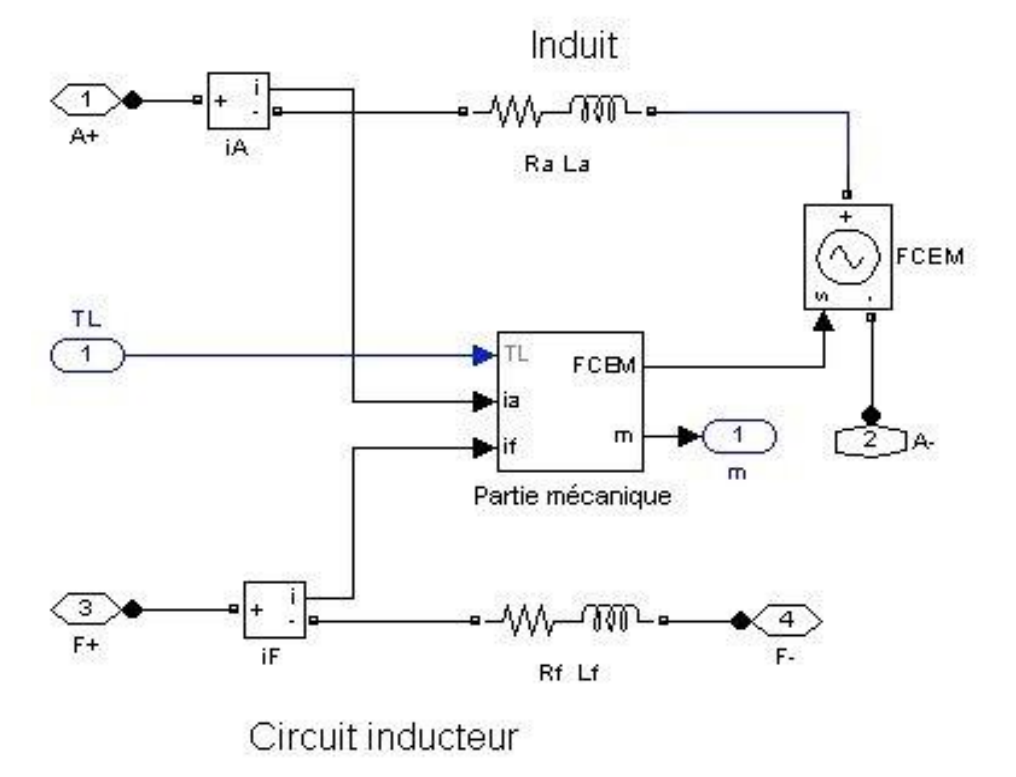

*Figure II.19*: Réalisation de la partie électrique de la MCC sous SimPowerSystem.

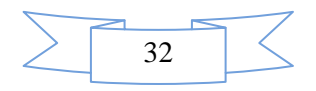

# **La Partie mécanique :**

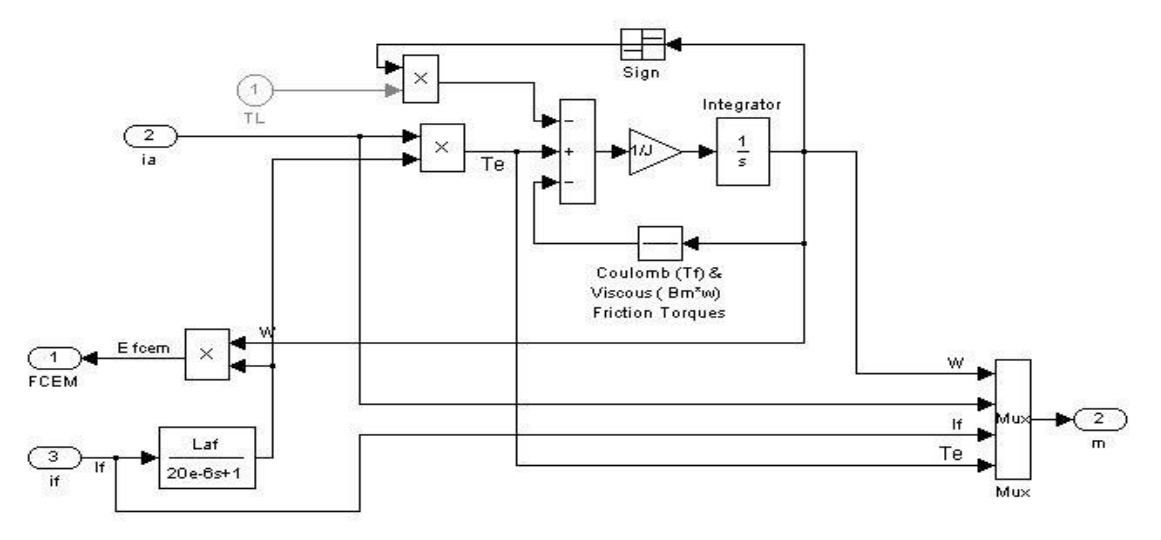

*Figure II.***<sup>02</sup> :** Réalisation de la partie mécanique de la MCC sous Simulink.

Le regroupement de ces deux donne :

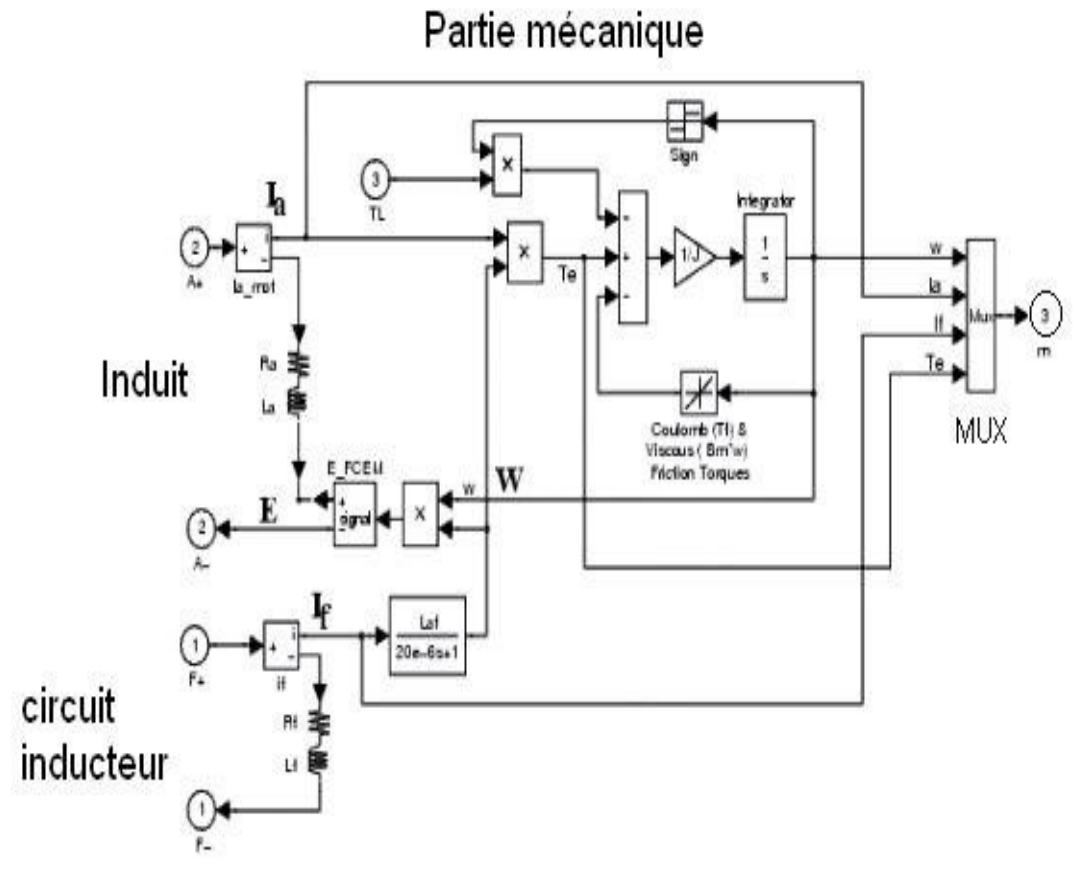

*Figure II.***05:** Réalisation de la MCC sous SimPowerSystem.

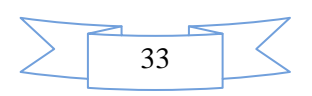

 Le circuit magnétique (inducteur) est représenté par un circuit R-L (Rf, Lf) en série. Il est connecté entre les bornes F+ et F- du bloc de la machine à courant continu.

 Le circuit d'induit est aussi un circuit R-L série ( Ra, La ) en série avec une source de tension contrôlée et un bloc de mesure de courant. Il est connecté entre les bornes A+ et A- de la machine.

 La partie mécanique calcule la vitesse de la machine à partir du couple appliqué au rotor. Cette vitesse et le courant d'excitation sont utilisés pour le calcul de la force contre électromotrice du circuit d'induit. Elle est représentée par des blocs SimPowerSystem mettant en œuvre l'équation :

 J = sgn ω - - …………………………………………(II.7)

Soulignons que l'opérande sgn(w) prend en compte la réversibilité de la MCC. Dans nos simulations nous n'utiliserons pas le modèle comme présenté au schéma précédent mais en tant qu'un masque représenté par le bloc simplifié qui suit :

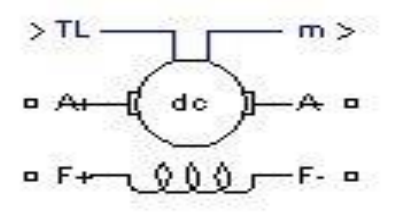

*Figure II.22***:** Bloc de la MCC sous SimPowerSystem.

**Remarque :** Il existe bien d'autres modèles concernant la MCC (Annexe 2).

Avec les différents modes de connexions nous aurons donc le modèle de la MCC à excitation :

 $\triangleright$  Indépendante

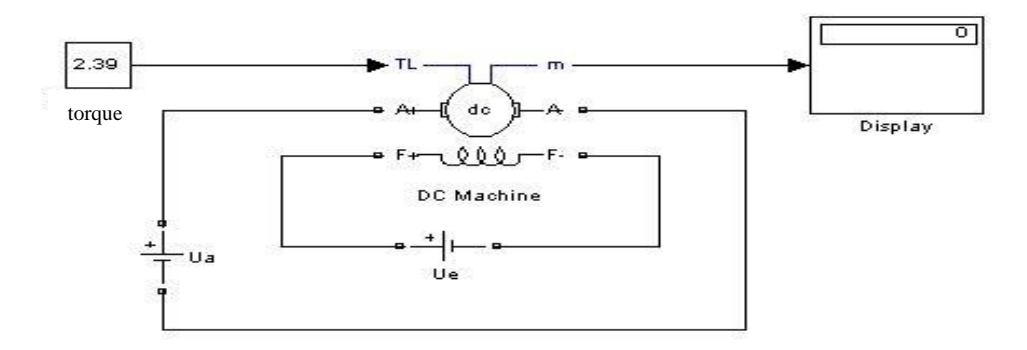

*Figure II.***02:** Modèle SimPowerSystem de la MCC à excitation indépendante.

![](_page_55_Figure_14.jpeg)

# > Série :

![](_page_56_Figure_3.jpeg)

*Figure II.***<sup>04</sup> :** Modèle SimPowerSystem de la MCC à excitation série.

## Parallèle :

![](_page_56_Figure_6.jpeg)

*Figure II.***0***5* **:** Modèle SimPowerSystem de la MCC à excitation parallèle.

Pour nos modèles, nous avons utilisé les blocs suivants :

 $\checkmark$  Source de tension continue de la bibliothèque Power System Blockset / Electrical Sources,

 Moment, pour donner les différentes valeurs du moment du couple de charge. C'est le bloc constant de la bibliothèque Simulink / Sources,

 $\checkmark$  Display, de mesure des variables d'état de la machine, de la bibliothèque Simulink / Sinks

 $\checkmark$  DC machine, représentant la MCC, de la bibliothèque Power System Blockset / Machines.

![](_page_56_Figure_13.jpeg)

## **II.6 Résultats de simulation:**

 Dans cette partie, on a présenté les résultats de simulation d'un moteur à courant continu (MCC) à excitation indépendante, où les paramètres de ce moteur sont comme suit:

5HP (Horse Power), 280V pour l'induit et 240V pour l'inducteur.

Résistance d'induit, Ra=0.5Ohms.

Inductance d'induit, La=0.01H.

Résistance d'inducteur, Rf=240Ohms.

Inductance d'inducteur, La=120H.

Moment d'inertie, J=0.05Kg.m^2.

Fortement visqueuse, f=0N.m.s.

Le schéma block du MCC à excitation indépendante sous *SimPowerSystem* est représenté à la figure II.26.

![](_page_57_Figure_12.jpeg)

*Figure II.***0***6* **:** Schéma block du MCC sous SimPowerSystem du MCC à excitation indépendante

![](_page_57_Figure_14.jpeg)

![](_page_58_Figure_2.jpeg)

*Figure II.27* **:** Allure de la vitesse rotorique du MCC à excitation indépendante

![](_page_58_Figure_4.jpeg)

*Figure II.28* **:** Allure du courant du MCC à excitation indépendante

![](_page_58_Figure_6.jpeg)

![](_page_59_Figure_2.jpeg)

*Figure II.***0***9* **:** Allure du couple électromagnétique du MCC à excitation indépendante

La figure II.27 représente le fonctionnement du MCC sous la charge nominale (25 N.m) après un démarrage à vide, on remarque que la vitesse atteint à vide la valeur 227.6rad/s et 219.4rad/s en charge, où le courant d'induit remarque un pic au démarrage qui stabilise au zéro et ensuit atteint à une valeur de 20A d'après l'application du couple de charge à l'instant t=1.2s comme le montre la figure II.28.

La figure II.29 présente l'allure du couple électromagnétique qui remarque un pic au démarrage et ensuit stabilise à la valeur zéro. D'après l'instant t=1.2s, ce couple stabilise à la valeur 25N.m où la vitesse diminue à la cause de l'application du couple de charge.

#### **II.7 Conclusion :**

 Dans ce chapitre, nous avons présenté la théorie de la machine à courant continu (MCC), sa constitution physique élémentaire, son fonctionnement et ses différents modes d'excitations (MCC à excitation indépendante, série et parallèle). De plus, le modèle et les résultats de simulation de cette machine et son implantation sous l'environnement Matlab/SimPowerSystem ont été présentés.

![](_page_59_Figure_8.jpeg)

# **Chapitre III**

#### **III.1 Etude théorique du convertisseur DC-DC de type buck :**

#### **III.1.1 Introduction :**

 Les hacheurs sont des convertisseurs statiques continu-continu permettant de fabriquer une source de tension continue variable à partir d"une source de tension continue fixe.

On distingue trois familles de convertisseurs statiques (ou hacheurs) :

- Convertisseur Buck (série)
- Convertisseur Boost (parallèle)
- Convertisseur Buck-Boost (série-parallèle)

Notre étude est consacrée sur le convertisseur DC-DC de type Buck (série).

#### **III.1.2 Convertisseur buck (série) :**

#### **III.1.2.1 Application :**

 Ce type de convertisseur est utilisé pour des applications que l'on peut classer en deux catégories :

 Les applications visant à obtenir une tension continue fixe (et parfois régulée) à partir d'un générateur de tension continue supérieure.

 $\checkmark$  Conversion des 12-24V fournis par une batterie d'ordinateur portable vers les quelques Volts nécessaires au processeur.

 $\checkmark$  Conversion de la tension du secteur redressée en continu fixe.

 Les applications permettant d'obtenir une tension réglable mais toujours inférieure à celle présente à l'entrée.

 $\triangleright$  Variateur de tension continue.

 Pour ces deux catégories d"application, on souhaite également que [l'impédance interne](http://fr.wikipedia.org/wiki/Imp%C3%A9dance) du système ainsi créée soit faible - du même ordre de grandeur que celle du générateur qui alimente le dispositif - ce qui interdit l'usage d'un [diviseur de tension](http://fr.wikipedia.org/wiki/Diviseur_de_tension) dissipant sous forme de chaleur l'excès de tension et possédant un faible rendement ce qui est rédhibitoire pour les applications d['électronique de puissance.](http://fr.wikipedia.org/wiki/%C3%89lectronique_de_puissance)

Un convertisseur Buck bien conçu possède un fort rendement (jusqu'à 95 %) et offre la possibilité de réguler la tension de sortie

Les convertisseurs DC–DC sont désignés sous le terme de hacheurs lorsqu"ils débitent sur

![](_page_61_Picture_21.jpeg)

#### **III .2 PRINCIPE DE FONCTIONNEMENT :**

 L"interrupteur Tr est fermé pendant la fraction αT de la période de découpage T. la source primaire fournit l"énergie à la charge R et à l"inductance L. lors du blocage de Tr, la diode de roue libre D assure la continuité du courant et la décharge de L dans R.

![](_page_62_Figure_4.jpeg)

*Figure III.1 : Convertisseur abaisseur.*

#### **a. Fonctionnement en conduction continue :**

 Quand un convertisseur Buck travaille en mode de conduction continue (CCM), le courant traversant l'inductance ne s'annule jamais. Les formes d"ondes en conduction continue sont représentées dans la figure (III.2). La tension de sortie est ajustée en agissant sur le rapport cyclique α. En régime permanent, la tension moyenne aux bornes de L est nulle, ce qui impose :

*V Vs* , *(Vs Vc ,VL 0 Vs V )* et *Vs Ve*……………………………………………..….…….(III.1)

Par définition  $0 \le \alpha \le 1$ , ce qui induit que le montage est abaisseur de tension (dévolteur). Pour  $0 \le t \le \alpha T$ :

 = t + ………………………………………………………………………………………………..……….(III.2)

 $t = \alpha T$ :

$$
i_L\texttt{=}i_{LM}=\frac{v_e-v_s}{L}\alpha\texttt{T}+I_{Lm}.................
$$

![](_page_62_Figure_13.jpeg)

Δ = ……………………………………………………………….…………….…………...(III.4)

Cette ondulation de courant est maximale pour  $\alpha = \frac{1}{2}$  et vaut $(\Delta I_L)_{max} = \frac{V}{4}$  $\frac{v_e}{4L_f}$ .

Si l"on fait l"hypothèse que le courant dans la charge est parfaitement constant, l"ondulation de tension est produite par la composante alternative  $\delta i_L$  du courant  $i_L$ .

Δ = ………………………………………………………………………………………………………….(III.5)

Donc pour  $\alpha = \frac{1}{2}$ ,  $(\Delta V_L)_{max} = \frac{V}{32L}$  $32L C f<sup>2</sup>$ 

![](_page_63_Figure_7.jpeg)

*Figure III.2 :* **Formes d'onde**

#### **b. Fonctionnement en conduction discontinue :**

 Dans certains cas, la quantité d'énergie demandée par la charge est assez faible pour être transférée dans un temps plus court qu'une période de commutation. Dans ce cas, le courant traversant l'inducteur s'annule pendant une partie de la période. La seule différence avec le principe de fonctionnement décrit précédemment est que l'inductance est complètement déchargée en début de cycle. Bien que l"inductance son faible, la différence entre conduction continue et

![](_page_63_Figure_11.jpeg)

discontinue (CDM) a un fort impact sur la formule de la tension de sortie. Les formes d'onde associées sont représentées sur la figure (III.3). On note que αT est la durée de décroissance du courant  $i_L$ . La tension normalisée notée « y » est telle que : y=  $\frac{v}{v}$ V

![](_page_64_Figure_3.jpeg)

*Figure III.3 : Forme du courant en conduction discontinue.*

On a :

V  $\frac{V_S}{V_e} = \frac{\alpha}{\alpha + \alpha}$ ……………………………………………………………………….….....(III.6)

et

$$
i_{LM} = \frac{(v_e - v_s)}{L} \alpha T = \frac{v_s \alpha T}{L} \tag{III.7}
$$
  

$$
I_s = \frac{I_{LM}}{2L_f} (\alpha + \alpha')
$$
...(III.8)  

$$
I_s = \frac{\alpha^2}{2L_f} \frac{v_e}{v_s} (V_e - V_s) \tag{III.9}
$$

D'autre part  $\langle i_L \rangle = I s$ , d'où :

 ………………………………………………………………….…..(III.10)

![](_page_64_Figure_11.jpeg)

![](_page_65_Figure_2.jpeg)

*Figure III.4 : caractéristique de sortie***.**

Sur la représentation de la figure 2.4 apparaît clairement l"influence de ce régime sur le comportement du hacheur. La tension moyenne de sortie ne dépend plus uniquement de la grandeur de réglage α mais le niveau du courant moyen intervient aussi. Ceci limite les possibilités de contrôle à faible charge et de surcroît entraînant une modification du comportement dynamique du hacheur .

# **III 2.1 MODÉLISATION DU CIRCUIT:**

#### **III 2.1.1 Représentation d'états :**

 Dans la plus part des cas, l"évolution en fonction du temps du système peut être décrite par les deux équations suivantes qui constituent la représentation d"état.

![](_page_65_Picture_196.jpeg)

Dans le cas où le système considéré est linéaire, la représentation d"état se met sous la forme **:**

![](_page_65_Picture_197.jpeg)

avec :

x : vecteur d"état, Y : vecteur de sortie, u : vecteur de commande et A : matrice d"état.

• Dans la première séquence de conduction, de  $(0 \land \alpha T = t)$  : Le transistor Tr est à l'état de

conduction et la diode D est bloquée. Le modèle s'écrit sous la forme suivante :

$$
\begin{cases}\n\dot{x} = A_1^0 x + B_1^0 V_e \\
V_s = C_1^0 x\n\end{cases}
$$
\n(III.13)

![](_page_65_Figure_16.jpeg)

• Dans la deuxième séquence, de  $(\alpha T \land T = t2)$ : Le transistor Tr est bloqué, et la diode D est en conduction. Le modèle s'écrit sous la forme suivante :

$$
\begin{cases}\n\dot{x} = A_2^0 x + B_2^0 V_e \\
V_s = C_2^0 x\n\end{cases}
$$
 (III.14)

# **III .2.1.2. Mode de fonctionnement et équations d'états :**

# **a. Première séquence de conduction :**

Le transistor  $T_r$  en position 'ON', la diode  $D$  est en position 'OFF'. Le schéma de principe devient :

![](_page_66_Figure_7.jpeg)

*Figure III.5 :* **Schéma de principe.**

Le comportment dynamique du circuit est alors donné par :

$$
V_{e} - L \frac{di_{L}}{dt} - r_{L}i_{L} - r_{C}i_{C} - V_{C} = 0
$$
 (III.15)  

$$
V_{s} = r_{C}i_{C} + V_{C}(2.16)i_{L} = i_{C} + i_{s}
$$

Pour le choix des variables d"états on prend :

$$
i_L = x_1 \blacktriangleright \frac{di_L}{dt} = \dot{x}_1
$$

$$
V_C = x_2 \blacktriangleright \frac{1}{C} \int i_C dt = x_2 \blacktriangleright \dot{x}_2 = \frac{i_C}{C}
$$

Donc le système sous forme matricielle devient:

$$
\begin{bmatrix} \dot{x}_1 \\ \dot{x}_2 \end{bmatrix} = \begin{bmatrix} -\frac{1}{L} \left( r_L + \frac{r_C \times R}{r_C + R} \right) & -\frac{1}{L} \left( \frac{R}{r_C + R} \right) \\ \frac{R}{C \times (r_C + R)} & -\frac{R}{C \times (r_C + R)} \end{bmatrix} \begin{bmatrix} x_1 \\ x_2 \end{bmatrix} + \begin{bmatrix} \frac{1}{L} \\ 0 \end{bmatrix} V_e \dots \dots \dots \dots \dots \dots \dots \dots \dots \tag{III.17}
$$

![](_page_66_Figure_15.jpeg)

# **b. Deuxième séquence de conduction :**

Le transistor *T<sub>r</sub>* en position 'OFF', la diode *D* est en position 'ON'. Le schéma de principe devient :

![](_page_67_Figure_4.jpeg)

# *Figure III.6 :* **Deuxième schéma de principe.**

Le comportement dynamique du circuit est alors donné par :

$$
L\frac{di_L}{dt} + r_L i_L + r_C i_C + V_C = 0
$$
 (III.18)  

$$
i_L = i_C + i_S
$$

Ce qui fait que le système sous forme matricielle est :

[ ̇ ̇ ] = [ ( ) ( ) ] \* + \* + ………….......…...…………..(III.19)

D'après les expressions (III.18) et (III.20), on peut écrit :

$$
A_1^0 = \begin{bmatrix} -\frac{1}{L} \left( r_L + \frac{r_C \times R}{r_C + R} \right) & -\frac{1}{L} \left( \frac{R}{r_C + R} \right) \\ \frac{R}{C \times (r_C + R)} & -\frac{R}{C \times (r_C + R)} \end{bmatrix}, B_1^0 = \begin{bmatrix} \frac{1}{L} \\ 0 \end{bmatrix}, C_1^0 = \begin{bmatrix} \frac{r_C \times R}{r_C + R} & \frac{R}{r_C + R} \end{bmatrix}
$$

$$
A_2^0 = \begin{bmatrix} -\frac{1}{L} \left( r_L + \frac{r_C \times R}{r_C + R} \right) & -\frac{1}{L} \left( \frac{R}{r_C + R} \right) \\ \frac{R}{C \times (r_C + R)} & -\frac{R}{C \times (r_C + R)} \end{bmatrix}, B_2^0 = \begin{bmatrix} 0 \\ 0 \end{bmatrix}, C_2^0 = \begin{bmatrix} \frac{r_C \times R}{r_C + R} & \frac{R}{r_C + R} \end{bmatrix}
$$

Où l'indice "  $o$  " indique la boucle ouverte.

![](_page_67_Figure_13.jpeg)

#### **III.3 Simulation du convertisseur DC-DC de type buck :**

#### **III.3.1 Dimensionnement des éléments du convertisseur buck :**

#### **III.3.1.2 Le cahier de charge :**

 Nous allons faire le dimensionnement des éléments du convertisseur Buck en mode de conduction continu ayant les caractéristiques définies par le cahier des charges suivant :

 $\bullet$  Tension d'entrée :  $V_i = 24 V$ .

- Tension de sortie :  $V_0 = 15 V$ .
- $\div$  Fréquence de découpage :  $f = 10 kHz$ .
- Ondulation relative de la tension de sortie :  $\Delta V_0 = 5 \%$  de  $V_0$ .
- Ondulation relative du courant de sortie :  $\Delta I_0 = 5 \%$  de  $I_0$ .
- Courant de sortie :  $I_0 = 5 A$ .

### **III.3.1.3 Calcul et choix des éléments :**

D"après le cahier des charges, nous allons calculer les paramètres suivants :

 $\triangleright$  Rapport cyclique  $\alpha$ :

$$
V_0 = \alpha. V_i \Rightarrow \alpha = \frac{V_0}{V_i} = \frac{15}{24} = 0.625
$$

> La période de fonctionnement :

$$
T=\frac{1}{f}=\frac{1}{10*10^3}=100 \ \mu s
$$

 $\triangleright$  Les temps de conduction  $t_{on}$ :

 $t_{on} = \alpha$ .  $T = 0.625 * 100 * 10^{-6} = 62.5 \,\mu s$ 

 $\triangleright$  La valeur min de l'inductance : d'après l'équation III.9 :

$$
L_{min} = \frac{\alpha (1 - \alpha) V_i}{2 I_0 F} = \frac{0.625 * (1 - 0.625) * 24}{2 * 5 * 10 * 10^3} = 56.25 \, \mu H
$$

La valeur max du courant de l"inductance : après l"équation III.7 on a

$$
I_{L_{max}} = \frac{V_0}{R} + \frac{V_0}{2L}(1 - \alpha)T = \frac{15}{3} + \frac{15}{2 \times 70 \times 10^{-6}}(1 - 0.625) \times 10^{-4} = 9.01 \text{ A}
$$

![](_page_68_Figure_24.jpeg)

La résistance de charge :

$$
R = \frac{V_0}{I_0} = \frac{15}{5} = 3 \, \Omega
$$

> Le courant moyen à travers l'inductance :

$$
I_{L_{moy}} = I_0 = \frac{V_0}{R} = \frac{15}{3} = 5 \text{ A}
$$

 $\triangleright$  Ondulation relative de la tension de sortie  $\Delta V_0 = 5 \%$  de  $V_0$ :

$$
\Delta V_0 = 0.05 * 15 = 0.75 V
$$

 $\triangleright$  Ondulation relative du courant de sortie  $\Delta I_0 = 5 \%$  de  $I_0$ :

 $\Delta I_0 = 0.05 * 5 = 0.25 A$ 

> Calcul de la capacité 'C': de l'équation III.11 on a :

$$
C = \frac{\alpha (1 - \alpha) N_i}{8 \Delta V_0 L F^2} = \frac{0.625 * (1 - 0.625) * 24}{8 * 0.75 * (56.25 * 10^{-6}) * (10000)^2}
$$

 $\Rightarrow$  C = 167  $\mu$ F

#### **III.3.1.4 Choix des éléments :**

Le choix des éléments est basé sur les contraintes données dans le tableau suivant :

*Tableau.III.1* choix des éléments de convertisseur Buck

![](_page_69_Picture_242.jpeg)

![](_page_69_Figure_17.jpeg)

# **III.3.2 Simulation du montage :**

# **III.3.2.1 MATLAB/SIMULINK :**

 Le logiciel MATLAB/SIMULINK peut être avantageusement utilisé pour simuler le convertisseur DC-DC Buck. La simulation vise le développement du modèle du convertisseur de base et étudier sa réponse en boucle ouverte.

Le circuit du convertisseur est donné sur la figure (III.10).

![](_page_70_Figure_6.jpeg)

*Figure III.7 :* Circuit de convertisseur BUCK sur SimPowerSystem.

![](_page_70_Figure_8.jpeg)

*Figure III.8 :* commande MLI (Subsystem)

![](_page_70_Figure_10.jpeg)

### **III.3.2.2 Résultats de simulation :**

#### **a) Mode de conduction continue :**

Les figures suivantes représentent les allures des paramètres :

 $V_0$ ,  $I_0$ ;  $I_C$ ;  $V_L$ ,  $I_L$ ;

**La figure III.12 :** représente la tension de sortie  $V_0$  qui dépend du mode de fonctionnement continue et du courant dans l'inductance ( $V_0 = R$ .  $I_0$ ;  $I_0 = I_L - I_C$ ).

![](_page_71_Figure_7.jpeg)

*Figure III.9* : Allure de la Tension de sortie  $V_0(t)$ .

En régime permanent, on remarque que la tension de sortie oscille autour de 14.8 V avec une ondulation  $\Delta V_0 = 5\%$  de  $V_0$  (supposée).

**La Figure III.13:** représente le courant de sortie  $I_0$ ; avec son ondulation parce que  $V_0$  présente des ondulations.

![](_page_71_Figure_11.jpeg)

*Figure III.10 :* Allure du courant de sortie  $I_0(t)$ .

![](_page_71_Figure_13.jpeg)
En régime permanent, on remarque que le courant de sortie oscille autour de 4.94 A avec une ondulation  $\Delta I_0 = 5\%$  de  $I_0$  (supposée).

La Figure III.14: représente le courant de l'inductance  $I_L$ . Donnant l'ondulation de courant dans l'inductance qui oscillé entre deux valeurs  $I_{max}$  et  $I_{min}$ (MCC).

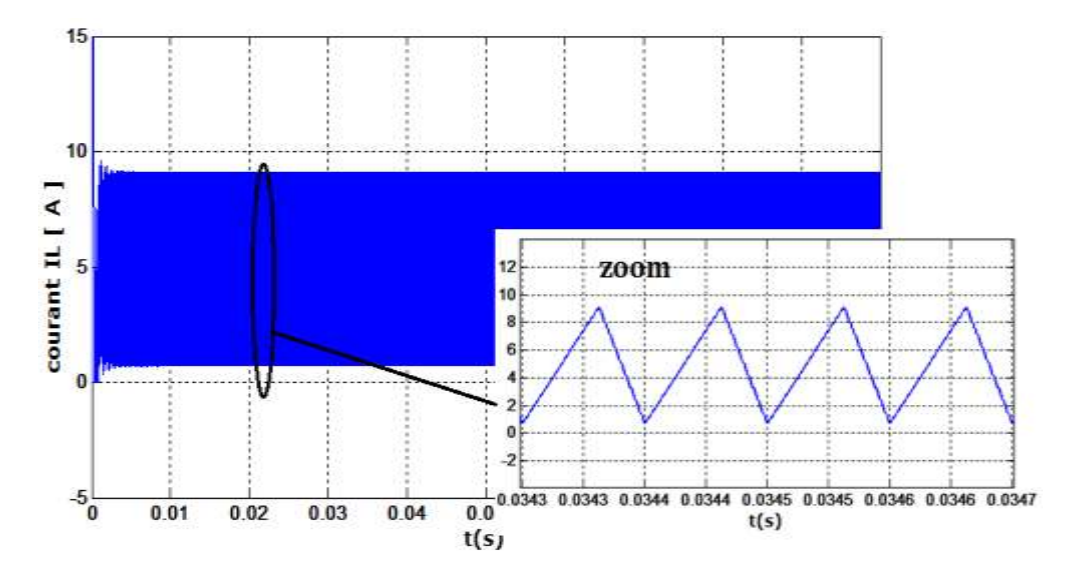

*Figure III.11* : Allure du courant de l'inductance.

**La Figure III.12** : représente la tension aux bornes de l"inductance *L* qui dépend du mode de fonctionnement continue du convertisseur.

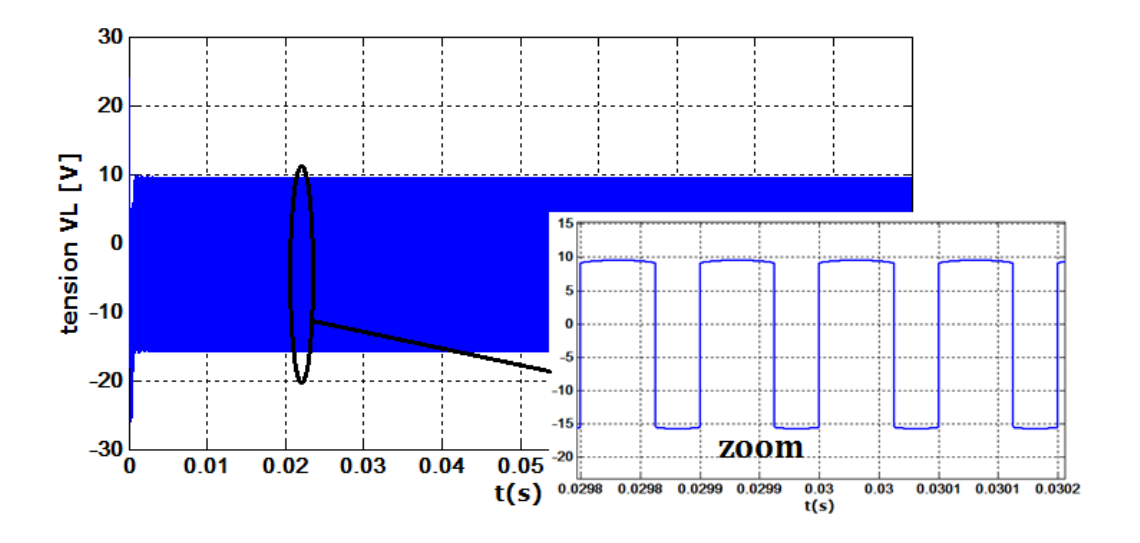

*Figure III.12 :*Allure de la tension de l'inductance.

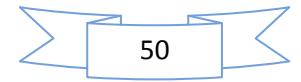

**La Figure III.13:** représente le courant du condensateur  $I_c$ . On constate que les courantes min et max (charge et décharge) dans la Capacité sont des valeurs et le signes différents.

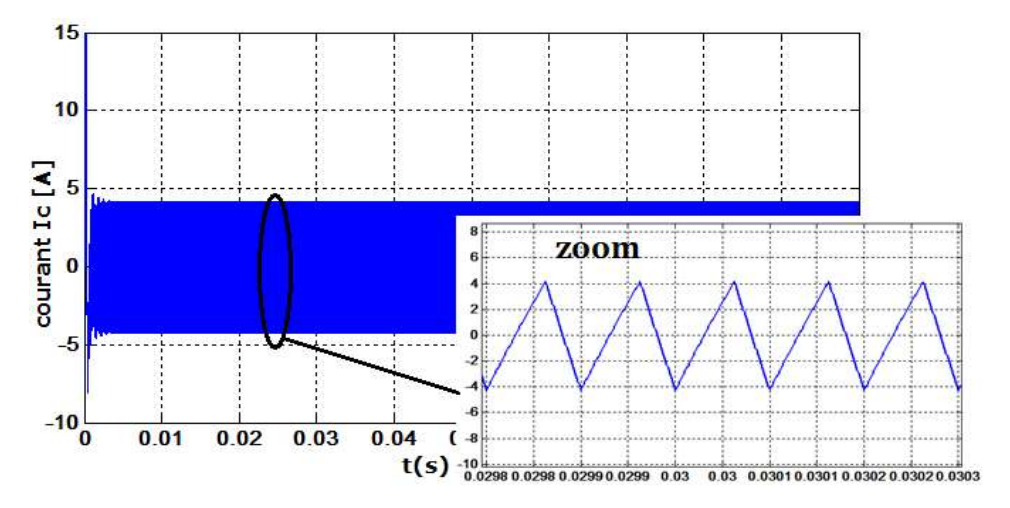

*Figure III.13 :* Allure du courant de condensateur.

Les figures III. (15 et 14): représente les courants dès les interrupteurs  $S(I_S)$ ; D  $(I_D)$ . Le courant  $I_s$  varie de $I_{Lmin}$  à  $I_{Lmax}$  pendant que S est fermé et est égal à zéro dans le cas contraire et Le courant  $I_D$  varie de $I_{L_{max}}$  à  $I_{L_{min}}$  pendant que D est fermé.

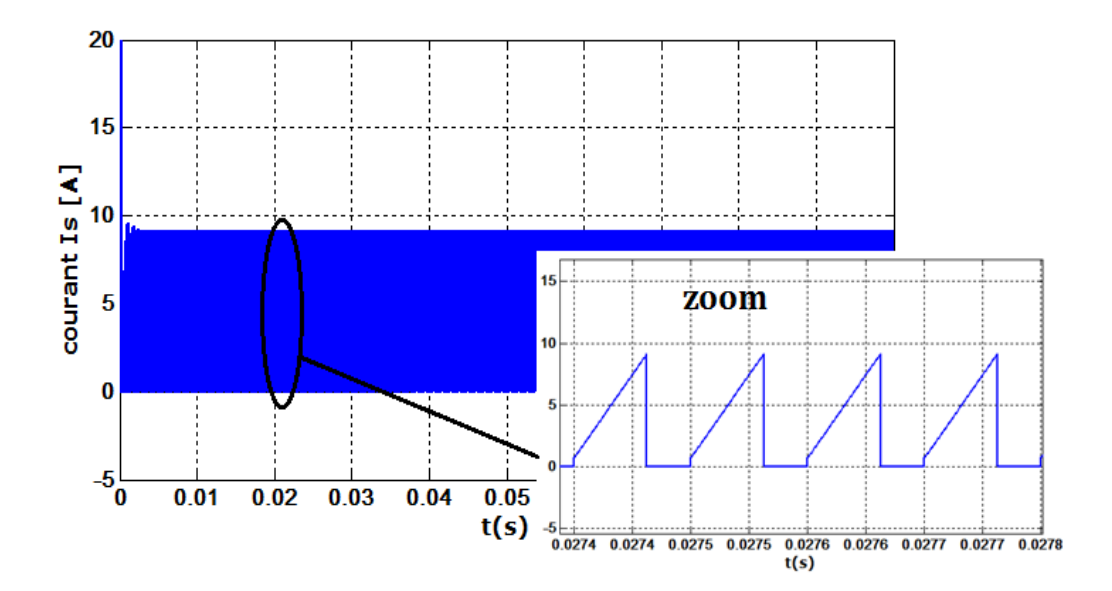

*Figure III.14 :* Allure du courant de l'interrupteur S (MOSFET).

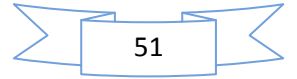

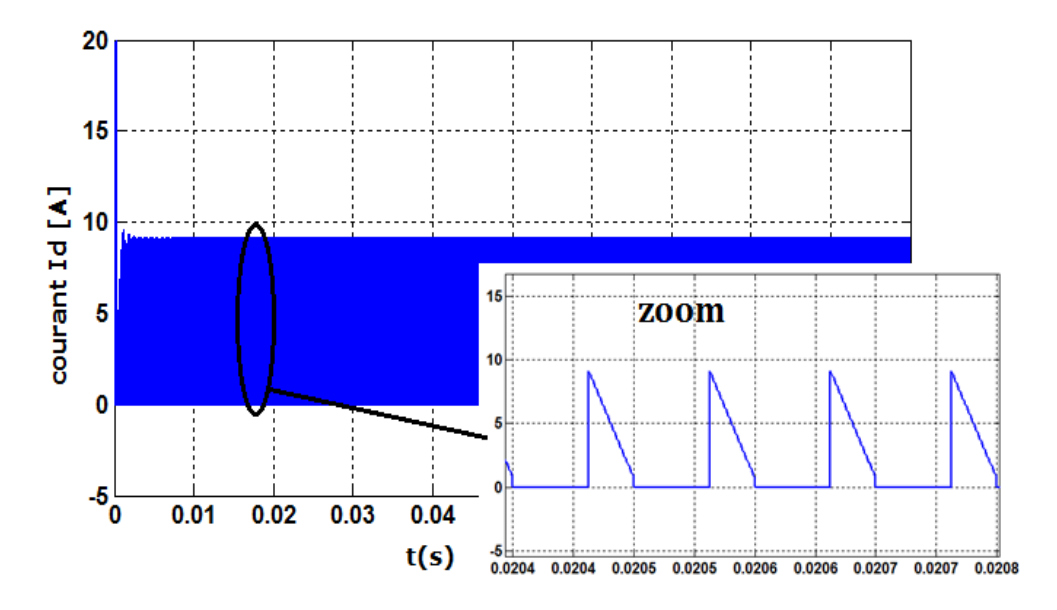

*Figure III.15 :* Allure du courant de diode.

## **b**) **Mode de Conduction Discontinue**  $\alpha = 0.15$ **:**

**La figure III.16:** représente la tension et le courant de sortie qui dépend du mode de fonctionnement discontinue(MCD)

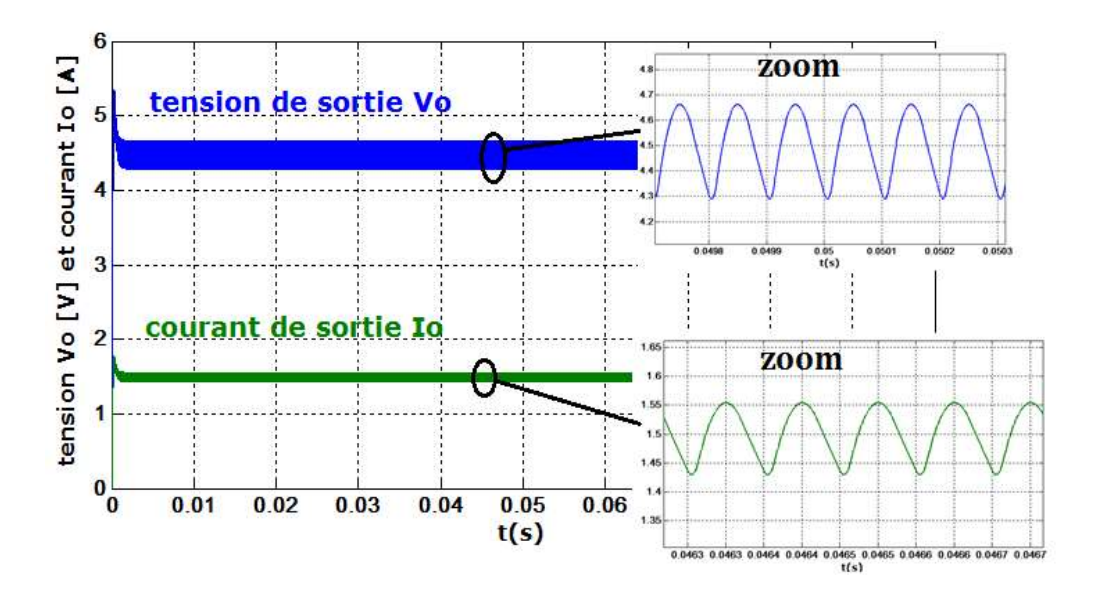

*Figure III.16* : Allures de la Tension et courant de sortie.

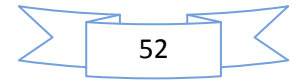

La Figure III.17 : représente le courant de l'inductance *I<sub>L</sub>*. Donnant l'ondulation de courant dans l'inductance qui oscillé entre deux valeur Imax et la valeur 0 (montre MCD).

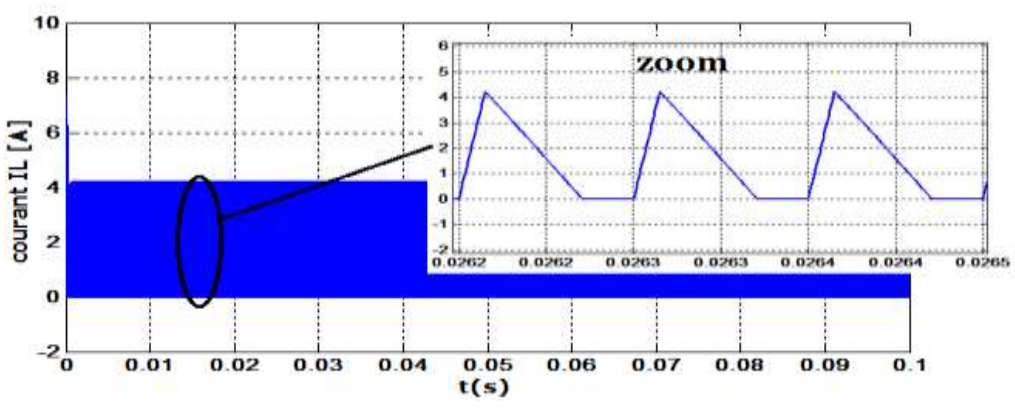

*Figure III.17* : Allure du courant de l'inductance.

**La Figure III.18:** représente la tension aux bornes de l"inductance L qui dépend du mode de fonctionnement MCD du convertisseur.

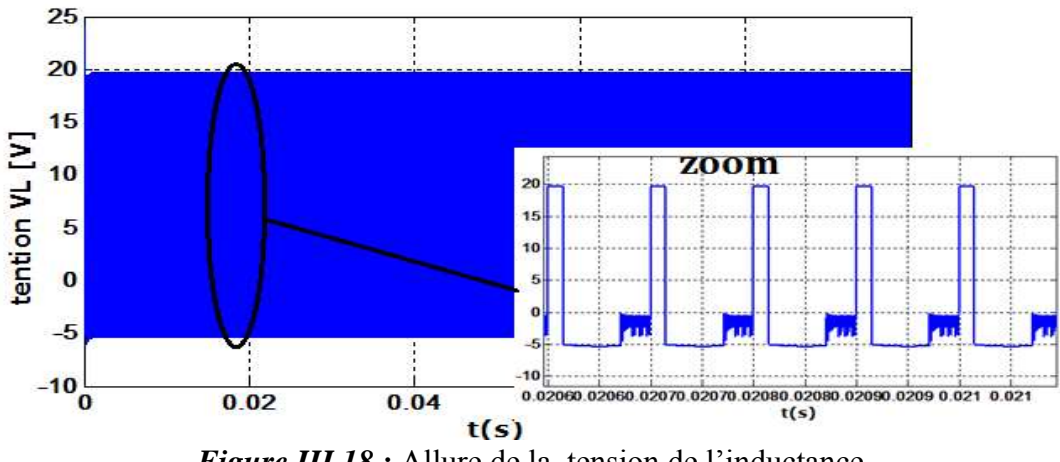

*Figure III.18 :* Allure de la tension de l"inductance.

**La Figure III.19:** représente le courant du condensateur *IC*. On constate que les courantes min et max (charge et décharge) dans la Capacité sont des valeurs et le signes différents. Cette variation du courant est donnée par la relation suivant:

$$
I_{C_{max}} = \frac{I_{L_{max}}}{2} * (2 - (\alpha + \delta)) = 2.76 A
$$

$$
I_{C_{min}} = -\frac{I_{L_{max}}}{2} * (\alpha + \delta) = -1.52 A
$$

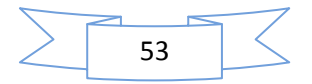

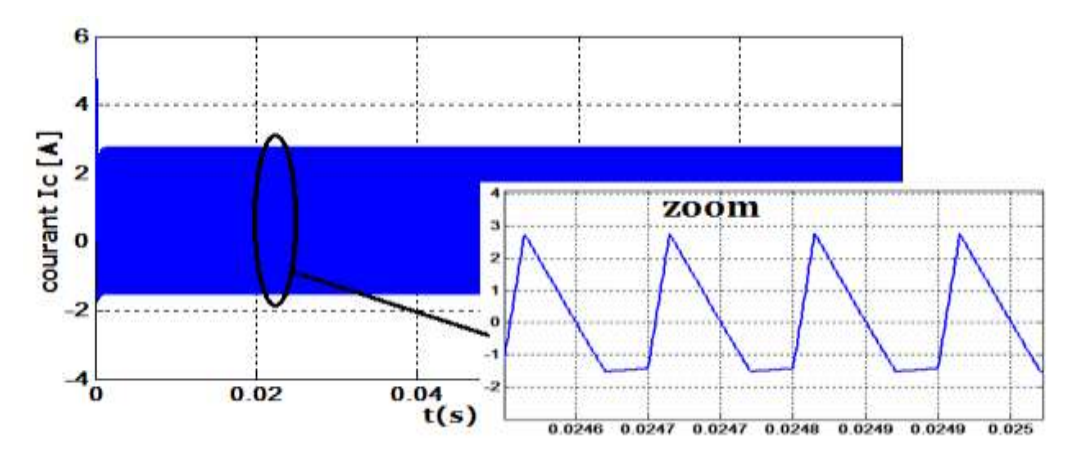

*Figure III.19 :* Allure du courant de condensateur.

Les Figures III. (20 et 21): représente les courants dès les interrupteurs  $S(I_S)$ ; D  $(I_D)$ . Le courant  $I_s$  varie de  $\delta d_{L_{max}}$ pendant que S est fermé et est égal à zéro dans le cas contraire et Le courant  $I_D$  varie de $I_{L_{max}}$  à 0 pendant que D est fermé.

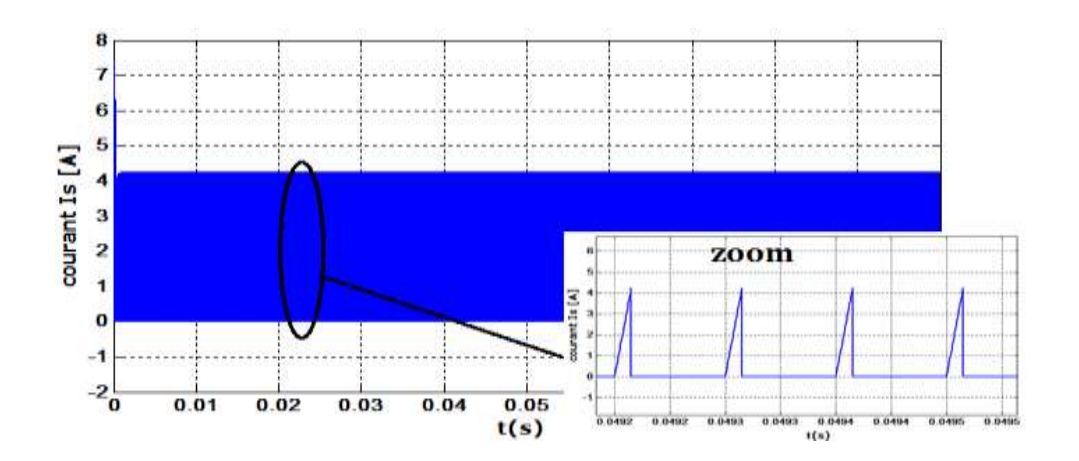

*Figure III.20 :* Allure du courant de l'interrupteur S (MOSFET).

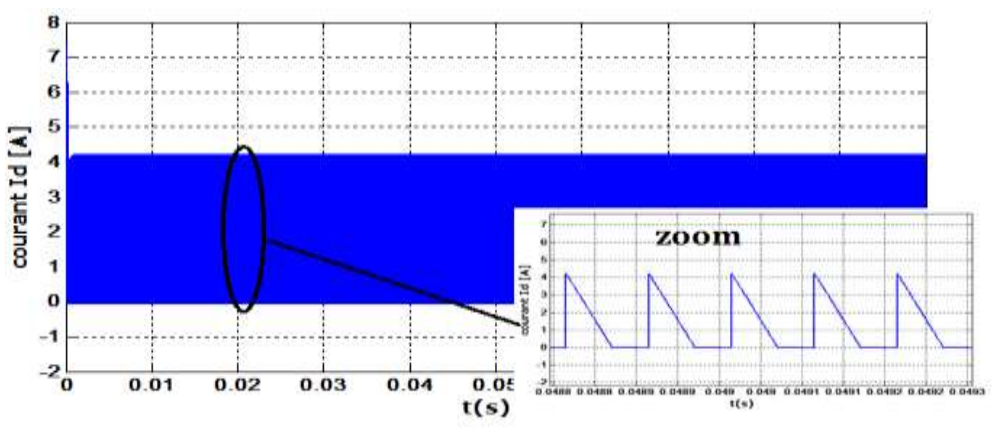

*Figure III.21 :* Allure du courant de diode.

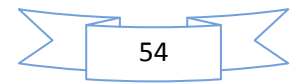

## **III.4 Conclusion :**

 Dans ce chapitre , nous avons présenté une étude théorique sur les convertisseurs DC-DC de type Buck, pour construire une source de tension continu réglable, pour alimenter un MCC.

 Nous avons détaillé l"étude sur le convertisseur DC-DC dans les deux modes de conduction pour obtenir les relations entre les déférents paramètres nécessaires du convertisseur.

 Dans ce chapitre , aussi on a présenté le dimensionnement et la simulation du convertisseur DC-DC de type Buck et on a présenté aussi les résultats de simulation dans les deux modes de fonctionnement continue et discontinue.

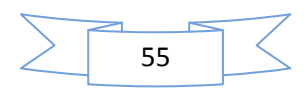

 **Chapitre IV**

#### **IV.1 Introduction :**

 Aujourd'hui, l'électronique est de plus en plus remplacée par de l'électronique programmée. On parle aussi de système embarquée ou d'informatique embarquée. Son but est de simplifier les schémas électroniques et par conséquent réduire l'utilisation de composants électroniques, réduisant ainsi le coût de fabrication d'un produit. Il en résulte des systèmes plus complexes et performants pour un espace réduit. Depuis que l'électronique existe, sa croissance est fulgurante et continue encore aujourd'hui. L'électronique est revenue accessible à touts personnel en Avant l'indice : ce que nous allons apprendre dans ce travail est un mélange d'électronique et de programmation. On va en effet parler d'électronique embarquée qui est un sous-domaine de l'électronique et qui a l'habileté d'unir la puissance de la programmation à la puissance de l'électronique.

Le module Arduino est un circuit imprimé en matériel libre (plateforme de contrôle) dont les plans de la carte elle-même sont publiés en licence libre dont certains composants de la carte : comme le microcontrôleur et les composants complémentaires qui ne sont pas en licence libre. Un microcontrôleur programmé peut analyser et produire des signaux électriques de manière à effectuer des tâches très diverses.

De plus, l'Arduino est utilisé dans beaucoup d'applications comme l'électrotechnique industrielle et embarquée ; le modélisme, la domotique mais aussi dans des domaines différents comme l'art contemporain et le pilotage d'un robot, commande des moteurs et faire des jeux de lumières, communiquer avec l'ordinateur, commander des appareils mobiles (modélisme).

Chaque module d'Arduino possède un régulateur de tension +5 V et un oscillateur à quartez16MHz (ou un résonateur céramique dans certains modèles). Pour programmer cette carte, on utilis logiciel IDE Arduino. [11]

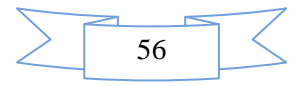

## **IV .2. Définition du module Arduino :**

## **IV .2.1 Les Gammes de la carte Arduino :**

 Actuellement, il existe plus de 20 versions de module Arduino, nous citons quelques un afin d'éclaircir l'évaluation de ce produit scientifique et académique:

Le NG d'Arduino, avec une interface d'USB pour programmer et usager un ATmega8.

 L'extrémité d'Arduino, avec une interface d'USB pour programmer et usager un microcontrôleur ATmega8.

 L'Arduino Mini, une version miniature de l'Arduino utilisant un microcontrôleur ATmega168.

. L'Arduino Nano, une petite carte programmé à l'aide porte USB cette version utilisant un microcontrôleur ATmega168 (ATmega328 pour une plus nouvelle version).

 Le LilyPad Arduino, une conception de minimaliste pour l'application *wearable* utilisant un microcontrôleur ATmega168.

 Le NG d'Arduino plus, avec une interface d'USB pour programmer et usager un ATmega168.

 L'Arduino Bluetooth, avec une interface de Bluetooth pour programmer utilisant un microcontrôleur ATmega168.

L'Arduino Diecimila, avec une interface d'USB et utilise un microcontrôleur ATmega168.

 L'Arduino Duemilanove ("2009"), utilisant un microcontrôleur ATmega168 (ATmega328 pour une plus nouvelle version) et actionné par l'intermédiaire de la puissance d'USB/DC.

 L'Arduino Mega, en utilisant un microcontrôleur ATmega1280 pour I/O additionnel et mémoire.

. L'Arduino UNO, utilisant un microcontrôleur ATmega328.

 L'Arduino Mega2560, utilisant un microcontrôleur ATmega2560, et possède toute la mémoire à 256 KBS. Elle incorpore également le nouvel ATmega8U2 (ATmega16U2 dans le jeu de puces d'USB de révision 3).

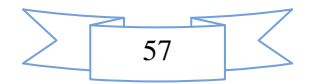

- L'Arduino Leonardo, avec un morceau ATmega3Ù4 qui élimine le besoin de raccordement d'USB et peut être employé comme clavier.
- L'Arduino Esplora : ressemblant à un contrôleur visuel de jeu, avec un manche et des sondes intégrées pour le bruit, la lumière, la température, et l'accélération. [12]

Parmi ces types, nous avons choisi la carte Arduino UNO (carte Basique). L'intérêt principal de cette carte est de faciliter la mise en œuvre d'une telle commande qui sera détaillée par la suite. L'Arduino fournit un environnement de développement s'appuyant sur des outils « *open source* » comme interface de programmation. L'injection du programme déjà converti par l'environnement sous forme d'un code « HEX » dans la mémoire du microcontrôleur se fait d'une façon très simple par la liaison USB. En outre, des bibliothèques de fonctions "clé en main" sont également fournies pour l'exploitation d'entrées-sorties. Cette carte est basée sur un microcontrôleur ATmega328 et des composants complémentaires. La carte Arduino contient une mémoire morte de 1 kilo. Elle est dotée de 14 entrées/sorties digitales (dont 6 peuvent être utilisées en tant que sortie PWM), 6 entrées analogiques et un cristal à 16 MHz, une connexion USB et Possède un bouton de remise à zéro (*Reset*) et une prise Jack d'alimentation. La carte est illustrée dans la figure IV.1 [13].

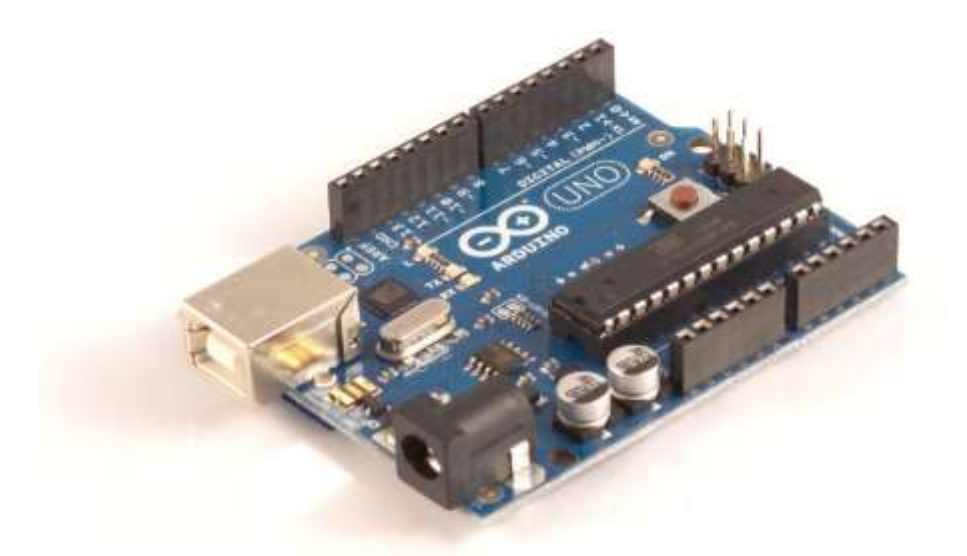

## La carte Arduino uno

*Figure IV.1***: La carte Arduino UNO.**

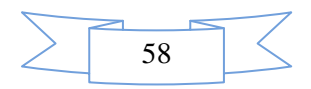

#### **IV .2.2 Pourquoi Arduino UNO :**

 Il y a de nombreuses cartes électroniques qui possèdent des plateformes basées sur des microcontrôleurs disponibles pour l'électronique programmée. Tous ces outils prennent en charge les détails compliqués de la programmation et les intègrent dans une présentation facile à utiliser. De la même façon, le système Arduino simplifie la façon de travailler avec les microcontrôleurs tout en offrant à personnes intéressées plusieurs avantages cités comme suit:

**Le Prix (Réduits) :** les cartes Arduino sont relativement peu coûteuses comparativement aux autres plates-formes. La moins chère des versions du module Arduino peut être assemblée à la main, (les cartes Arduino pré-assemblées coûtent moins de 2500 Dinars).

## **IV .2. 3 La constitution de la carte Arduino UNO :**

 Un module Arduino est généralement construit autour d'un microcontrôleur **ATMELAVR,** et de composants complémentaires qui facilitent la programmation et l'interfaçage d'autres circuits. Chaque module possède au moins un régulateur linéaire 5V et un oscillateur à quartz 16 MHz (ou un résonateur céramique dans certains modèles). Le microcontrôleur est préprogrammé avec un bootloader de façon à ce qu'un programmateur dédié ne soit pas nécessaire.

#### **IV .2.4 Partie matérielle :**

 Généralement tout module électronique qui possède une interface de programmation est basé toujours dans sa construction sur un circuit programmable ou plus.

#### **IV .2.5 Le Microcontrôleur ATMega328 :**

 Un microcontrôleur ATMega328 est un circuit intégré qui rassemble sur une puce plusieurs éléments complexes dans un espace réduit au temps des pionniers de l'électronique. Aujourd'hui, en soudant un grand nombre de composants encombrants ; tels que les transistors; les résistances et les condensateurs tout peut être logé dans un petit boîtier en plastique noir muni d'un certain nombre de broches dont la programmation peut être réalisée en langage C. la figure IV.2 montre un microcontrôleur ATmega 328, qu'on trouve sur la carte Arduino.[13]

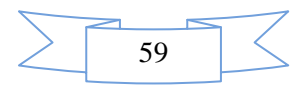

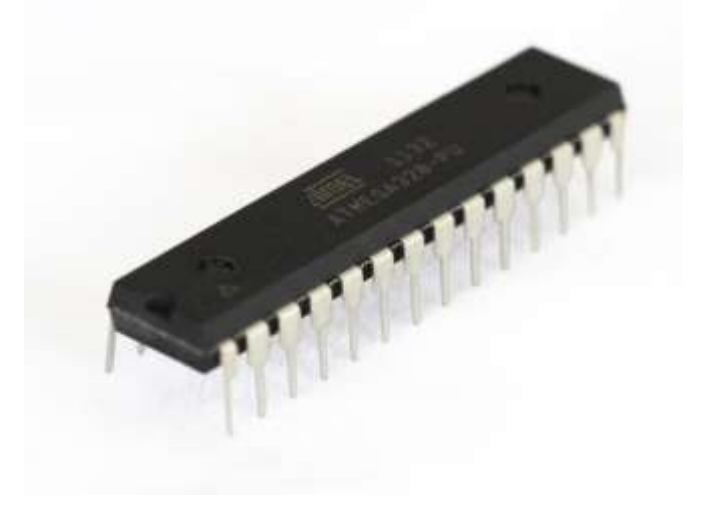

*Figure IV.2 :* **Microcontrôleur ATMega328.**

 Le microcontrôleur ATMega328 est constitué par un ensemble d'éléments qui ont chacun une fonction bien déterminée. Il est en fait constitué des mêmes éléments que sur la carte mère d'un ordinateur. Globalement, l'architecture interne de ce circuit programmable se compose essentiellement sur :

 **La mémoire Flash**: C'est celle qui contiendra le programme à exécuter. Cette mémoire est effaçable et réinscriptible mémoire programme de 32Ko (dont bootloader de 0.5 ko).

**RAM :** c'est la mémoire dite "vive", elle va contenir les variables du programme. Elle est dite "volatile" car elle s'efface si on coupe l'alimentation du microcontrôleur. Sa capacité est 2 ko.

**EEPROM** : C'est le disque dur du microcontrôleur. On y enregistre des infos qui ont besoin de survivre dans le temps, même si la carte doit être arrêtée. Cette mémoire ne s'efface pas lorsque l'on éteint le microcontrôleur ou lorsqu'on le reprogramme. [14]

## **IV .2.6 Sources de l'alimentation de la carte :**

On peut distinguer deux genres de sources d'alimentation (Entrée Sortie) et cela commesuit

**VIN**. La tension d'entrée positive lorsque la carte Arduino est utilisée avec une source de tension externe (à distinguer du 5V de la connexion USB ou autre source 5V régulée). On peut alimenter la

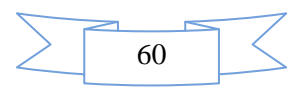

carte à l'aide de cette broche, ou, si l'alimentation est fournie par le Jack d'alimentation, accéder à la tension d'alimentation sur cette broche.

**5V**. La tension régulée utilisée pour faire fonctionner le microcontrôleur et de la carte (pour info :

les circuits électroniques numériques nécessitent une tension d'alimentation parfaitement stable dite "tension régulée" obtenue à l'aide d'un composant appelé un régulateur et qui est intégré à la carte Arduino). Le 5V régulé fourni par cette broche peut donc provenir soit de la tension d'alimentation VIN via le régulateur de la carte, ou bien de la connexion USB (qui fournit du 5V régulé) ou de tout autre source d'alimentation régulée .les autres composants.

 **3.3V** Une alimentation de 3.3V fournie par le circuit intégré FTDI (circuit intégré faisant l'adaptation du signal entre le port USB de votre ordinateur et le port série de l'ATmega) de la carte est disponible : ceci est intéressant pour certains circuits externes nécessitant cette tension au lieu du 5V. L'intensité maximale disponible sur cette broche est de 50mA [12].

#### **IV .2.7 Les entrées & sorties :**

 Cette carte possède 14 broches numériques (numérotée de 0 à 13) peut être utilisée soit comme une entrée numérique, soit comme une sortie numérique, en utilisant les instructions pinMode( ), digitalWrite( ) et digitalRead( ) du langage Arduino. Ces broches fonctionnent en 5V. Chaque broche peut fournir ou recevoir un maximum de 40mA d'intensité et dispose d'une résistance interne de "rappel au plus" (pull-up) (déconnectée par défaut) de 20-50 KOhms. Cette résistance interne s'active sur une broche en entrée à l'aide de l'instruction digital Write (broche, HIGH). En plus, certaines broches ont des fonctions spécialisées :

**Interruptions externes:** Broches 2 et 3. Ces broches peuvent être configurées pour déclencher une interruption sur une valeur basse, sur un front montant ou descendant, ou sur un changement de valeur. -Impulsion PWM (largeur d'impulsion modulée):

Broches 3, 5, 6, 9, 10, et 11. Fournissent une impulsion PWM 8-bits à l'aide de l'instruction analog Write ( ).

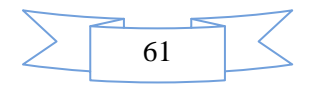

 **SPI** (Interface Série Périphérique): Broches 10 (SS), 11 (MOSI), 12 (MISO), 13 (SCK). Ces broches supportent la communication SPI (Interface Série Périphérique) disponible avec la librairie pour communication SPI. Les broches SPI sont également connectées sur le connecteur ICSP qui est mécaniquement compatible avec les cartes Mega.

. **I2C**: Broches 4 (SDA) et 5 (SCL). Supportent les communications de protocole I2C (ou interface TWI (Two Wire Interface - Interface "2 fils"), disponible en utilisant la librairie Wire/I2C (ou TWI

- Two-Wire interface - interface "2 fils").

 **LED**: Broche 13. Il y a une LED incluse dans la carte connectée à la broche 13. Lorsque la broche est au niveau HAUT, la LED est allumée, lorsque la broche est au niveau BAS, la LED est éteinte. La carte UNO dispose 6 entrées analogiques (numérotées de 0 à 5), chacune pouvant fournir une mesure d'une résolution de 10 bits (càd sur 1024 niveaux soit de 0 à 1023) à l'aide de la très utile fonction analogRead( ) du langage Arduino. Par défaut, ces broches mesurent entre le 0V (valeur 0) et le 5V (valeur 1023), mais il est possible de modifier la référence supérieure de la plage de mesure en utilisant la broche AREF et l'instruction analog Reference( ) du langage Arduino. La carte Arduino UNO intègre un fusible qui protège le port USB de l'ordinateur contre les surcharges en intensité (le port USB est généralement limité à 500mA en intensité). Bien que la plupart des ordinateurs aient leur propre protection interne, le fusible de la carte fournit une couche supplémentaire de protection. Si plus de 500mA sont appliqués au port USB, le fusible de la carte coupera automatiquement la connexion jusqu'à ce que le court circuit ou la surcharge soit stoppé.[11]

#### **IV.2.8 Les ports de communications :**

 La carte Arduino UNO a de nombreuses possibilités de communications avec l'extérieur. L'Atmega328 possède une communication série UART TTL (5V), grâce aux broches numériques 0 (RX) et 1 (TX).

On utilise (RX) pour recevoir et (TX) transmettre (les données séries de niveau TTL). Ces broches sont connectées aux broches correspondantes du circuit intégré ATmega328 programmé en

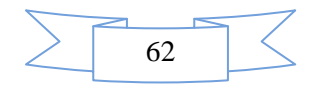

convertisseur USB – vers – série de la carte, composant qui assure l'interface entre les niveaux TTL et le port USB de l'ordinateur. Comme un port de communication virtuel pour le logiciel sur

l'ordinateur, La connexion série de l'Arduino est très pratique pour communiquer avec un PC, mais son inconvénient est le câble USB, pour éviter cela, il existe différentes méthodes pour utiliser ce dernier sans fil:

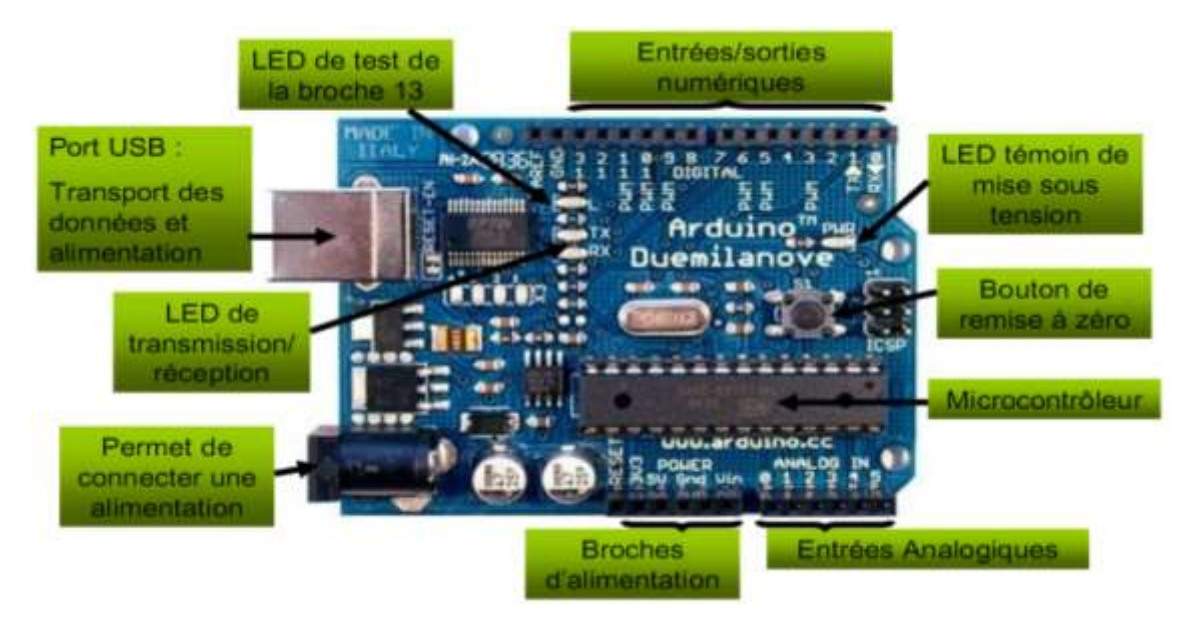

 *Figure IV.3 :* **Constitution de la carte Arduino UNO.**

## **IV .2.9 Partie programme :**

 Une telle carte d'acquisition qui se base sur sa construction sur un microcontrôleur doit être dotée d'une interface de programmation comme est le cas de notre carte. L'environnement de programmation open-source pour Arduino peut être téléchargé gratuitement (pour Mac OS X, Windows, et Linux).

## **IV 2.10 L'environnement de la programmation :**

 Le logiciel de programmation de la carte Arduino sert d'éditeur de code (langage proche du C). Une fois, le programme tapé ou modifié au clavier, il sera transféré et mémorisé dans la carte à travers de la liaison USB. Le câble USB alimente à la fois en énergie la carte et transporte aussi l'information ce programme appelé IDE Arduino. [15]

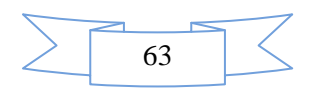

## **IV .2.11 Structure générale du programme (IDE Arduino):**

 Commen'importequellangage de programmation, une interface souple et simple est exécutablesurn'importequel système d'exploitation Arduino basésur la programmation en C.

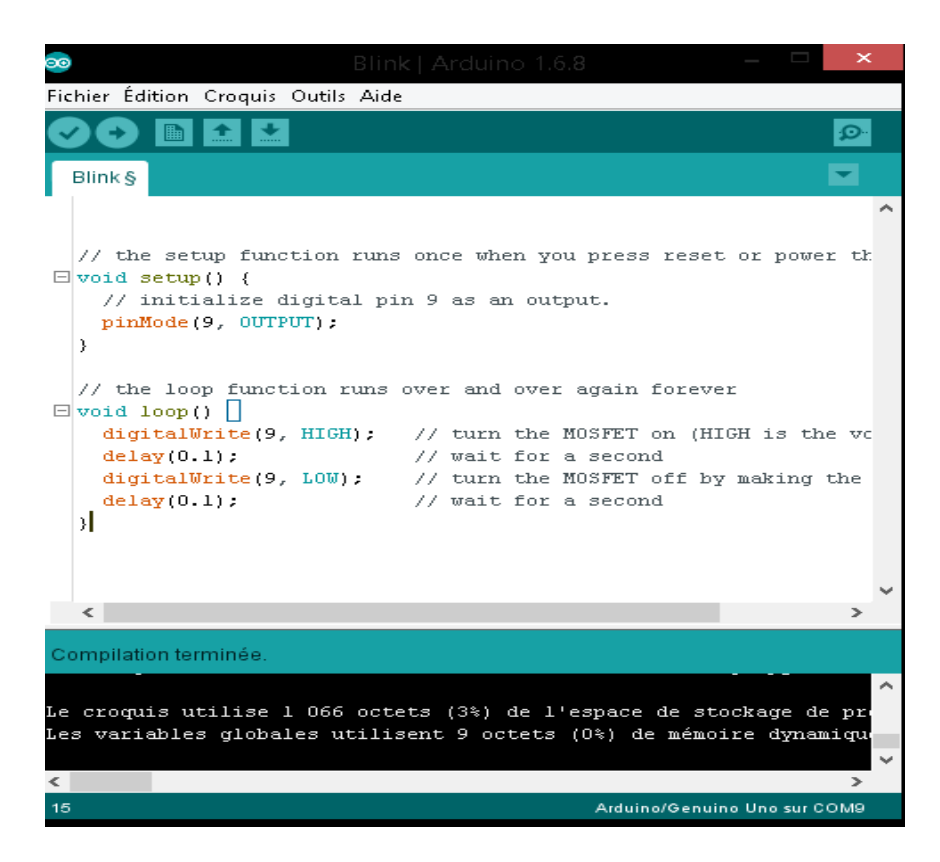

*Figure IV.4 :* **Interface IDE Arduino.**

## **IV.2.12 Communication :**

Le constructeur a suggéré qu'une telle carte doit être dotée de plusieurs ports de

communications ; on peut éclaircir actuellement quelques types.

## **IV.2.13 Le Module Arduino bluetooth :**

 Le Module Microcontrôleur Arduino Bluetooth est la plateforme populaire Arduino avec une connexion sérielle Bluetooth à la place d'une connexion USB, très faible consommation d'énergie,

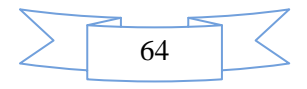

très faible portée (sur un rayon de l'ordre d'une dizaine de mètres), faible débit, très bon marché et peu encombrant.

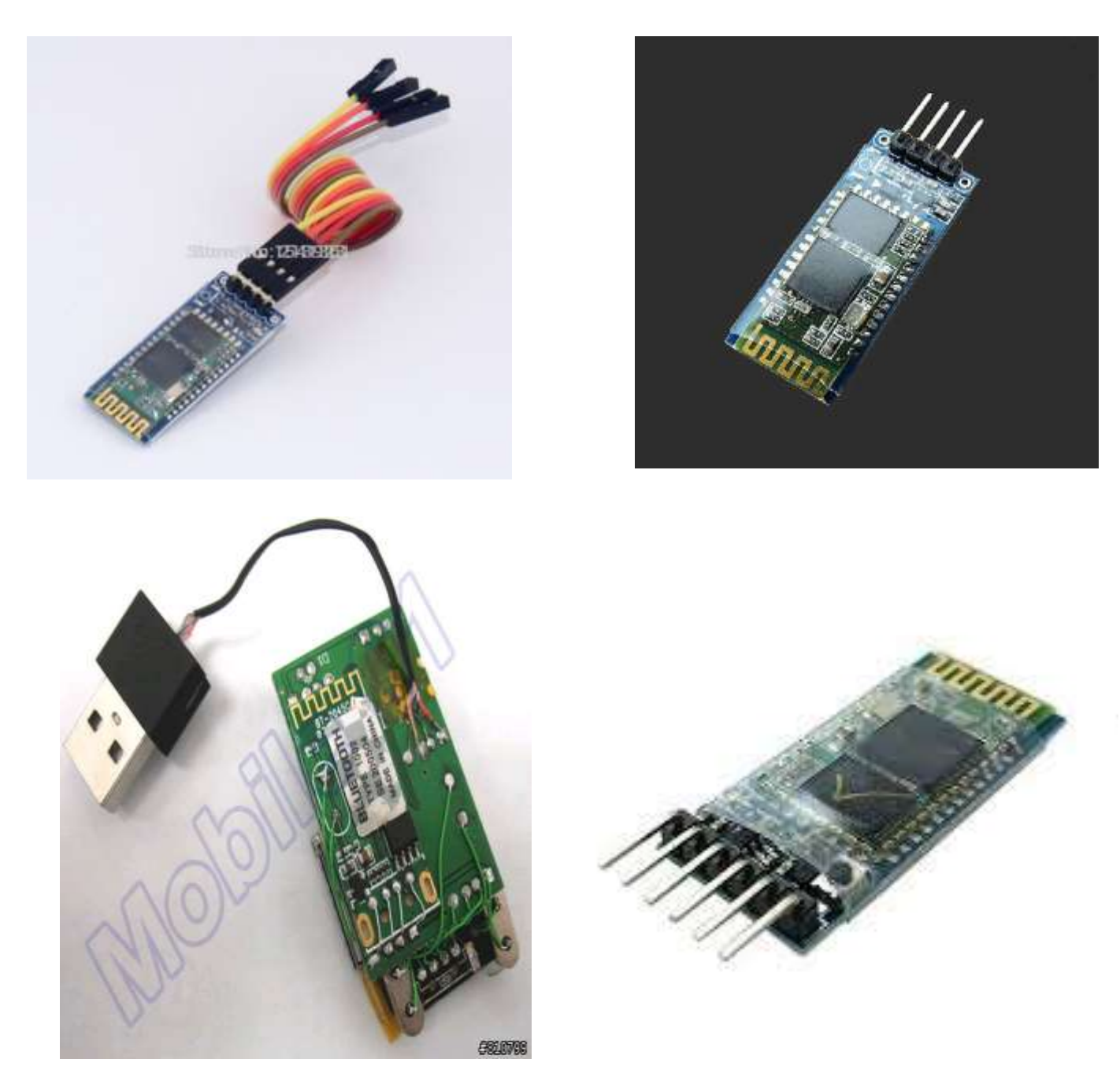

*Figure IV.5 :* **Type de modules Bluetooth.**

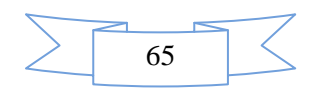

#### **IV.4 Objectifs et contexte :**

 Le but de ce chapitre est de réalisé un convertisseur DC/DC type hacheur série pour alimenter un moteur à courant continu (comme charge).

Le convertisseur DC/DC est un hacheur série (Buck). En entrée, il doit recevoir une tension 24V

continu à partir d'une alimentation stabilisé, en sortie, doit fournir une tension continue de 0V à 24V selon la consigne demandée pour le contrôle de la vitesse de MCC par exemple.

#### **IV.4.1 Les cahier des charges :**

- Tension d'entrée : 20V continu.
- $\div$  Tension de sortie variable : 0 à 20V continu.
- Le courant de sortie : 1.38A
- Les signaux de commande généré par Arduino.
- Charge : moteur à courant continu de 180W.
- Fréquence 10 kHz.
- Résistance d'induit du MCC R=3.5Ohms.
- $\div$  Inductance d'induit du MCC L=0.002H.
- Tension d'induit du MCC (F.E.M) E=4.72V.

## **IV.4.2 Fonctionnement du schéma électrique :**

#### **IV.4.3 Alimentations :**

 Dans cette carte électronique nous avons besoin deux alimentations, une alimentation 12V pour le circuit de commande, et une alimentation 5V isolé pour l'Arduino.

## **IV.4.4 Optocoupleur :**

 Nous avons besoin d'isoler la partie commande de la partie puissance. Pour cela, nous utilisons des optocoupleurs. Nous avons donc deux masses bien distinctes dans notre carte. La première : la masse B.GND qui est la masse de puissance et la masse de la pile. Ainsi que la masse A.GND qui est la masse de commande et de l'alimentation 5V [16].

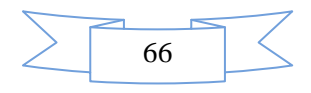

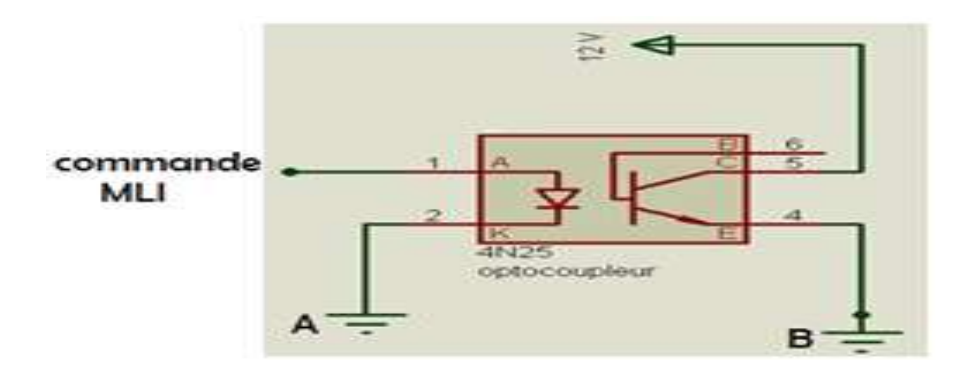

*Figure IV.6* : optocoupleur.

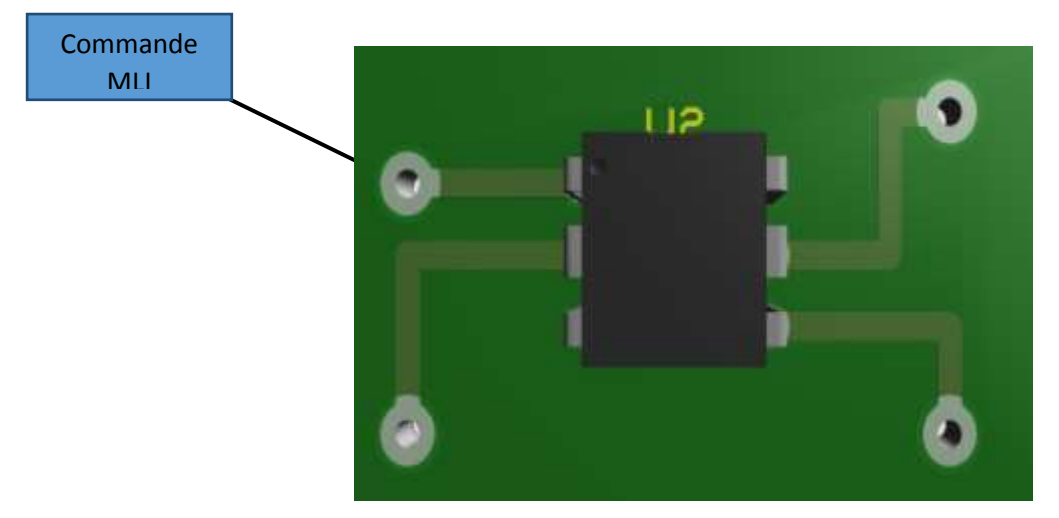

*Figure IV.7 :* optocoupleur.3D.

## **IV.4.5 Circuit de commande du Transistor :**

 Le circuit ci-dessous (*Fig.IV.8*) permet de commander le transistor principal à partir des signaux MLI produisent par l'Arduino ou le microcontrôleur PIC ….

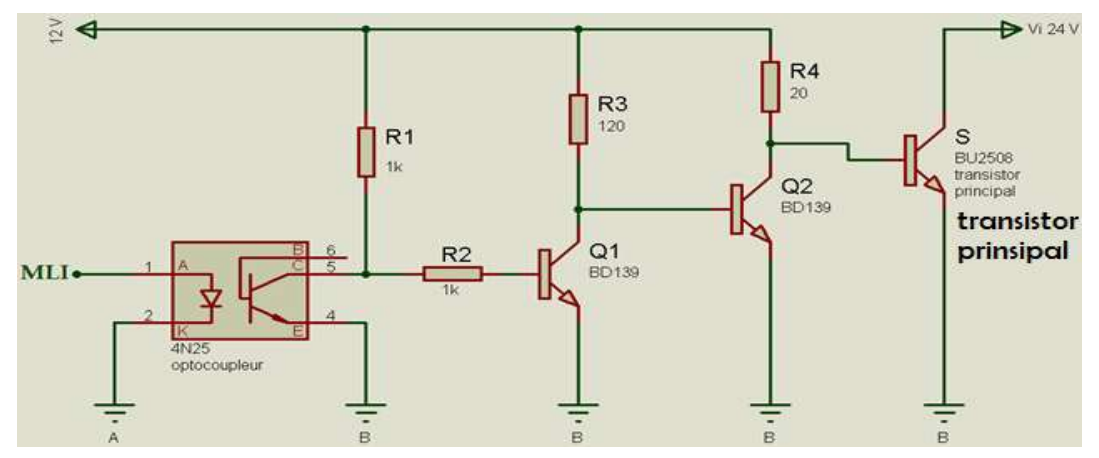

*Figure IV.8 :* Circuit de commande du transistor.

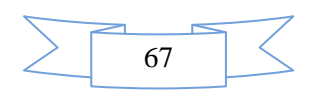

 Les transistors Q1 et Q2 utilisé comme un amplificateur de courant pour assurer le courant de base nécessaire pour fonctionné le transistor principal comme expliquer dans l'expression suivante :

$$
i_c = \beta . i_B
$$
 avec  $\beta = \frac{R_1}{R_2}$ 

Où

 $i_c$ : Courant de collecteur.

 $i_B$ : Courant de base.

 $\beta$ : Rapport d'amplification.

#### **IV.4.6 Les Composants de la carte électronique :**

 On présente les composants utilisés dans cette carte électronique sur le tableau ci-dessous et le détaille dans l'annexe (datasheet catalogue).

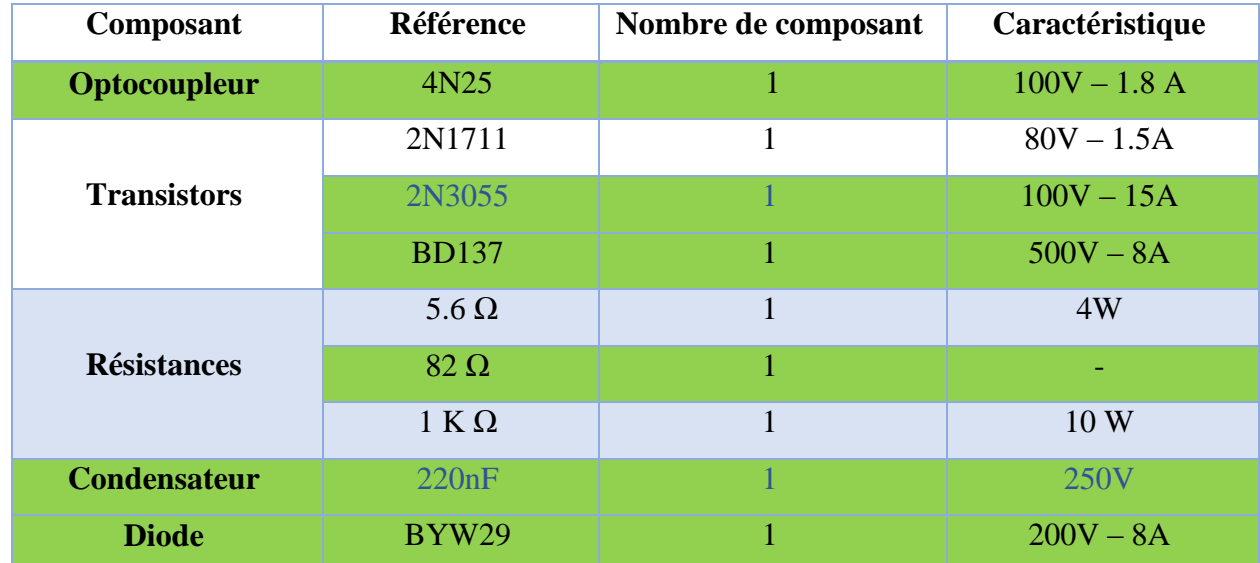

*Tableau.IV.1* Les composants utilisés dans la carte électronique.

Sur la carte on peut aussi remarquer la présence d'un radiateur de refroidissement assez imposant, son rôle est de dissipé l'énergie calorifique émise par le transistor et la diode de puissance.

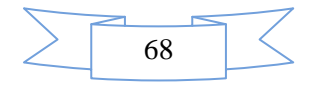

## **IV.5 Simulation :**

 Nous pouvons désormais simuler notre montage afin de valider son fonctionnement, Nous avons utilisé le logiciel MATLAB/SIMULINIK.

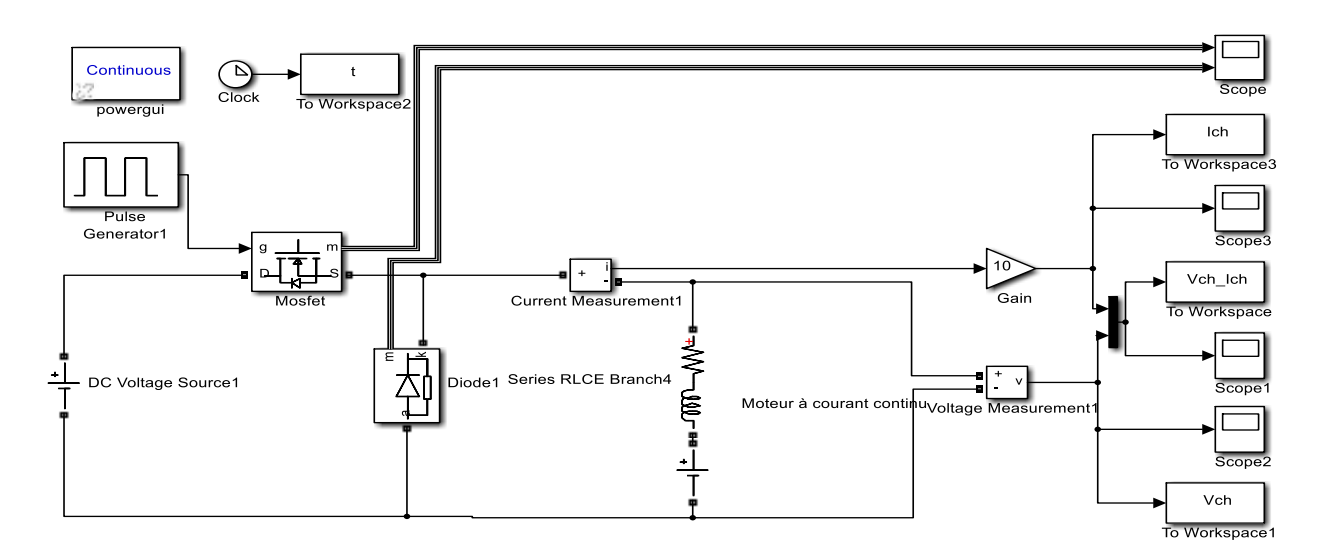

*Figure IV.9 :* Model de simulation de convertisseur SimPowerSystem.

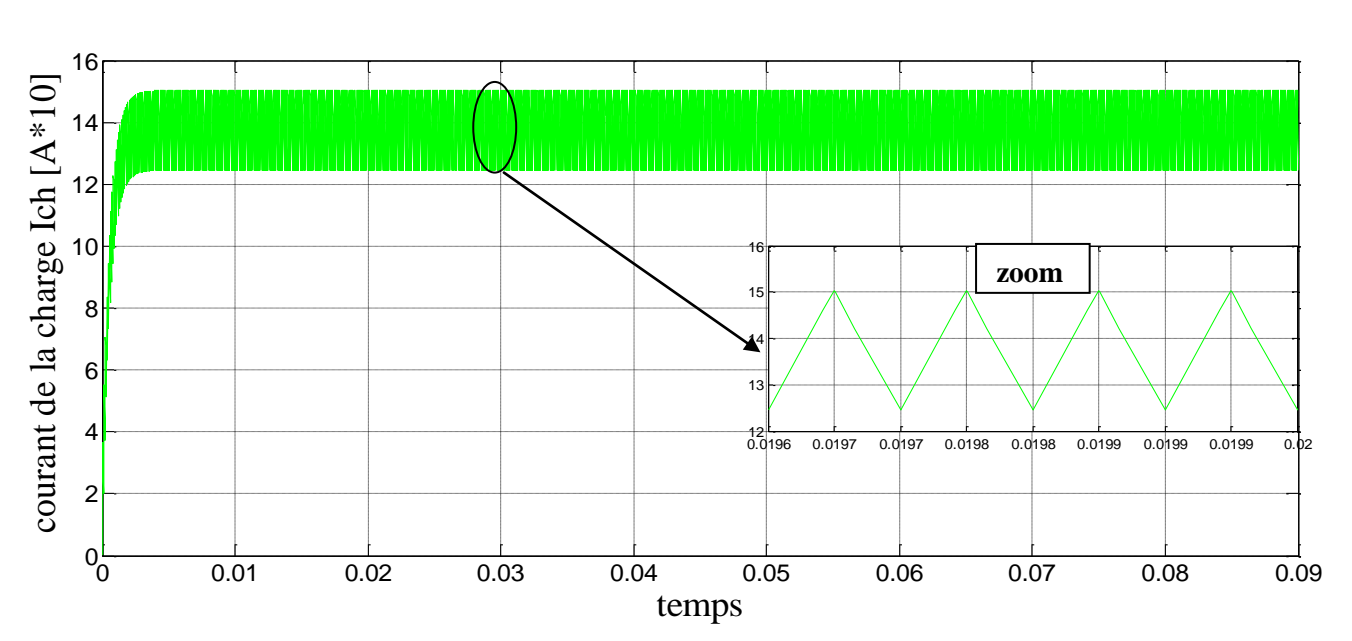

## **IV.5.1 Résultats de simulation :**

 *Figure IV.10 :* Allure du courant de charge *Ich*.

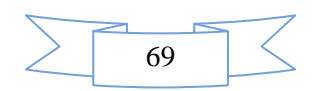

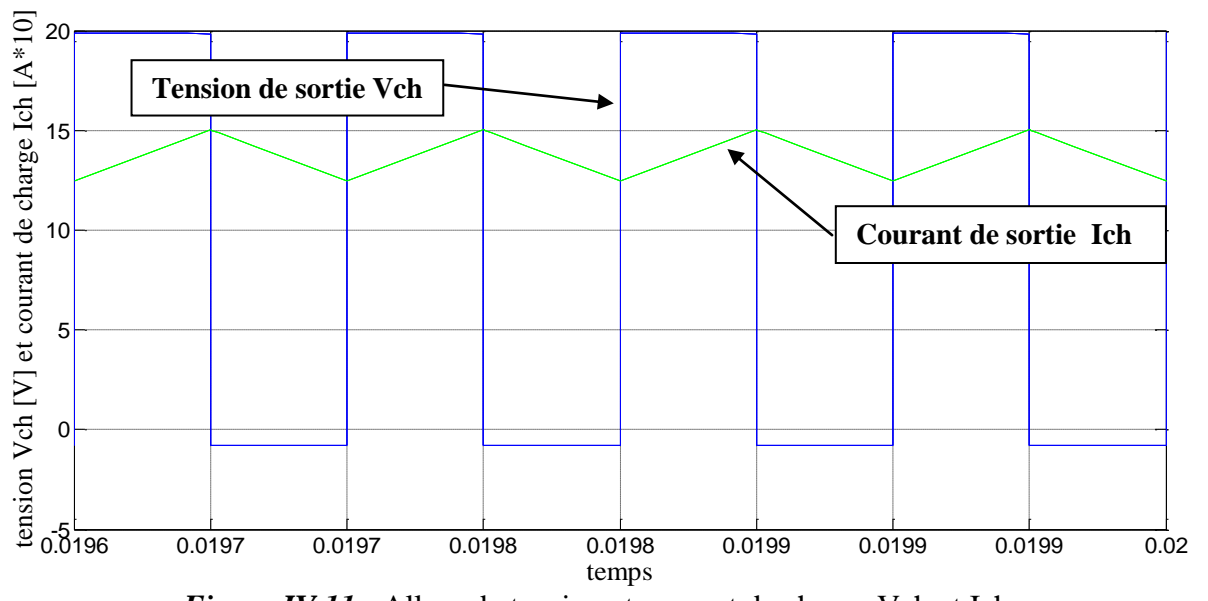

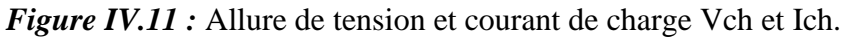

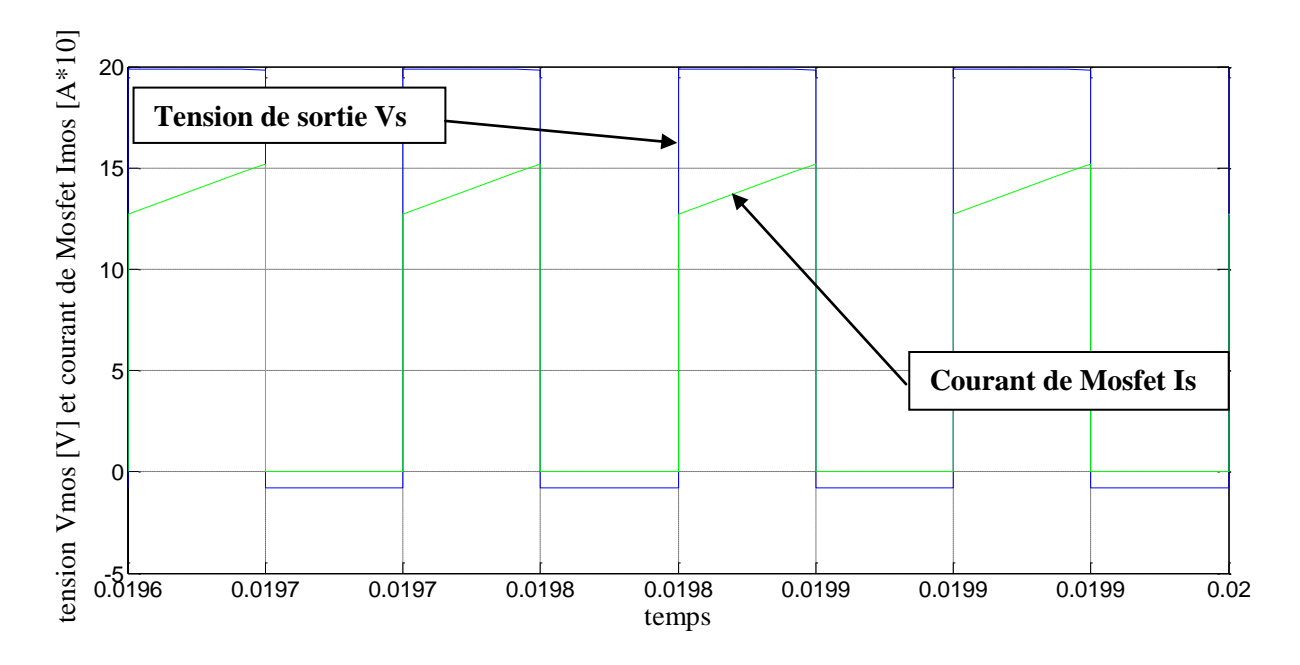

*Figure IV.12 :* Allure de tension et du courant *Vs* et *Is* de l'interrupteur S (Mosfet).

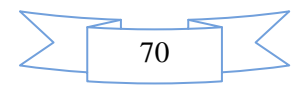

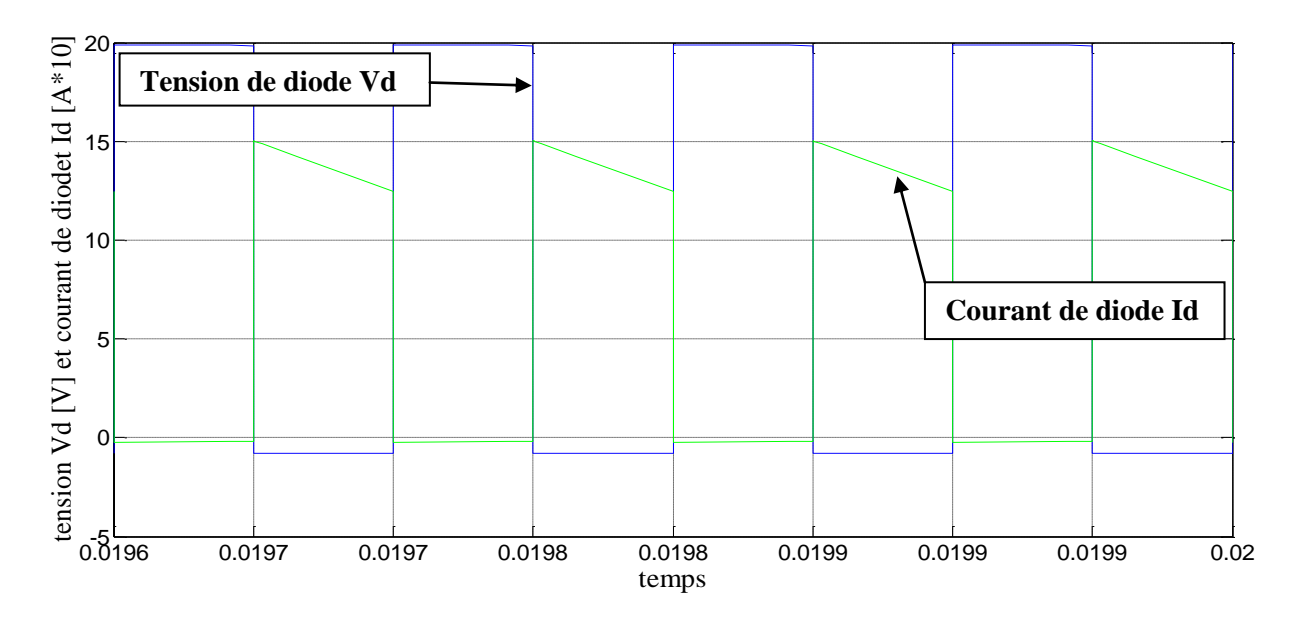

*Figure IV.13 :* Allure de tension et du courant *Vd* et *Id* de diode.

## **IV.6 Réalisation de la carte électronique :**

Nous avons réalisé la carte électronique correspondant au schéma final du convertisseur

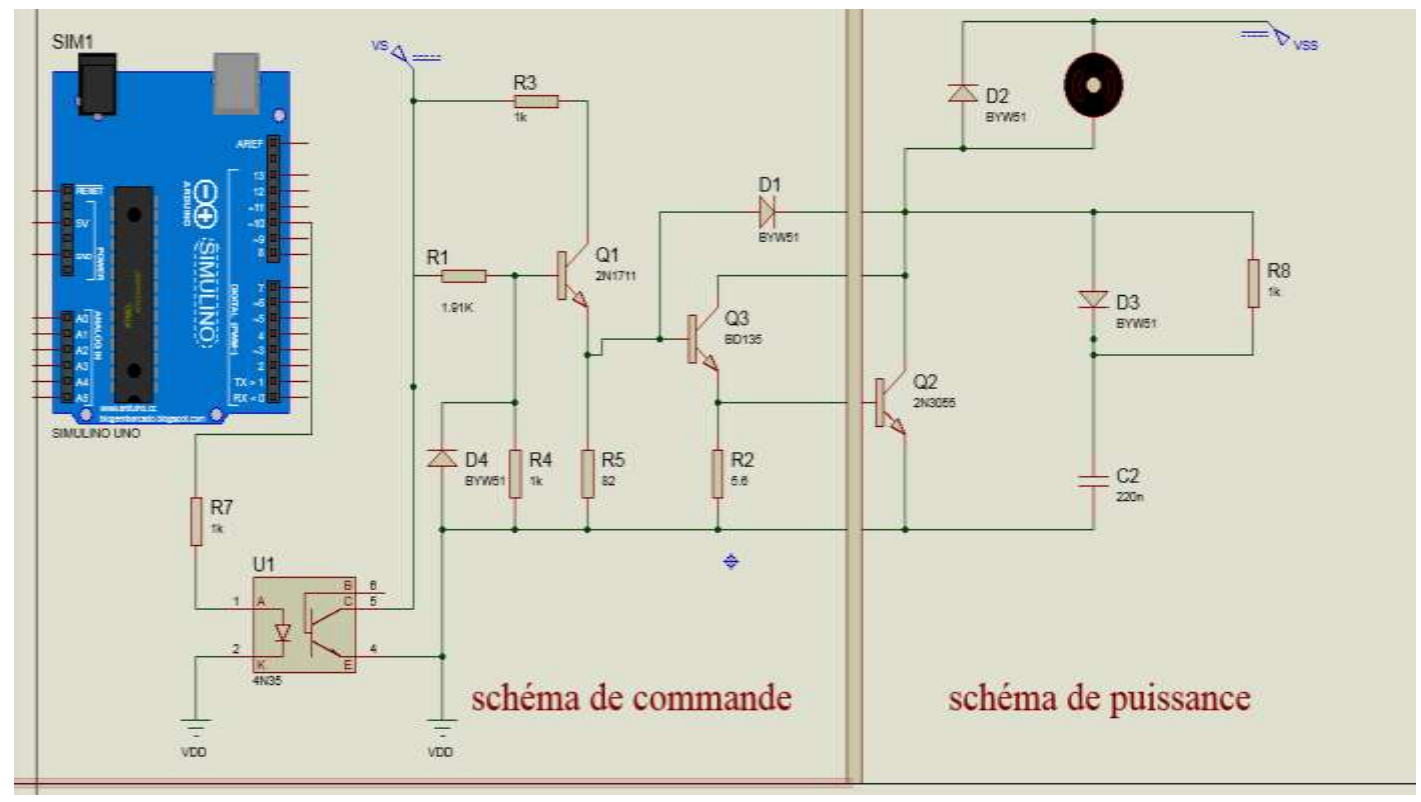

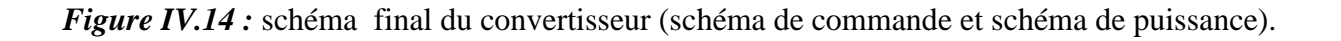

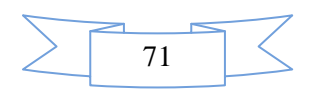

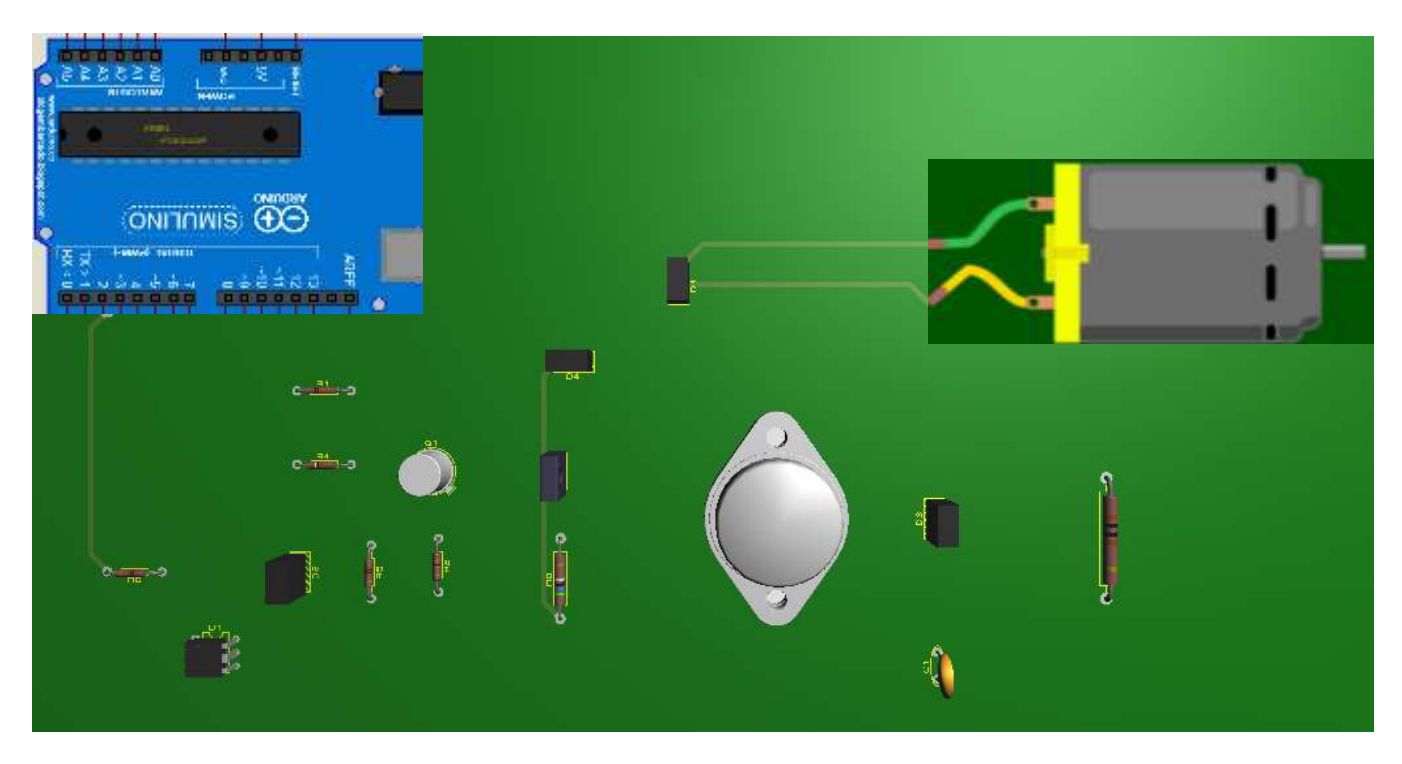

*Figure IV.15* : schéma final de convertisseur BUCK avec MCC commande par Arduino 3D avec porteuses.

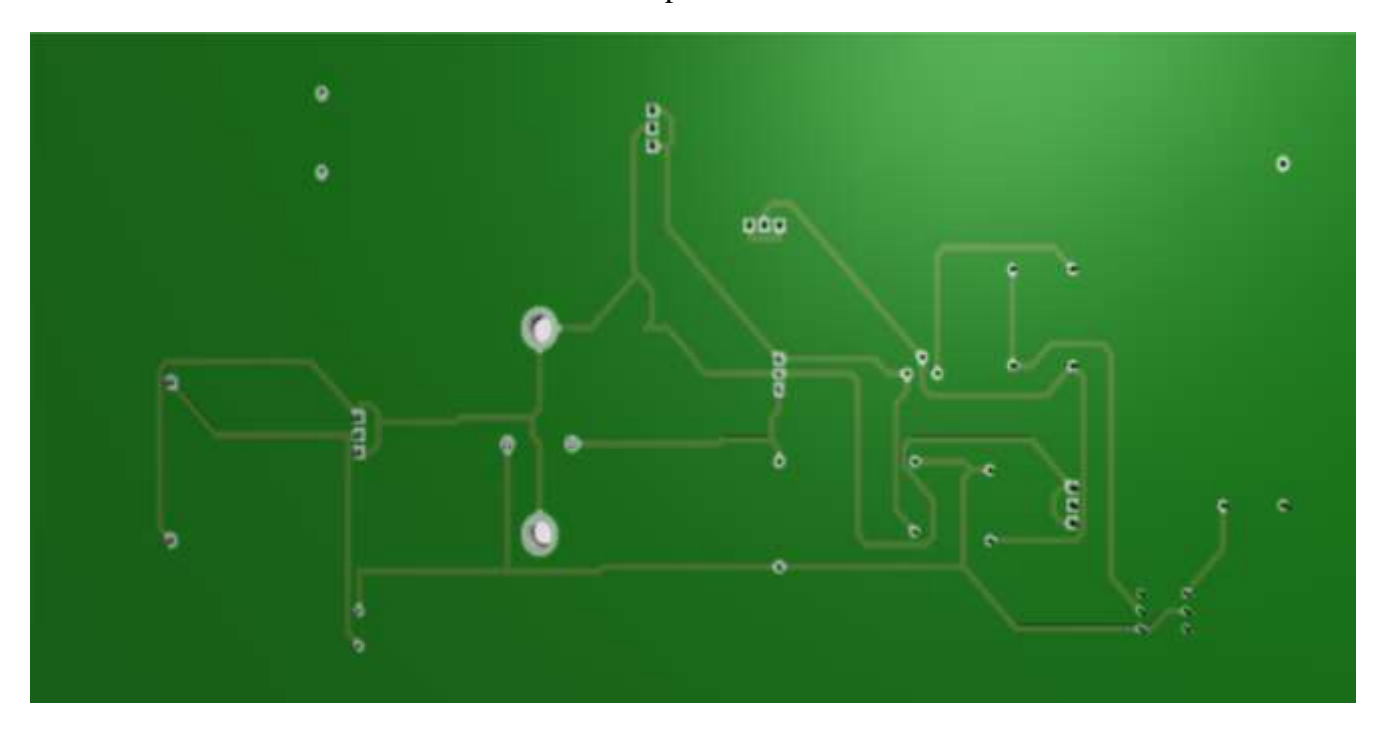

*Figure IV.16 :* schéma final de convertisseur BUCK.

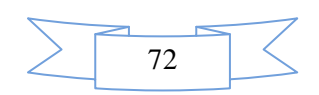

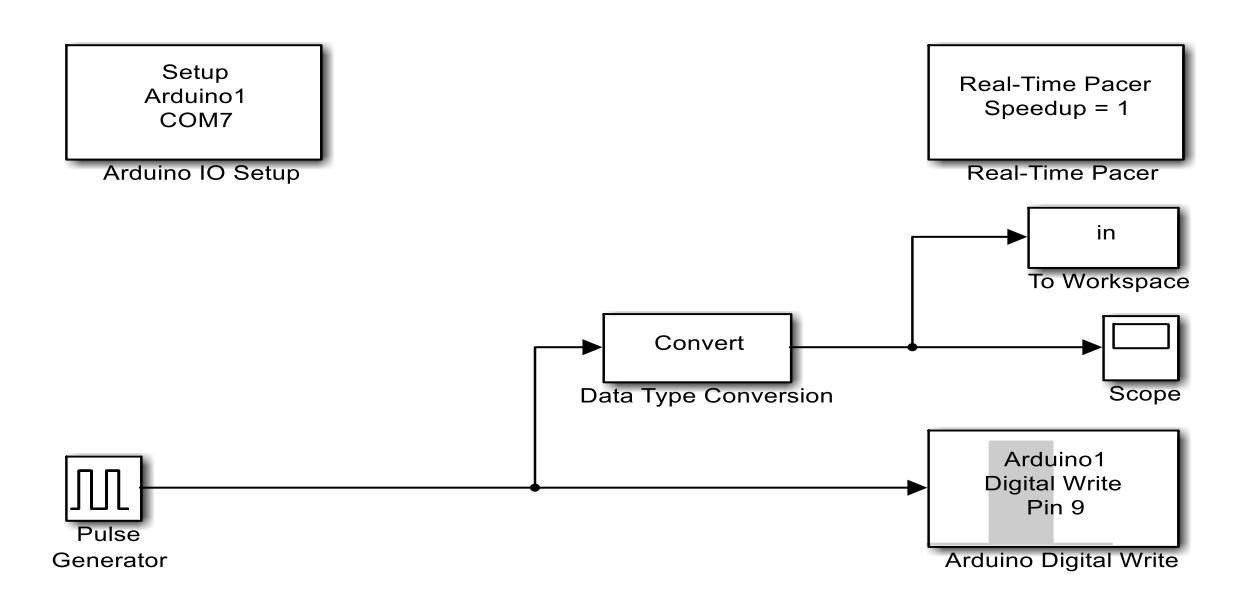

*Figure IV.1***<sup>7</sup>** *:*Model de simulation de l'Arduino MATLAB/SIMULINIK

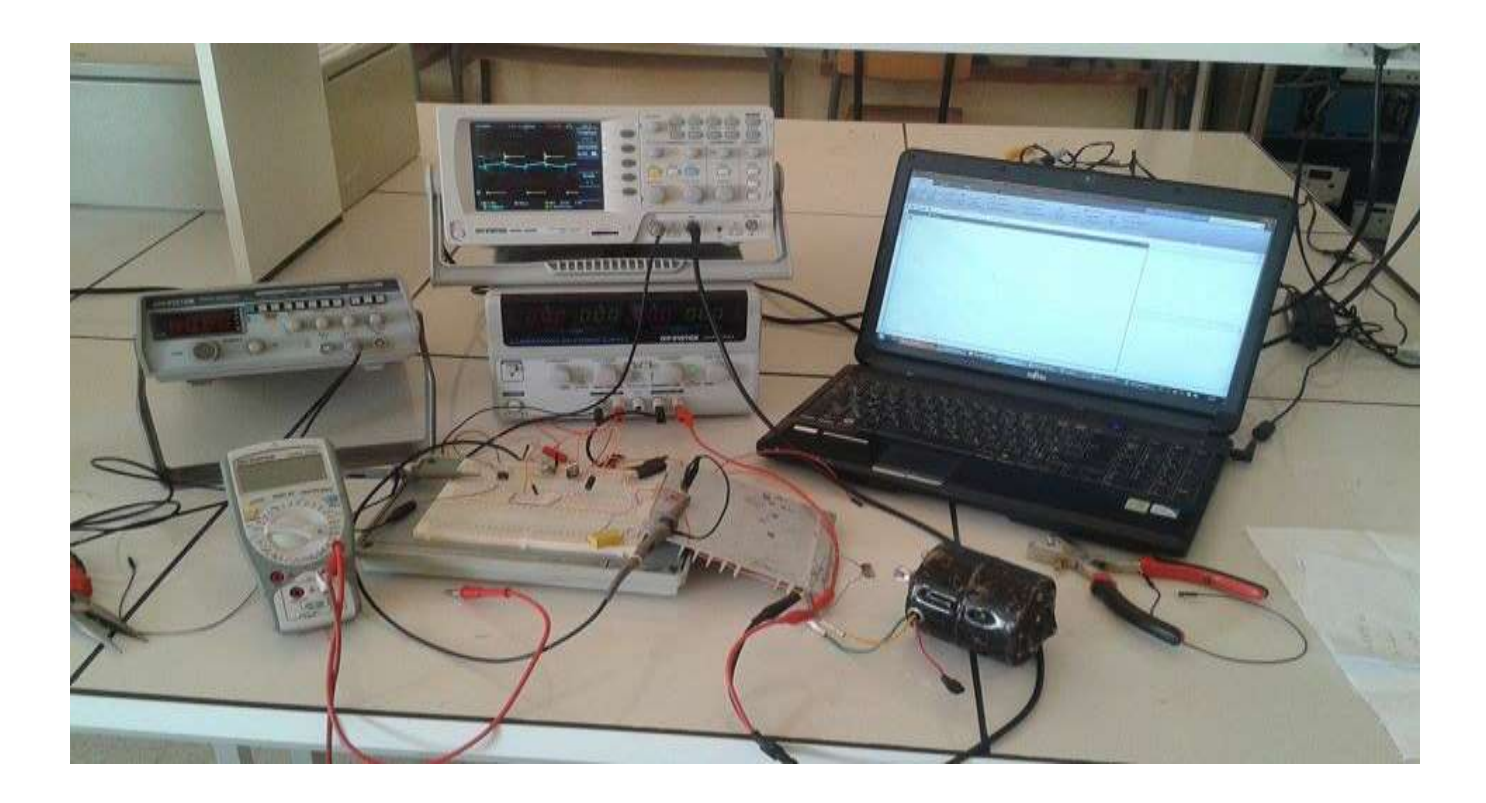

*Figure IV.18 :* Montage de manipulation (vu en laboratoire).

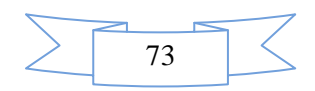

## **IV.7 Teste et résultats pratique :**

 Lorsque nous avons voulu tester notre carte, il faut deux alimentations extérieurs, l'une 20V pour le circuit de commande et l'autre 5V pour l'Arduino.

*La Figure IV.19***:** représente le courant et la tension de la charge (MCC).avec ondulation de courant qui oscillé autour de 1.38 A avec une ondulation  $\Delta I_0 = 0.038$  A.

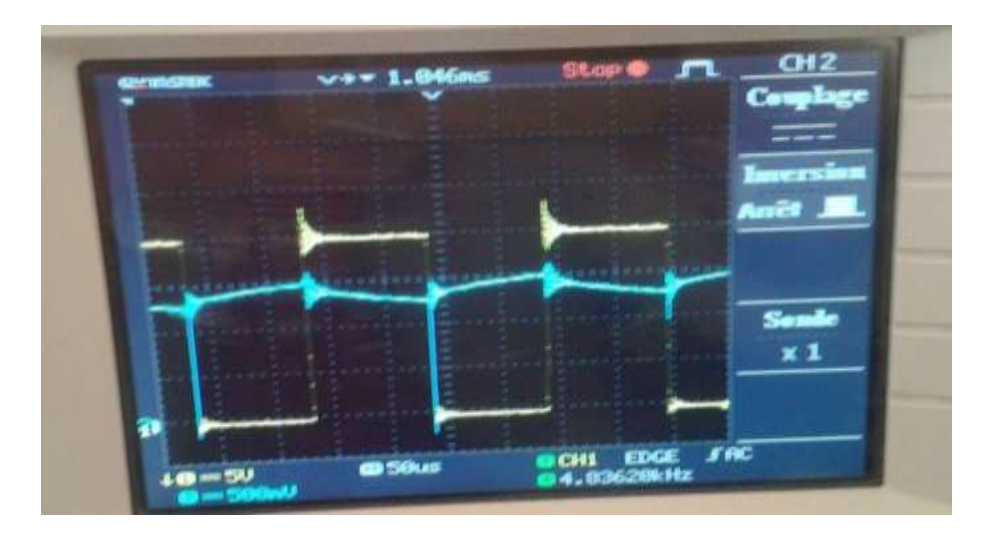

*Figure IV.19* : Allure réel de tension et courant de charge.

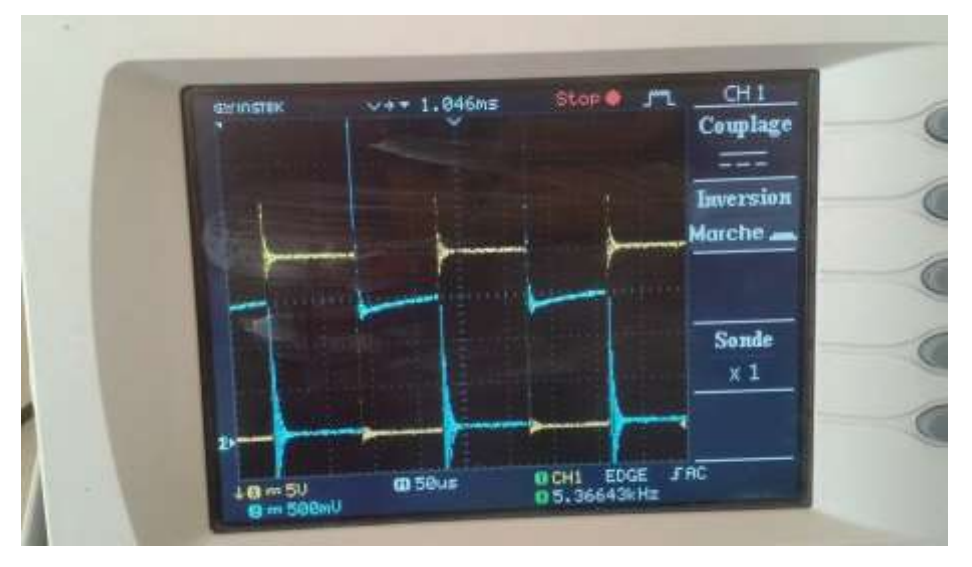

*Figure IV.20 :* Allure réel de la tension et du courant de transistor.

*Les Figures* **(I***V.19* **et** *IV.20) :*représente le courant et la tension ou borne du transistor de puissance et la diode de roue libre

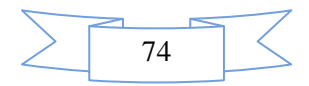

D'après la figure *IV.21* on remarque que l'allure de la tension possède un pic au moment de l'ouverture de transistor, à cause de l'énergie magasiné dans l'inductance de MCC.

 Dans cette partie, nous avons réalisé une carte électronique de convertisseur DC-DC de type Buck, et on a donné les résultats pratiques qui correspondant aux résultats de simulation et leur comparaisons.

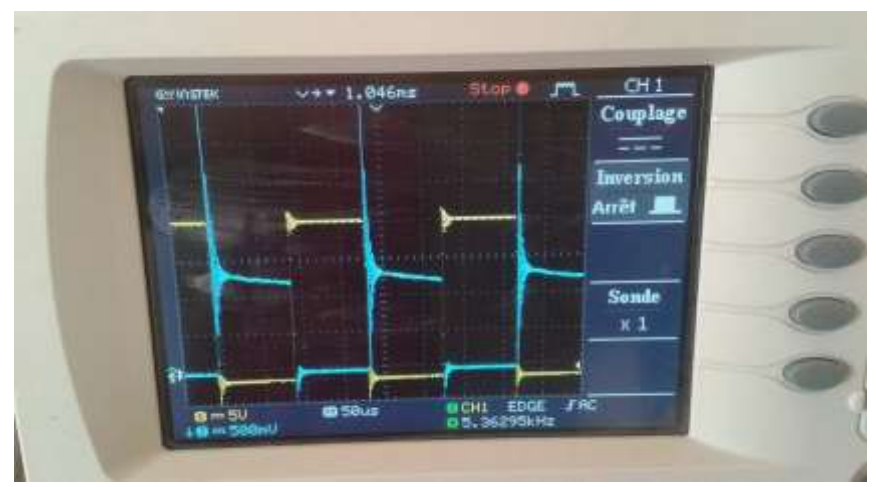

*Figure.IV.21 :* Allure réel de la tension et du courant de diode.

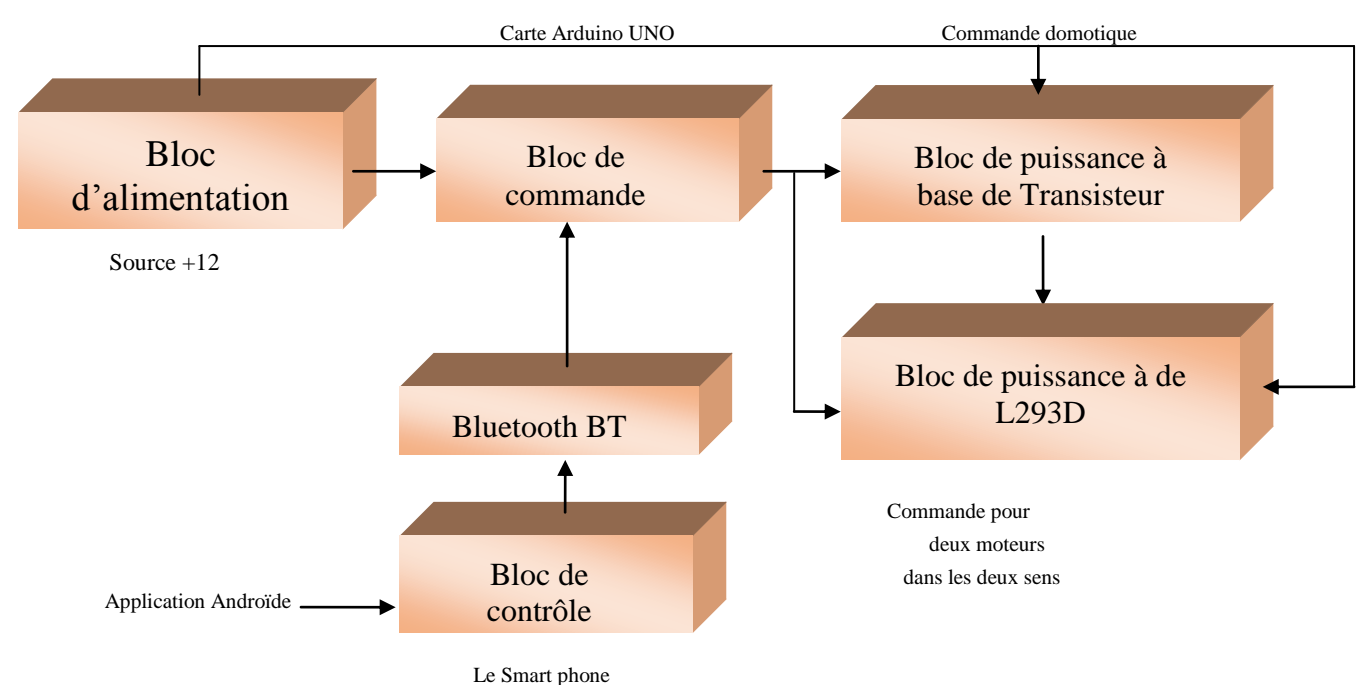

## **IV.8 Schéma synoptique général :**

*Figure IV.22 : Schéma synoptique du dispositif*

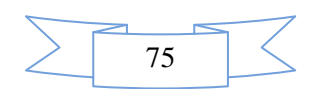

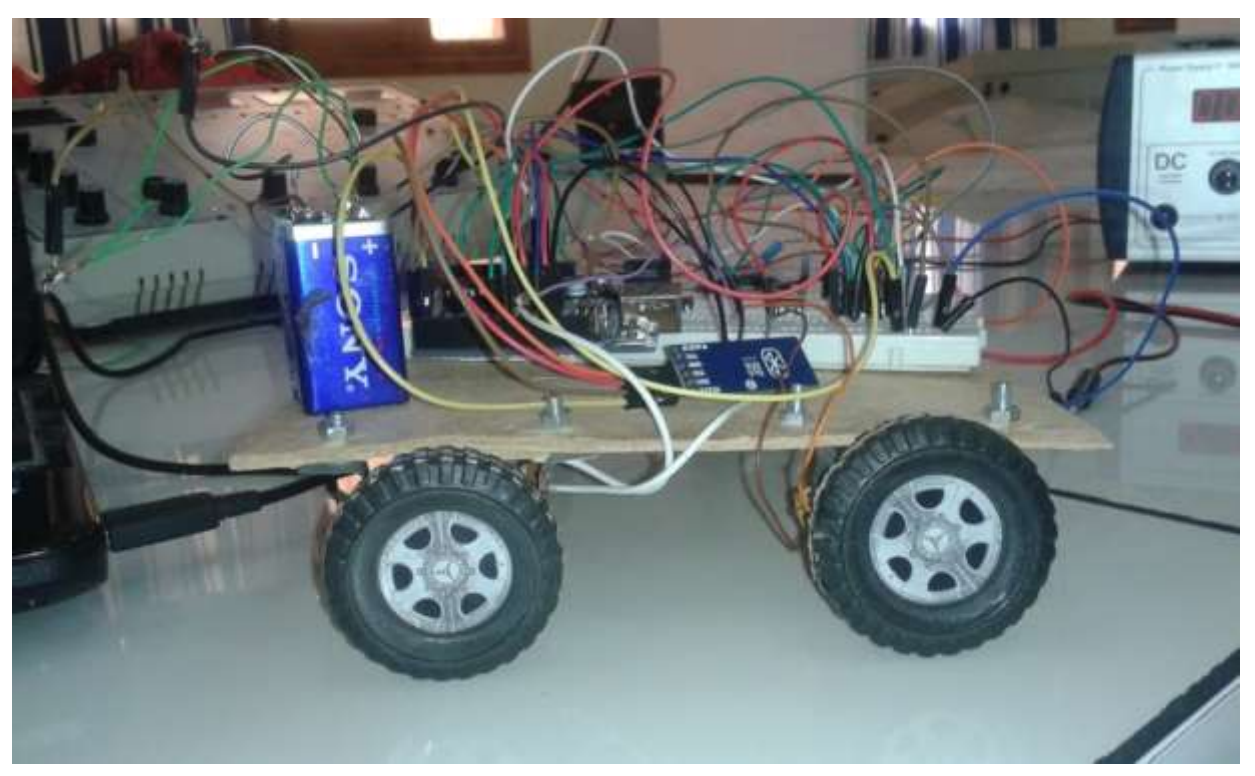

## **IV.9 Réalisation d'un Véhicule avec la carte Arduino :**

*Figure.IV.23 :* Photo réel de véhicule.

Schéma d'un Véhicule avec la carte Arduino par porteuses :

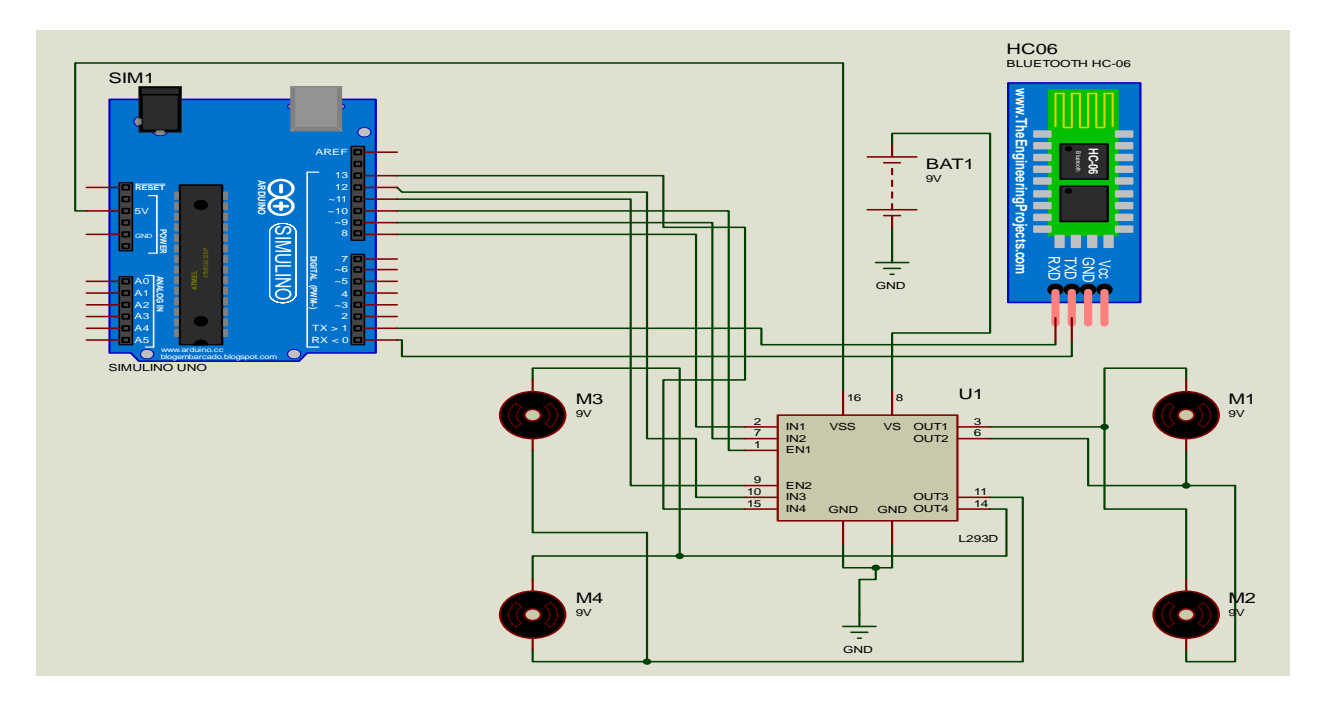

*Figure.IV.24 :* Schéma d'un Véhicule avec la carte Arduino par porteuses .

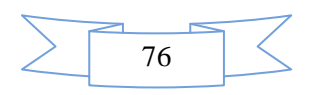

## **IV.10 . le système Androïde :**

 Androïde est un système d'exploitation développé initialement pour les Smart phones. Il utilise un noyau Linux qui est un système d'exploitation libre pour PC et intègre tous les utilitaires et les périphériques nécessaires à un smart phone. Il est optimisé pour les outils Gmail. Aussi, l'androïde est libre et gratuit et a été ainsi rapidement adopté par des fabricants.

 La société Androïde a été rachetée en 2007 par Google. Mais aujourd'hui, l'Androïde est utilisé dans de nombreux appareils mobiles (smart phones). Les applications sont exécutées par un processeur de type ARM à travers un interpréteur JAVA. En plus de cela, l'androïde concurrence l'opérateur système d'Apple qu'il tend à dépasser en nombre d'utilisateurs. Androïde évolue pour mieux gérer l'hétérogénéité des appareils qu'il utilise. [16]

#### **IV.10.1 L'outil app inventor :**

 App Inventor est un outil de développement des applications en ligne pour les smart phones sous androïde et permet à chacun de créer son application personnelle pour le système d'exploitation Androïde qui est développée par Google.

 La plateforme de développement est offerte à tous les utilisateurs possédant un compte Gmail. Elle rappelle certains langages de programmation simplifiés basés sur une interface graphique similaire à Scratch. Les informations des applications sont stockées sur des serveurs distants. [16] Elles sont actuellement entretenues par le Massachusetts Institute of Technologie (MIT).

 L'environnement de App Inventor contient trois fenêtres qui sont proposées pendant le développement :

- Une pour la création de l'interface homme machine : permet de créer l'allure de l'application (App Inventor Designer) ;
- Une pour la programmation par elle-même : elle permet, par l'assemblage des blocs de créer le comportement de l'application (**App Inventor Block Editor**) ;
- Une pour l'émulateur : qui permet de remplacer un terminal réel pour vérifier le bon fonctionnement du programme.

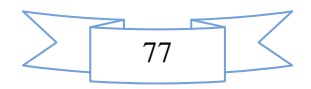

La connexion d'un terminal réel sous Androïde permettra ensuite d'y télécharger le programme pour un test réel. Ce terminal pourra aussi bien être un téléphone qu'une tablette ; le comportement du programme sera identique. [16]

**N.B** : Scratch est un environnement graphique permettant aux débutants de s'initier `à la programmation. On y programme le comportement de lutins animes `a l'aide de briques visuelles qui s'emboîtent comme des Legos par Drag and Drop.[17]

#### **IV.11 Explication du programme :**

 Le but de ce programme est de réaliser des actions « caractères » codées par des lettres ou par des chiffres émis de l'Arduino vers le smart phone ; chaque caractère active ou désactive une Transisteur la carte réalisée (commande domotique) ou faire tourner un de deux moteurs gauche ou droite et cela en agissant sur le driver L293D. Chaque caractère est codé d'une façon simple et courte ; il comprend des déclarations décimales sur les lignes d'entrée du microcontrôleur.

On commence par la programmation du microcontrôleur situé sur l'Arduino ; au début, on déclare toutes les variables utilisées après on initialise les ports du l'Arduino comme des sorties

« OUTPUTS », ensuite ; on appelle le sous programme de temporisation déjà situé sous le compilateur IDE. Le programme incrémente le code du caractère automatiquement afin de faire exécuter l'activation ou la désactivation d'une commande ou plus : soit sur le Screene 1 ou le Screene 2.

## **IV.12 Organigramme Arduino UNO :**

 Avant de passer à la programmation, nous devons réaliser un organigramme qui explique le déroulement des différentes séquences, tant intérieures qu'extérieures : il comportera plusieurs boucles dont la fin d'exécution succède toujours à son commencement.

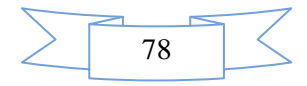

## **IV.12.1 Le Programme principal :**

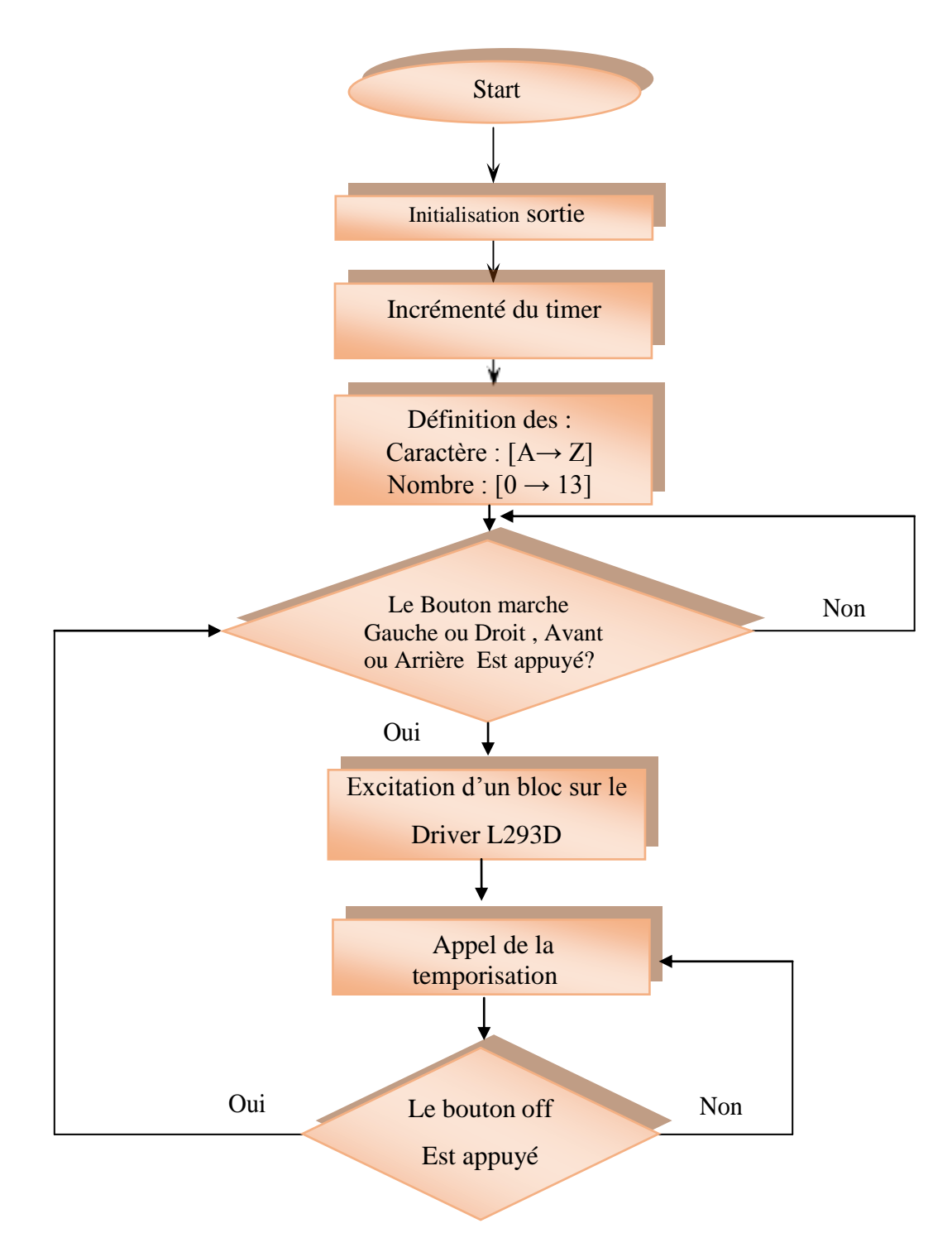

*Figure IV.25 : Organigramme de la programmer Arduino-***Androïde**

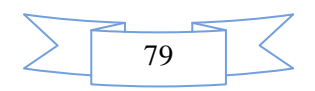

## **IV.12.1.2 Un Commencement avec app inventor :**

 Google fournit gratuitement un kit de développement (SDK) prévu pour s'intégrer (sous la forme d'un Plugin) à l'environnement de développement Eclipse (libre). Il permet de développer des applications codées en langage Java pour les différentes versions d'Androïde.

- **1.** Se connecter à Internet.
- **2.** Ouvrir notre navigateur et se connecter au compte Google.

 **3.** Se connecter au site Internet d'App Inventor du MIT : [18]. Cela peut-être assez long parfois car App Inventor est lancée depuis le Web en mode Cloud.

 **4.** Créer un nouveau projet :

Cliquer sur My Project (en haut à gauche) / New / Project Name (sans espace) / OK.

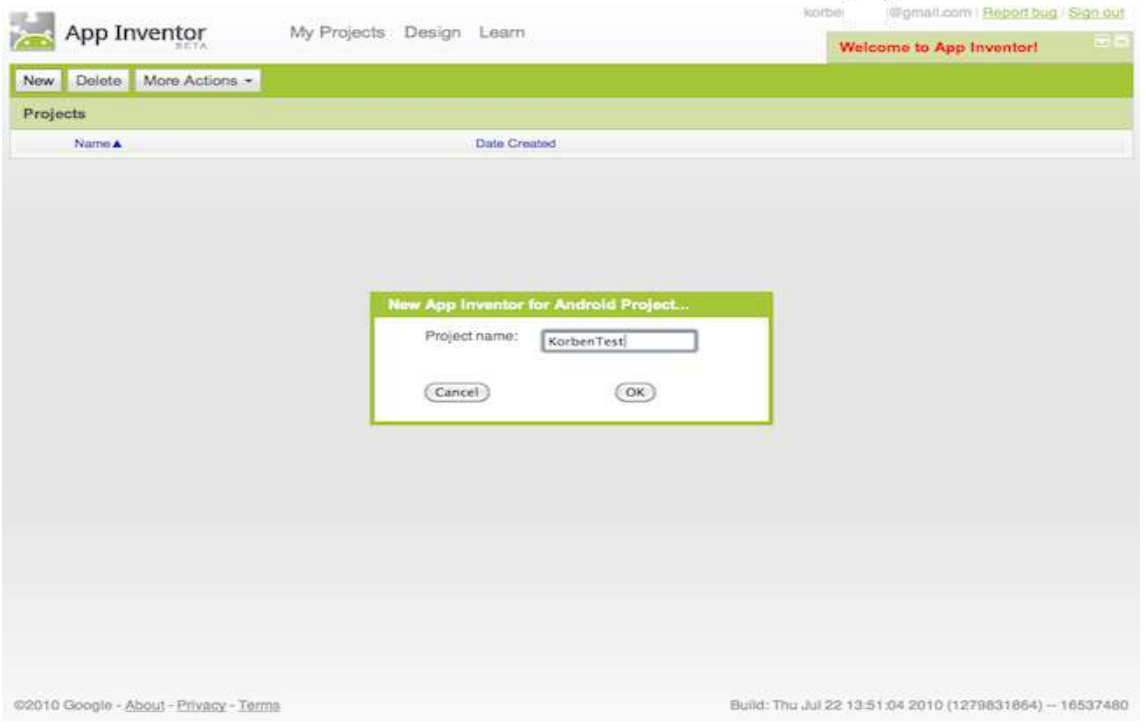

*Figure IV.26* : Création de nouveau projet sur App Inventor.

## **IV.12.1.3 Structure d'une application app inventor :**

 Une application développée sous App Inventor est constituée de deux parties distinctes mais étroitement liées.

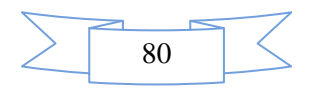

## **A. L'interface graphique :**

Pour créer l'application sous App Inventor l'interface graphique contient nos propriétés (taille,couleurs, position, textes Ets).

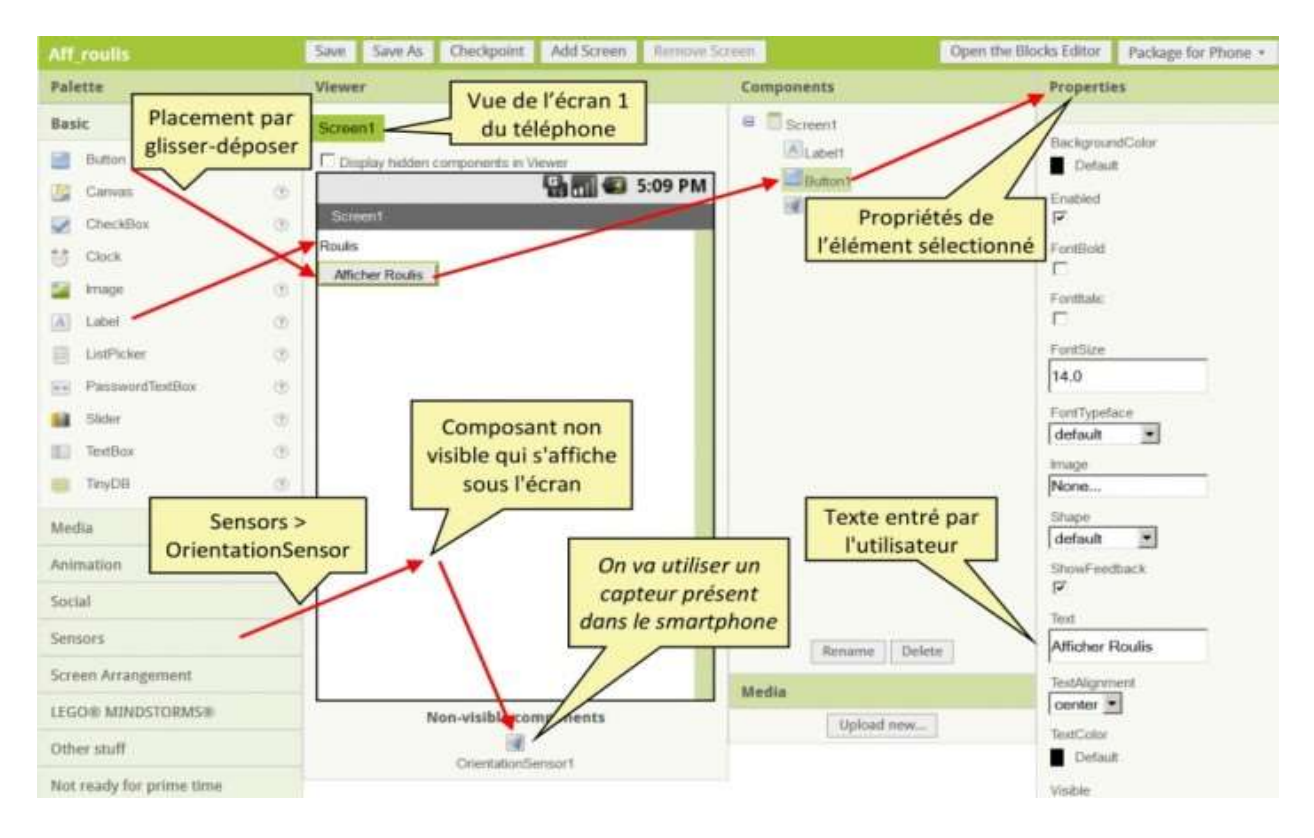

*Figure IV.27 :* Première interface de la création App Inventor.

 Cette partie contient des composants (visibles ou invisibles) [16]. Cette interface graphique contient quatre parties :

## *Partie 1* **:**

 Une palette sous App Inventor contenant tous les éléments qui peuvent être positionnés sur l'écran du téléphone.

#### *Partie2 :*

 C'est la surface du téléphone ajusté automatiquement par app inventor ou manuellement par nous même en utilisant le composant « Screene arrangement ».

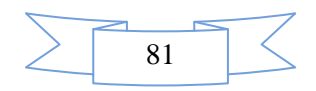

#### *Partie 3 :*

La liste des éléments et des médias utilisés sur l'écran.

#### *Partie 4 :*

 Les propriétés des différents éléments utilisés par exemple la couleur et la taille du bouton ou texture.

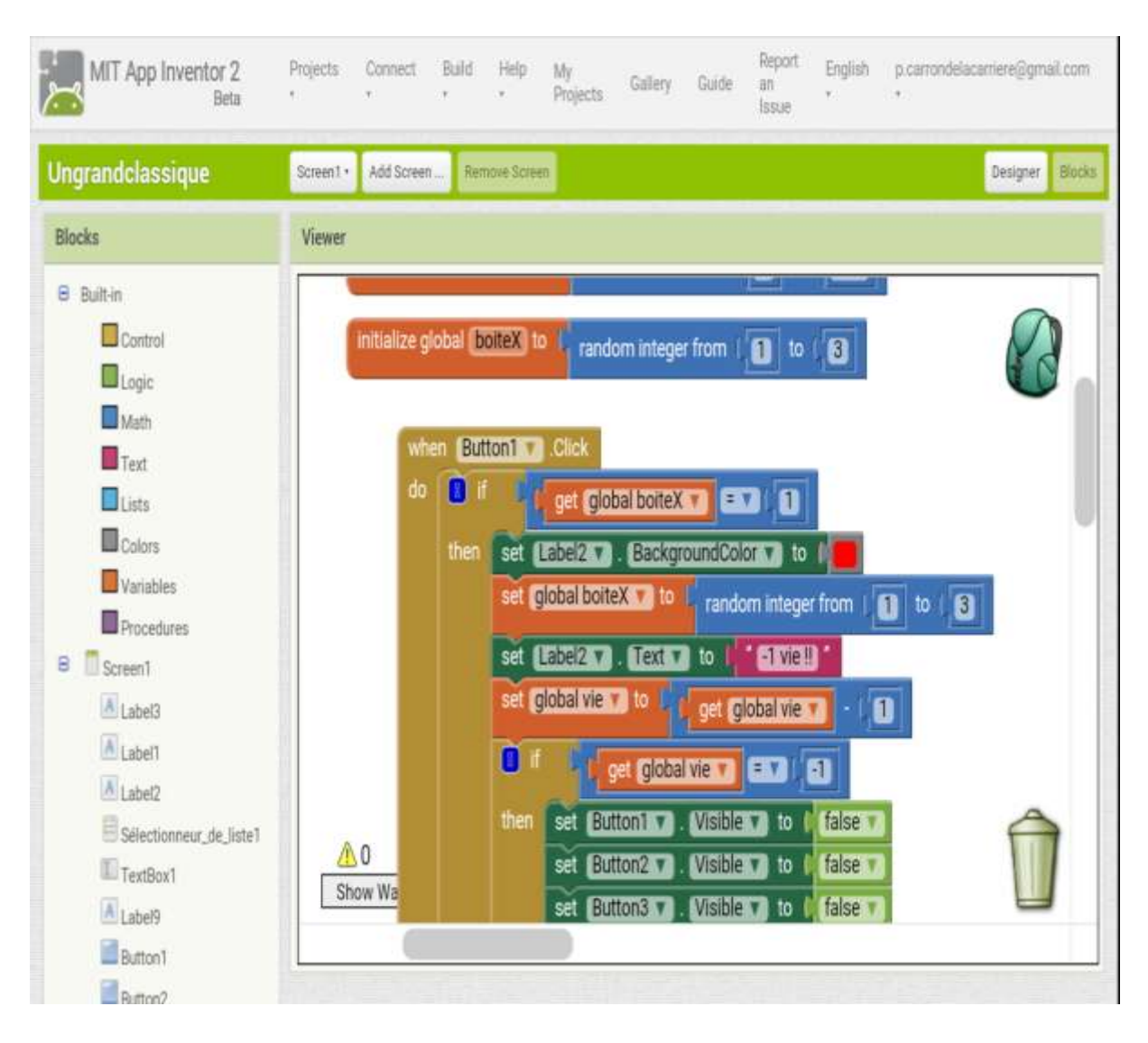

## **B. Editeur de blocs (fenêtre scratch) :**

*Figure IV.28 :* Echantillon d'un composant sous App Inventor.

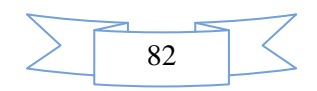

## **IV.13 Conclusion :**

 Dans ce chapitre, nous avons projeté la lumière sur une carte d'acquisition qui est l'Arduino donnant ainsi les raisons pour lesquelles on l'a choisie, puis nous avons cité des, différents types de cette dernière. Ensuite, nous avons expliqué les deux parties essentielles de l'Arduino; (la partie matérielle et la partie de programmation) plus précisément.

 Sur le plan pratique, une manipulation adéquate du logiciel « Arduino » nous permet alors d'utiliser un compilateur ; il s'agit de « IDE » ce dernier possède une capacité de créer un code HEX qui peut être injecté sur son microcontrôleur d'une part ; d'une autre part une simple élaboration de l'environnement « App Inventor » qui nous pousse à réaliser une application « \*.apk » sous smart phone capable de lier une carte Arduino et un smart phone afin d'exécuter des ordres bien définis. On peut conclure que les résultats obtenus sont satisfaisants compte tenu des limitations du matériel et des moyens dont nous disposons. Nous avons également expliqué le principe de fonctionnement de la carte Arduino sans oublier ses caractéristiques.

De plus, dans ce chapitre, on a présenté la réalisation d'un dispositif de commande domotique comme une première phase et une deuxième phase de commande à distance des véhicules gérés par un smart phone.

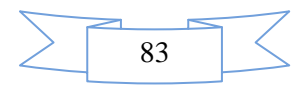

# **Conclusion générale**
## **Conclusion générale**

 Ce mémoire est consacré à la réalisation du convertisseur DC/DC abaisseur de type « Buck » commandé par la carte Arduino et à l'aide le MATLAB/Simulink.

 Nous avons étudié le convertisseur DC/DC et son structure générale avec les lois de fonctionnement puis on a adapté un programme sous l'environnement MATLAB qui simplifie le fonctionnement du convertisseur.

 Les résultats, de simulation et de pratique, obtenus montrent la variation de la tension entre la charge et la source. Ceci nous a donné une déduction avec les relations qui a permis de donner la justification de la diminution de la tension vers la charge.

 Ainsi que, l'étude en régime permanent, et la recherche bibliographie sur les convertisseur DC-DC, menées aussi bien sur le plan théorique avec les hypothèses de simplificatrices, ont permis de montrer que :

- Dans le cas de l'utilisation d'un convertisseur DC-DC Buck asynchrone il peut être intéressant de contrôler le niveau de tension en sortie (à partir de contrôler le rapport cyclique de l'ouverture et fermeture de l'interrupteur IGBT, MOSFET, transistor bipolaire…).
- L'avantage principal offert par les convertisseurs DC-DC, Il fournit une tension de sortie variable rapidement (si la fréquence de découpage le permet). Il sera donc très intéressant dans toutes les applications industrielles.
- Les grandeurs électriques des composants du convertisseur DC-DC abaisseur sont des grandeurs mesurables, ce qui facilite la réalisation des différents résultats avec le choix de l'utilisateur.

Nous avons aussi réalisé un véhicule intelligent commandé à travers un smart phone.

 Durant le temps d'étude et de réalisation nous avons dû apprendre à chercher des solutions techniques seules . Nous avions une certaine autonomie qui nous a parfois embêtés car on ne trouve pas la solution adéquate de plus en ce qui concerne les composants de puissance.

 Ce fut une bonne expérience et qui correspondait bien à l'attente de cette option. La mise en pratique des connaissances en électronique de puissance nous a permis de voir ce qu'en entreprise nous pourrons effectuer. La démarche pour réaliser un projet avec un cahier de charges et de temps donné sont des choses que l'on pratique constamment dans les entreprises.

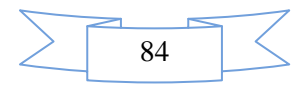

 Nous espérions de faire le contrôle de la vitesse en boucle fermer du MCC par la carte Dspace, mais faute de temps, nous avons fait la caractérisation des paramètres du MCC, et nous avons validé les paramètres identifier avec les paramètres réels par une comparaison entre les résultats du modèle de simulation du MCC et les résultats pratiques.

 Finalement, il va sans dire , que le convertisseur DC-DC de type Buck a un domaine d'application très vaste dans l'électronique de puissance, notamment dans les alimentations à découpage.

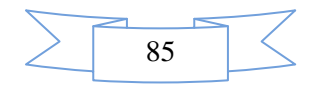

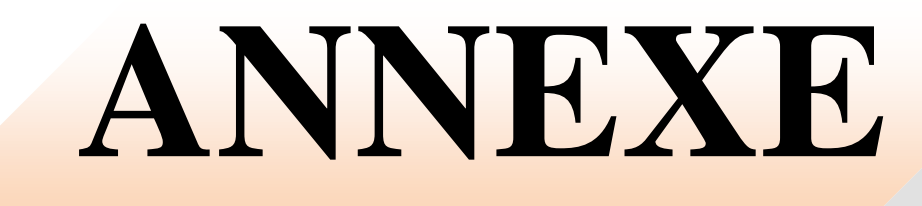

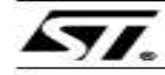

## **L293D L293DD**

### PUSH-PULL FOUR CHANNEL DRIVER WITH DIODES

- 600mA OUTPUT CURRENT CAPABILITY<br>PER CHANNEL
- **BUUMA OUTPUT CURRENT CAPABILITY**<br>PER CHANNEL<br>1.2A PEAK OUTPUT CURRENT (non repeli-<br>five) PER CHANNEL .
- 
- ۰
- IVE) FER CHANNEL<br>ENABLE FACILITY<br>OVERTEMPERATURE PROTECTION<br>LOGICAL "O" INPUT VOLTAGE UP TO 1.5 V<br>(HIGH NOISE IMMUNITY)
- INTERNAL CLAMP DIODES ∍
- 

#### **DESCRIPTION**

DESCRIPTION<br>age, high current four channel driver designed to<br>age, high current four channel driver designed to<br>accept standard DTL or TTL logic levels and drive<br>inductive loads (such as relays solenoides, DC<br>aishors, mode sistors.

sastors.<br>To simplify use as two bridges each pair of chan-<br>rels is equipped with an enable input. A separate<br>supply input is provided for the logic, allowing op-<br>analon at a lower voltage and internal clamp di-<br>odes are in

This device is suitable for use in switching appli-<br>cations at frequencies up to 5 kHz.

#### **BLOCK DIAGRAM**

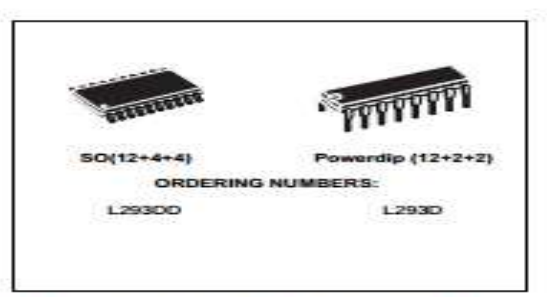

The L293D is assembled in a 16 lead plastic<br>packaage which has 4 center pins connected to-<br>gether and used for heatsinking<br>The L293DD is assembled in a 20 lead surface<br>mount which has 8 center pins connected to-<br>gether and

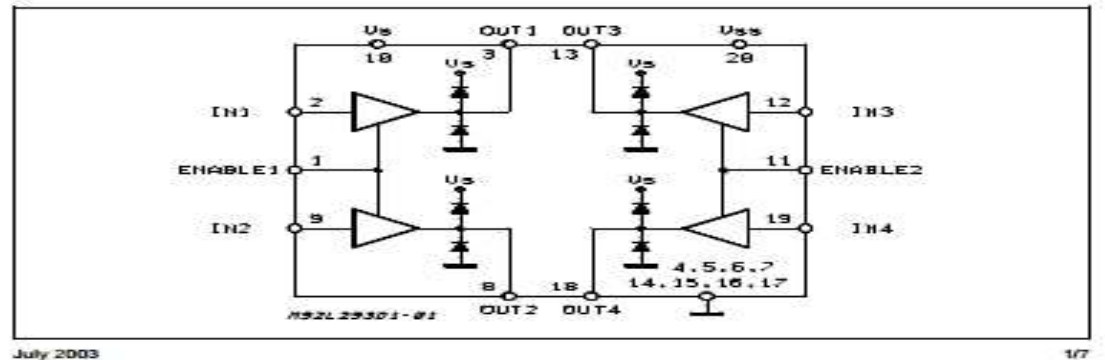

#### PIN CONNECTIONS (Top view)

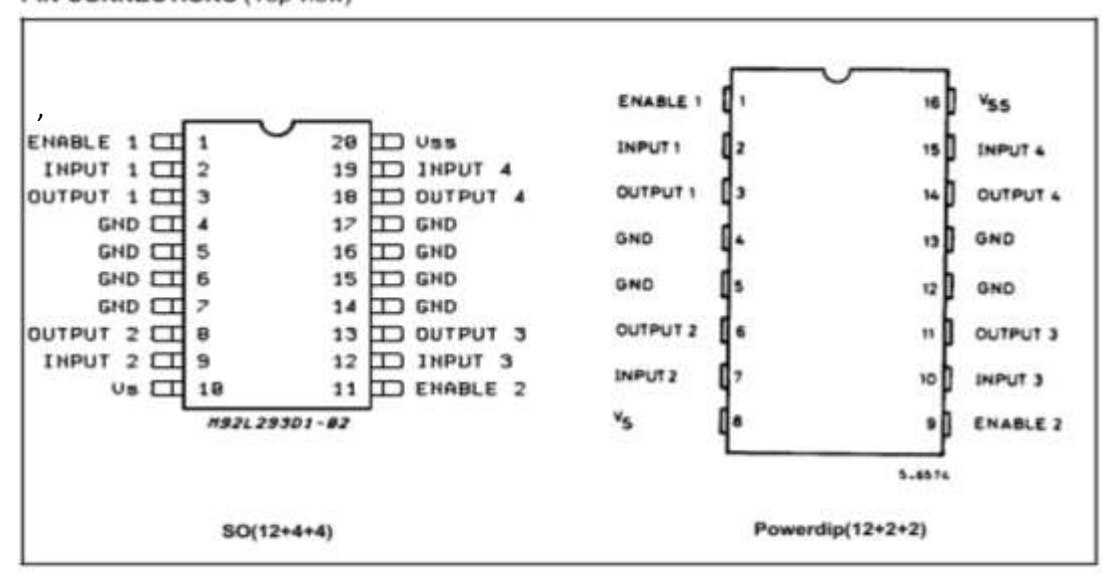

## Fiche technique de driver L293D (01)

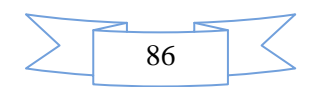

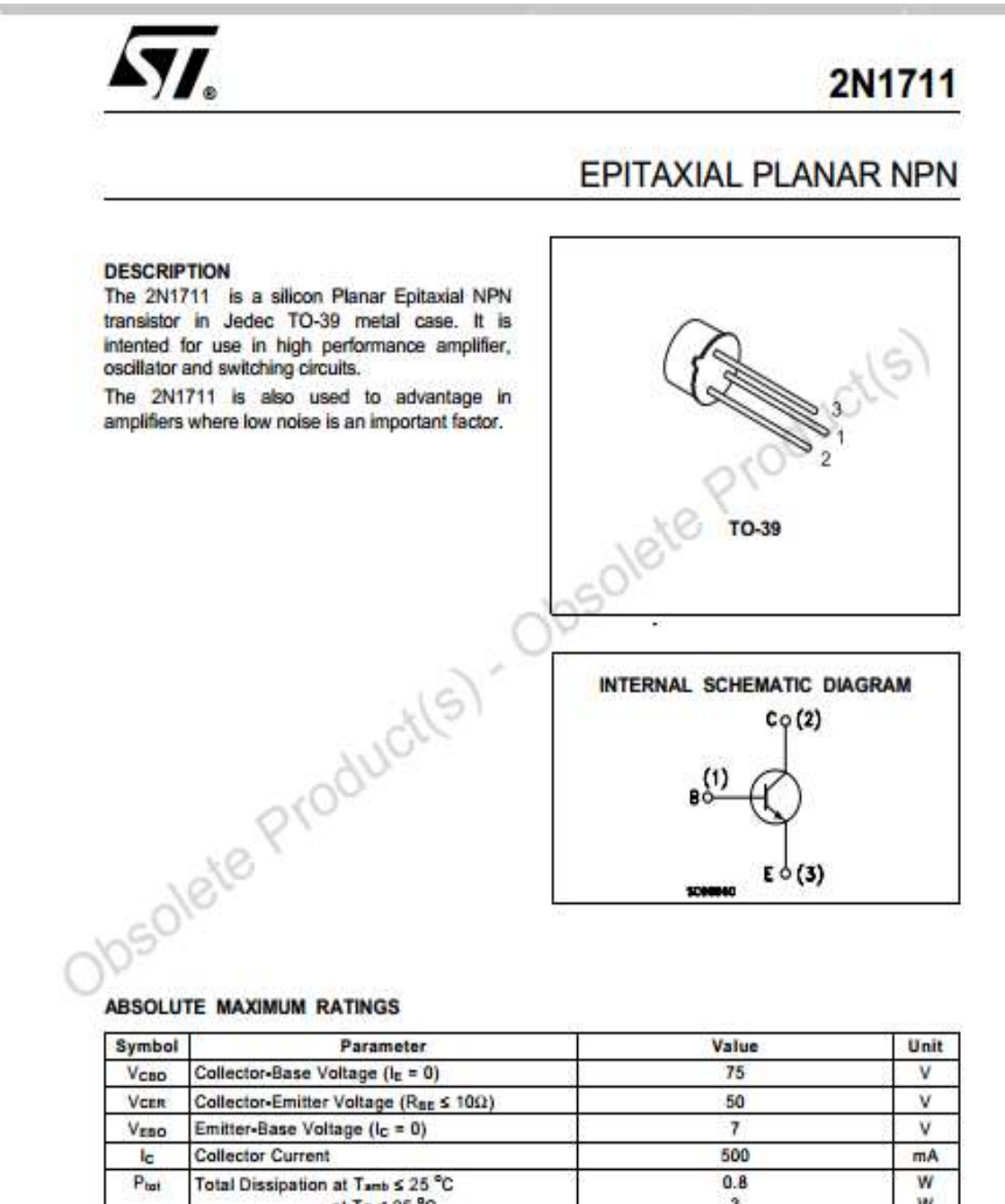

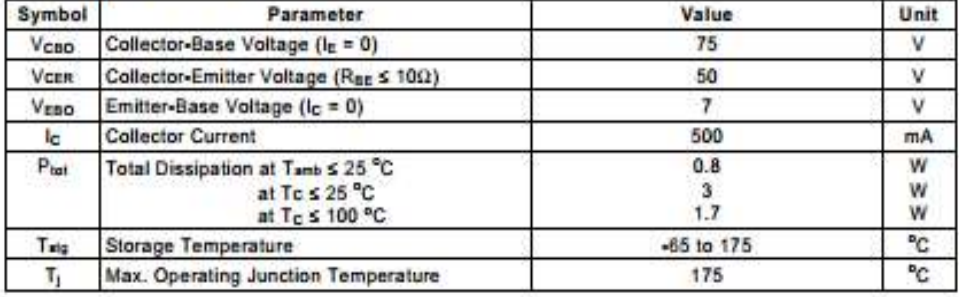

September 2002

 $1/4$ 

## **Fiche technique de (transistor) 2N1711**

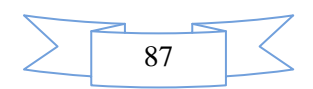

## 2N3055(NPN), MJ2955(PNP)

#### **Preferred Davice**

# **Complementary Silicon Power Transistors**

Complementary silicon power transistors are designed for general-purpose switching and amplifier applications.

#### Features

- DC Current Gain hyg = 20-70 @  $1<sub>C</sub>$  = 4 Adc
- · Collector-Emitter Saturation Voltage-
- $V_{CE(ext)} = 1.1$  Vdc (Max) (a)  $I_C = 4$  Adc
- · Excellent Safe Operating Area
- · Pb-Free Packages are Available\*

#### **MAXIMUM RATINGS**

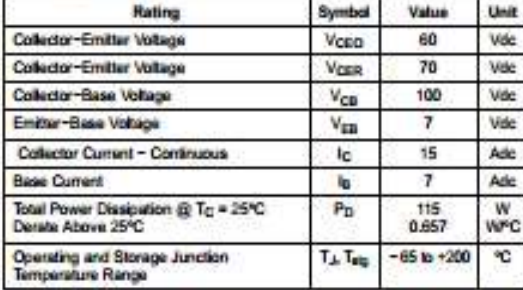

Maximum ratings are those values beyond which device damage can occur. Maximum ratings applied to the device are individual stress limit values (not normal operating conditions) and are not valid simultaneously. If these limit are exceeded, device functional operation is not implied, damage m

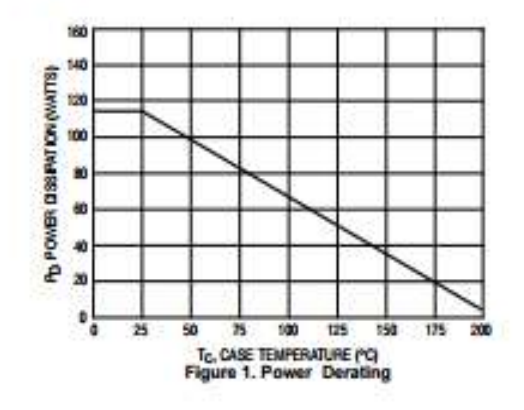

"For additional information on our Po-Free strategy and soldering details, please<br>download the ON Semiconductor Soldering and Mounting Techniques<br>Reference Manual, SOLDERRMD.

@ Serviconductor Components Industries, LLC, 2005 December, 2005 - Rev. 6

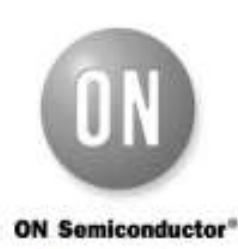

http://onsemi.com

## **15 AMPERE POWER TRANSISTORS COMPLEMENTARY SILICON** 60 VOLTS, 115 WATTS

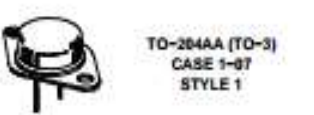

**MARKING DIAGRAM** 

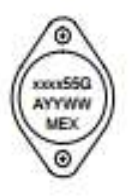

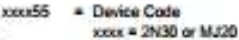

- Pb-Free Package

a

 $\frac{A}{YY}$ 

**WW** 

- Location Code

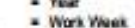

**MEX** - Country of Orgin

**ORDERING INFORMATION** 

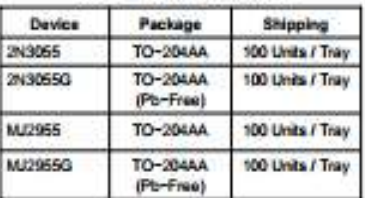

Preferred devices are recommended choices for future use and best overall value.

> Publication Order Number: 2N3055/D

Fiche technique de(transistor) 2N3055

1

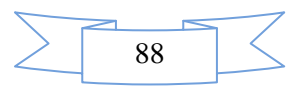

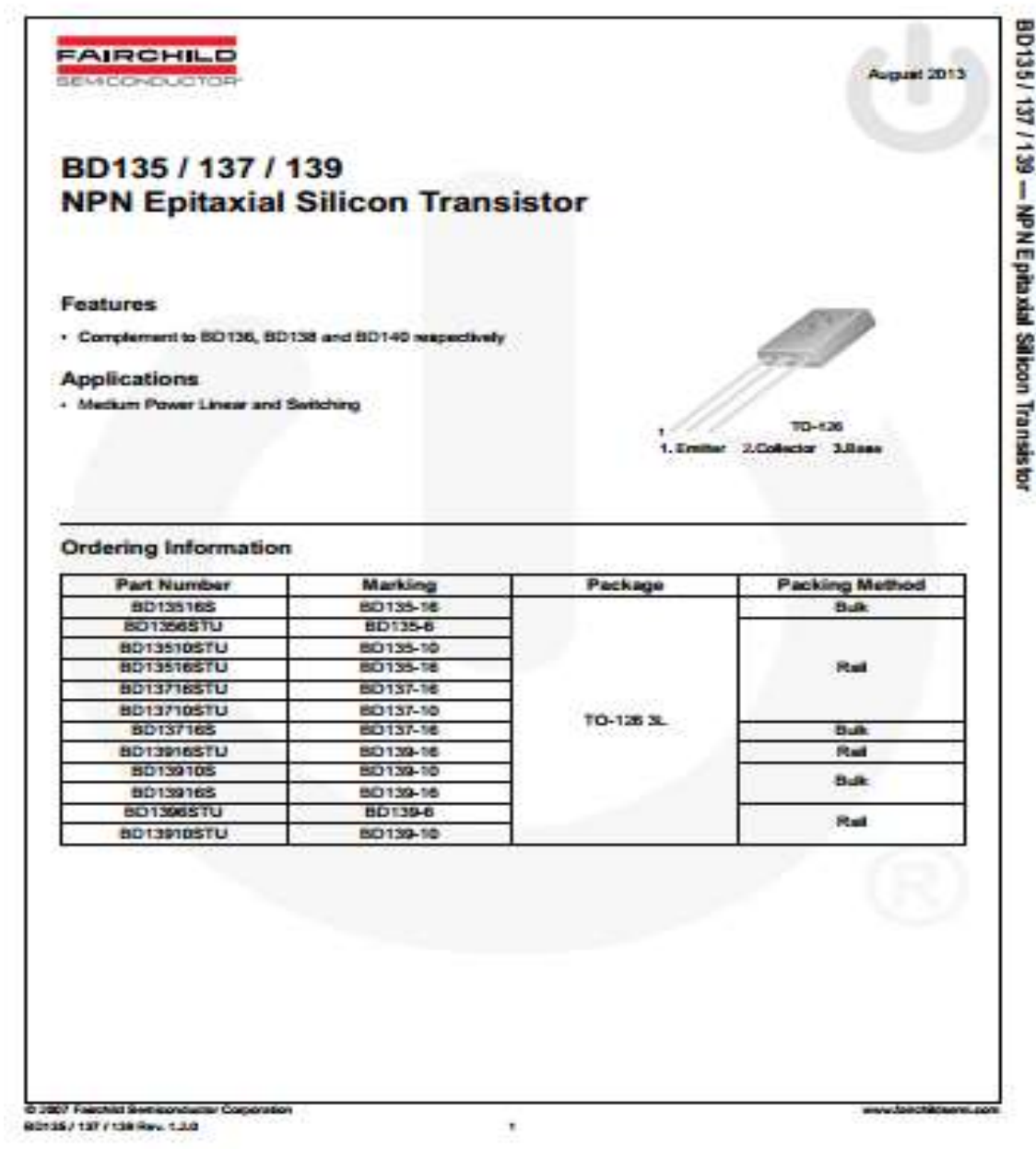

# **Fiche technique de (transistor) BD135**

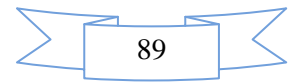

- **1) Les Logiciels Utilisés :**
- **2) Pour Programmer Arduino :**

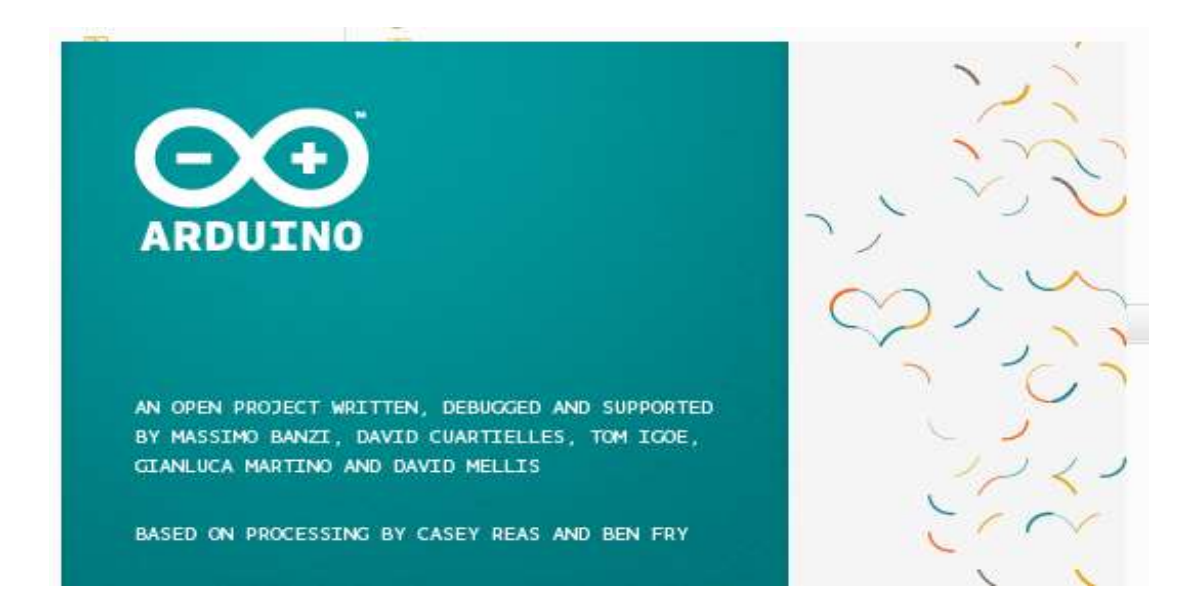

**3) Pour la Simulation Virtuelle de Notre Carte :**

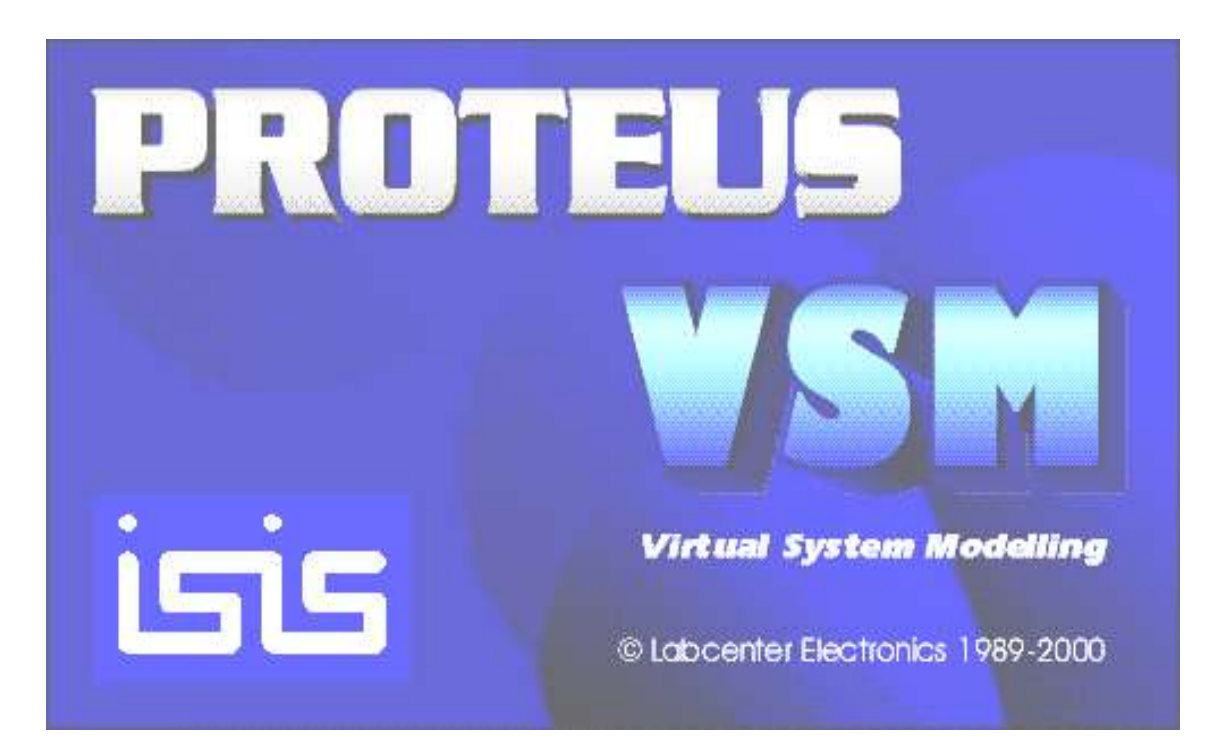

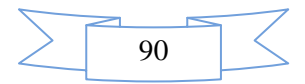

# **4) Pour L'application APK :**

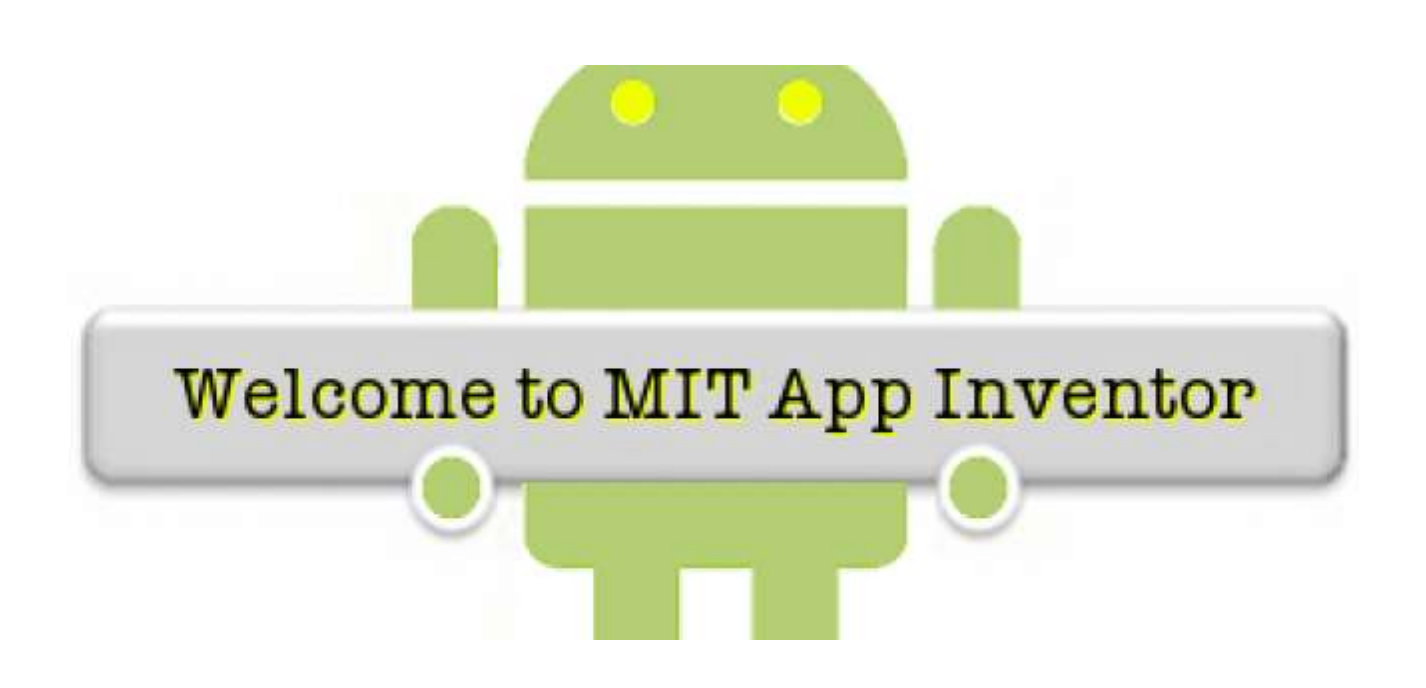

**5) L'application Androïde du Smart Phone**

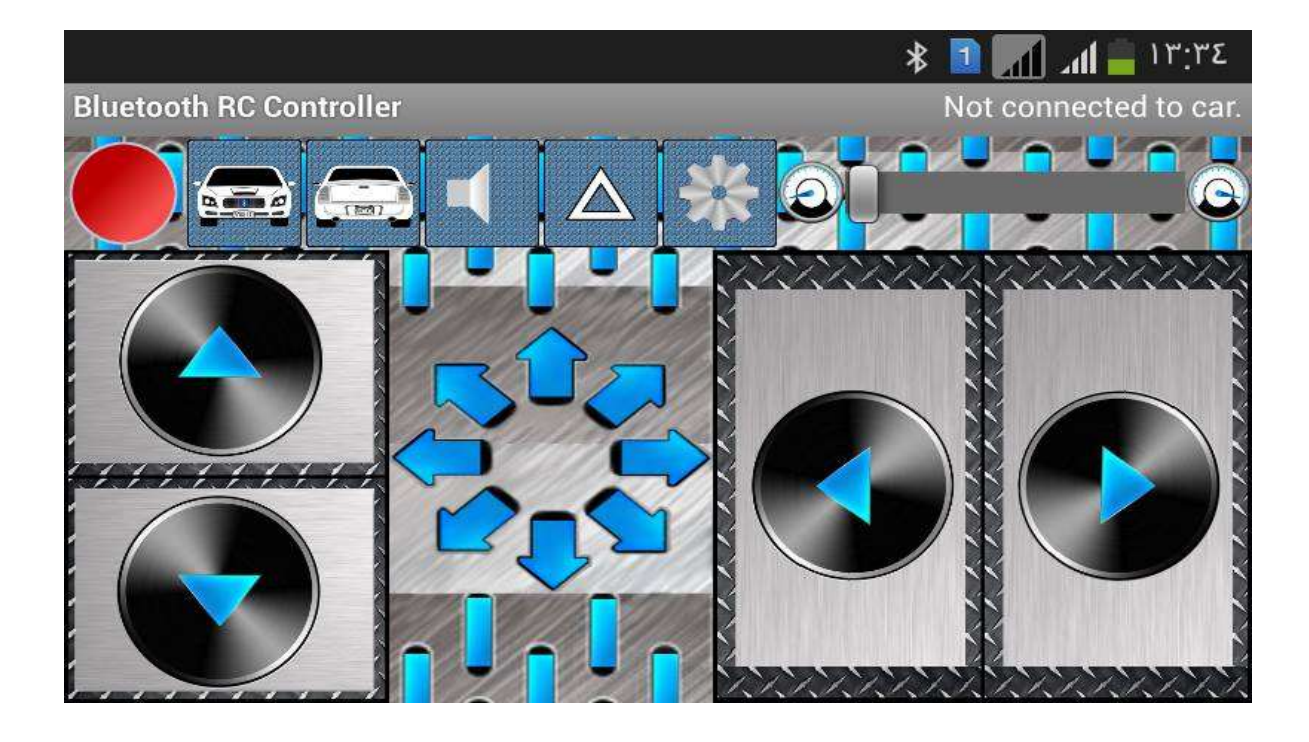

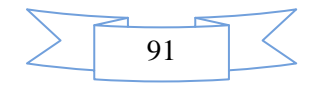

# **Bibliographie**

# **Bibliographie**

[1] : Gaston Bachelard « Les composants de l'électronique de puissance » Documentation technique.

[2] : Debabeche Ilyes, Heriz Walid « Etude et simulation d'un convertisseur continucontinu élévateur de tension à accumulation inductif (buck-boost) ». Mémoire de Fin d'étude, Université Biskra, 2011.

[3] : Hamra Mohamed « Etude et simulation d'un convertisseur continu-continu abaisseur de tension (Buck synchrone) » Mémoire de Fin d'étude, Université Biskra, 2013.

[4] : Philippe Barrade « électronique de puissance- méthodologie et convertisseur élémentaires-» Édition presse électrotechniques et universitaire romandes.

[5] : Guy Chateigner, Michel Boës, Daniel Bouix, Jacques Vaillant, Daniel Verkindère « MANUEL DE GÉNIEÉLECTRIQUE » Edition Dunod.2007.

[6] : M. Kostenko et al : Machines électriques. Edition : Moscou, 1979.

[7] : M. Hubin: Moteur à courant continu. CNRS France, 2003.

[8] : F. Bernot : Machine a courant continu « constitution et fonctionnement ». Technique de l'ingénieur, D3556 ; D3555.0.10 ,Vol.17. pp. 919-930 , 2004.

[9] : P. Abati : Circuit magnétiques des machines. Académie d'Aix Marseille France 2002.

[10] : K. Hsing-Chia et al: 'A new symbiotic evolution-based fuzzy- neural approach to fault diagnosis of marine propulsion systems.'. Engineering Applications of Artificial Intelligence.

[11] : http://www.generationrobots.com/fr/152-arduino. consulter le: mars 2015.

[12] : S.V.D.Reyvanth, G.Shirish, « PID controller using Arduino ».

[13] : C. Tavernier, « Arduino applications avancées ». Version Dunod.

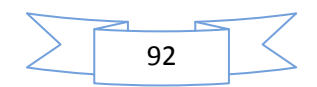

[14] : http://www.acm.uiuc.edu/sigbot/tutorials/ 2009-11-17-arduino-basics. consulter le: mars 2015.

- [15] : Jean- Noël, « livret Arduino en français » , centre de ressources art sensitif .
- [16] : sig.fgranotier.info/IMG/pdf/debuter\_app\_inventor.
- [17] : http://scratch.mit.edu/. consulter le: mars 2015.
- [18] : http://www.lifl.fr/tarby. consulter le: mars 2015.

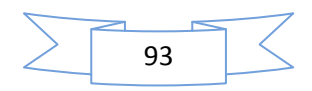